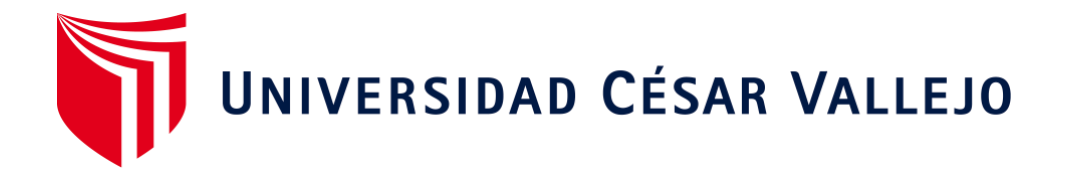

# **FACULTAD DE INGENIERÍA Y ARQUITECTURA ESCUELA PROFESIONAL DE INGENIERÍA CIVIL**

"Análisis de las propiedades del concreto de alta resistencia utilizando aditivo natural para reservorio a nivel del terreno con diseño sismorresistente, Collique, 2023"

**TESIS PARA OBTENER EL TÍTULO PROFESIONAL DE:** Ingeniero Civil

# **AUTOR:**

Saldaña Pacheco, Enrique Arturo (orcid.org/0000-0002-1759-2925)

# **ASESOR:**

Dr. Delgado Ramirez, Felix German (orcid.org/0000-0002-7188-9471)

# **LÍNEA DE INVESTIGACIÓN:**

Diseño Sísmico y Estructural

# **LÍNEA DE RESPONSABILIDAD SOCIAL UNIVERSITARIA:**

Desarrollo sostenible y adaptación al cambio climático

**LIMA – PERÚ 2023**

#### <span id="page-1-0"></span>**DEDICATORIA**

Mi tesis la dedico a DIOS todo poderoso, a mis padres, hermanos y a mi esposa por estar siempre apoyándome en todo momento durante los años de mis estudios universitario, gracias por brindarme tu comprensión, motivación e inspiración para poder seguir adelante y lograr la meta que siempre soñé.

A mis amigos por darme ánimos de seguir creciendo y aprendiendo, por sus enseñanzas compartidas durante todo este tiempo y por estar compartiendo momentos de alegría y tristezas, también dedico a todas aquellas personas que estuvieron apoyándome sin pedir nada a cambio en mi época de estudiante.

# <span id="page-2-0"></span>**AGRADECIMIENTO**

Agradecimiento especial a mi amada esposa, por su apoyo brindado durante todo este tiempo de estudiante, también a todos los ingenieros y amigos que forman parte de mi desarrollo profesional, mil gracias por compartir sus conocimientos y experiencias, logrando que les considere como ejemplo a cada uno de ustedes.

# ÍNDICE DE CONTENIDOS

<span id="page-3-0"></span>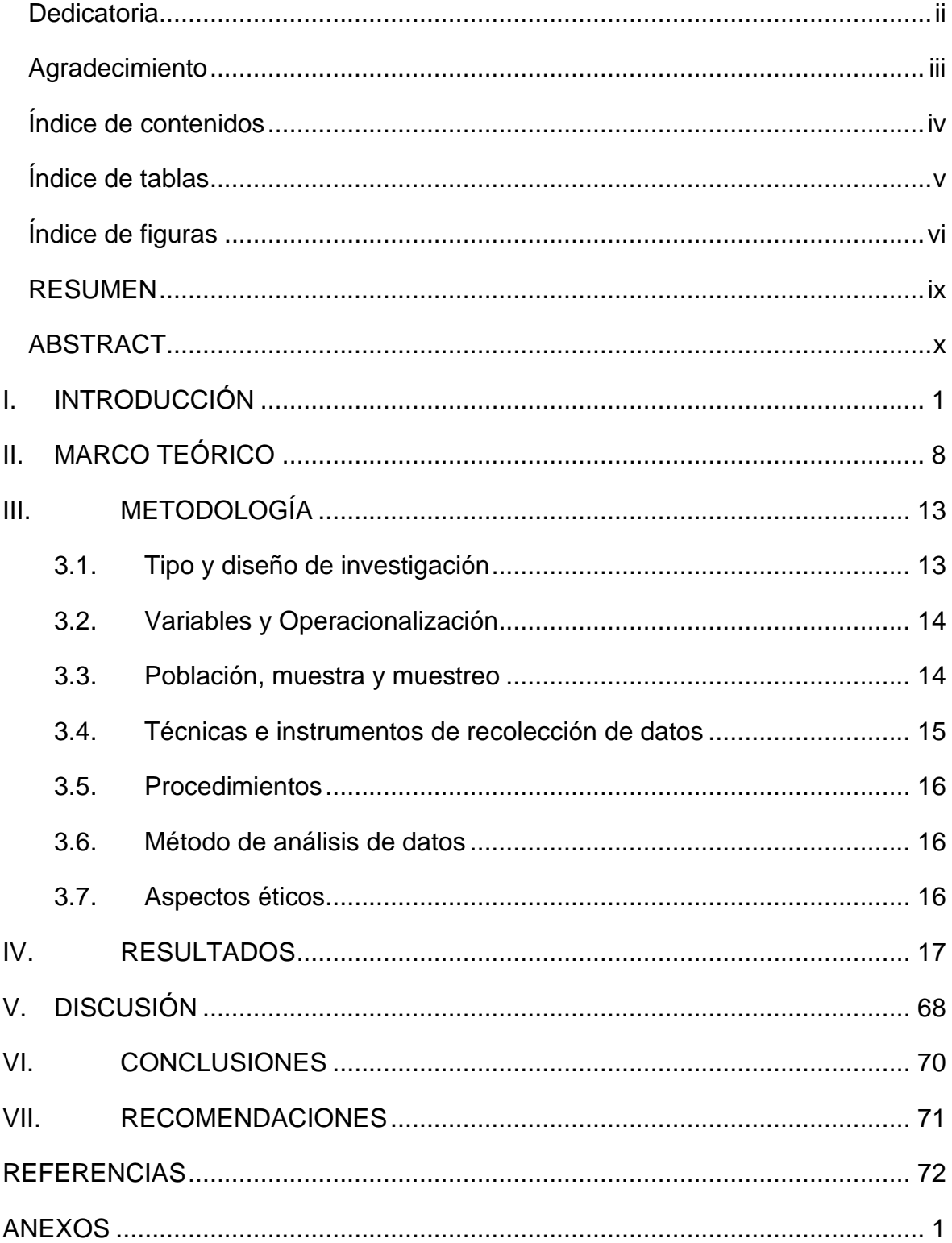

# **ÍNDICE DE TABLAS**

<span id="page-4-0"></span>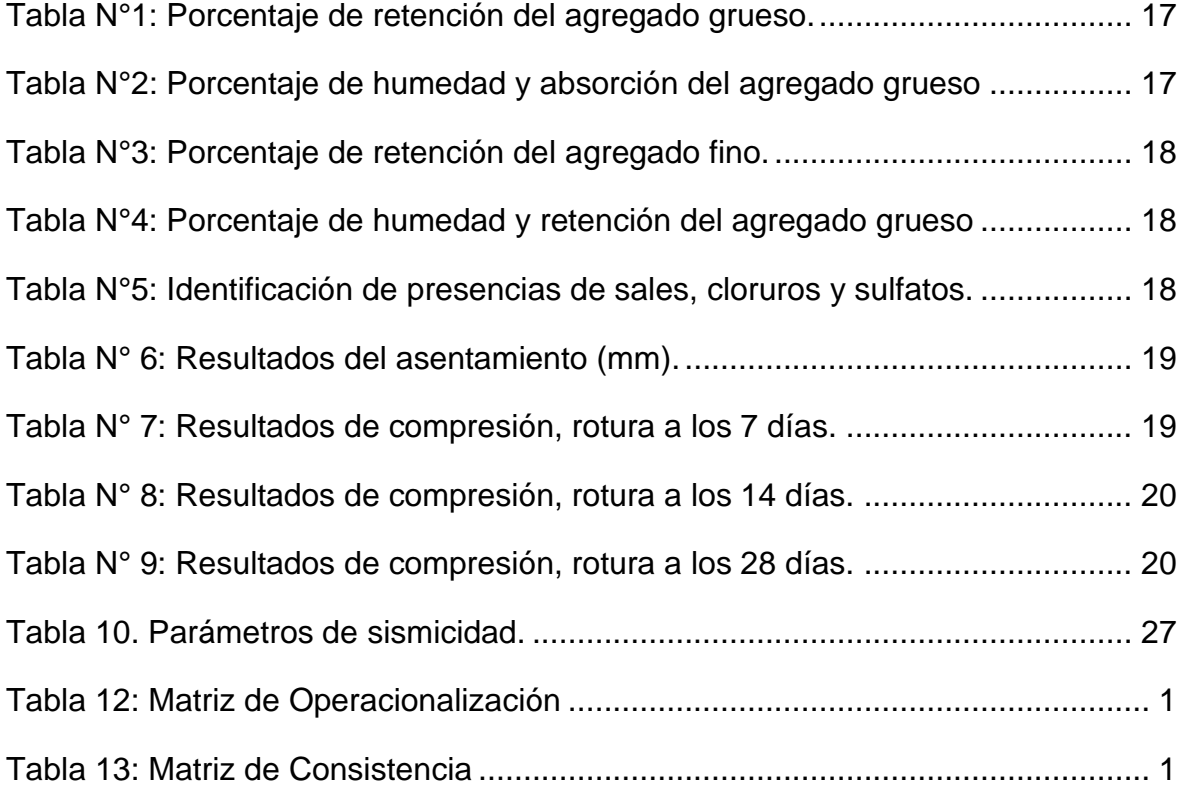

# **ÍNDICE DE FIGURAS**

<span id="page-5-0"></span>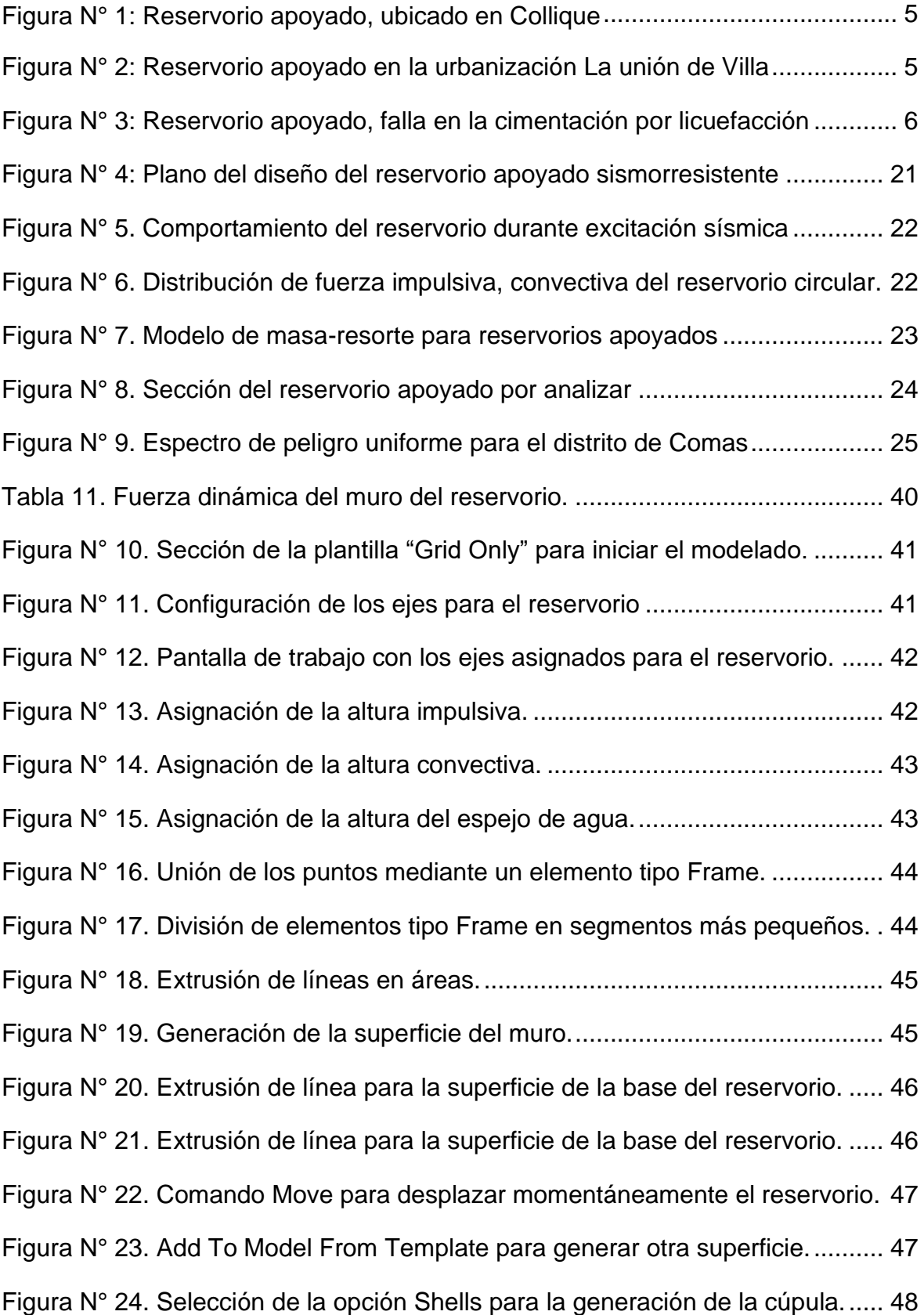

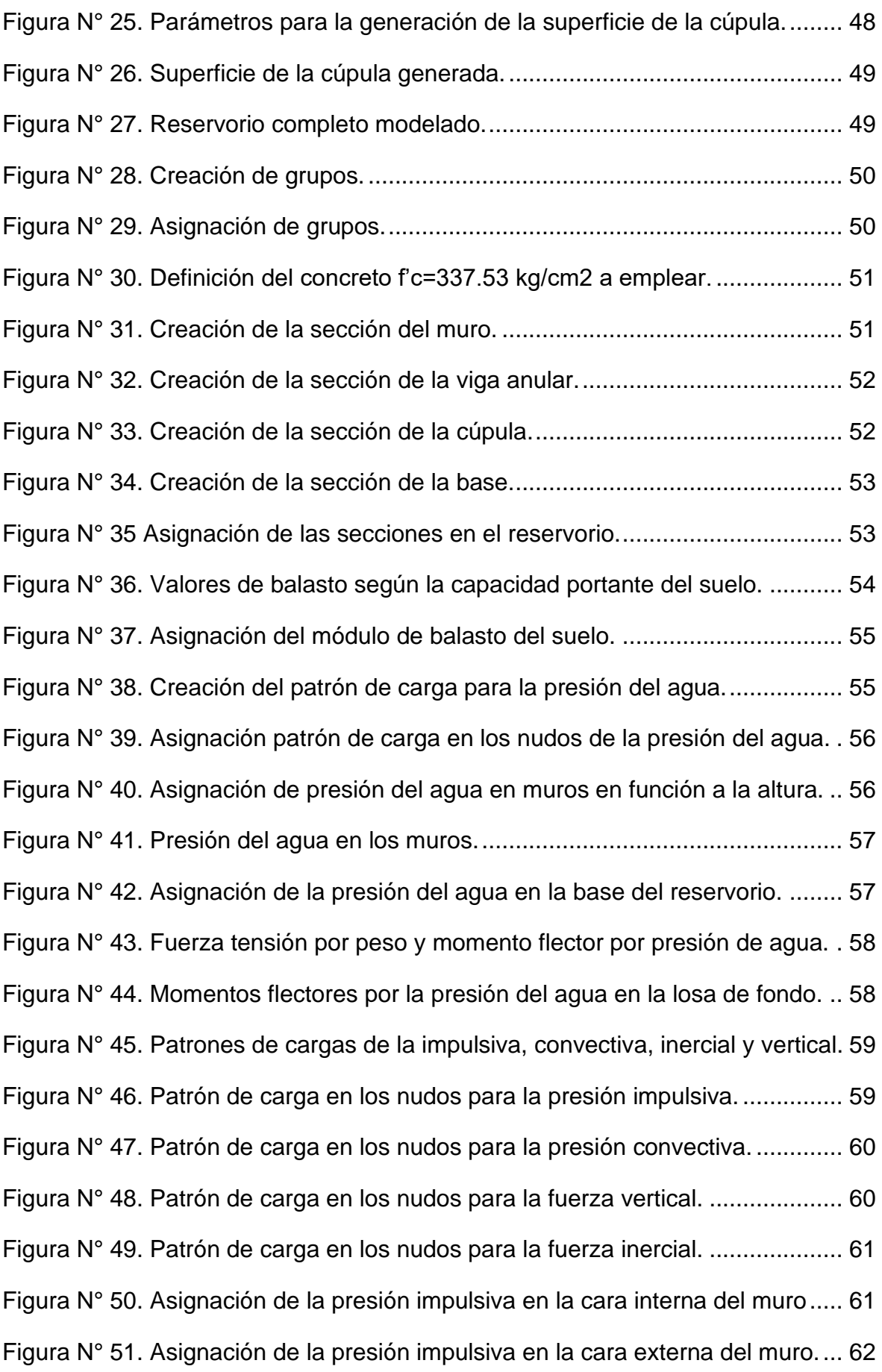

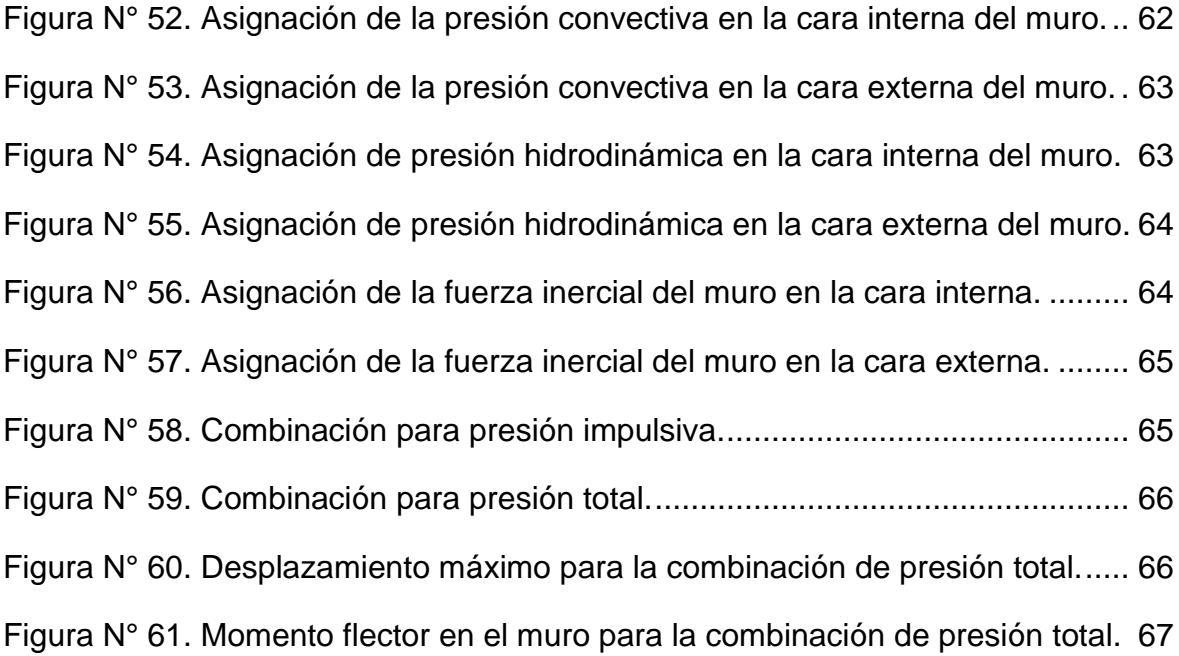

#### **RESUMEN**

<span id="page-8-0"></span>La presente tesis lleva por título "Análisis de las propiedades del concreto de alta resistencia utilizando aditivo natural para reservorio a nivel del terreno con diseño sismorresistente, Collique, 2023, tiene como problemática el daño que reciben las estructuras de los reservorios producto de un sismo, donde las estructuras están expuesta a la vulnerabilidad, debido a un mal diseño. El objetivo planteado fue analizar si el aditivo natural mejora en las propiedades del concreto de alta resistencia para el diseño de un reservorio a nivel del terreno con diseño sismorresistente. Su metodología fue aplicada con un diseño experimental y de enfoque cuantitativo. Los resultados fue las mejoras del concreto mejoró sus propiedades mecánicas, y la mejor resistencia se obtuvo con la dosificación del 0.5% que llego a 341.3 kg/cm<sup>2</sup> superando a la muestra patrón 319.27 kg/cm<sup>2</sup> y en el diseño sismorresistente fue que la reacción de aceleración espectral del diseño en 0.53 g., siendo su conclusión el uso del aditivo natural si mejora las propiedades mecánicas del concreto; en el diseño sismorresistente se determinó que la aceleración espectral del diseño planteado es de 0.53g. y el cortante basal total 278.389 tonnef.; el momento de volteo en la base (EBP) es de 683.128 tonnef.m; y el (IBP) fue de 1012.35 tonnef.m y los factores de modificación de respuesta será en el caso impulsivo: Rwi = 2.0 y para el convectivo: Rwc = 1.0.

Palabras clave: Reservorio, diseño sismorresistente, resistencia

#### **ABSTRACT**

<span id="page-9-0"></span>This thesis is entitled "Analysis of the properties of high-strength concrete using a natural additive for a reservoir at ground level with an earthquake-resistant design, Collique, 2023, has as a problem the damage received by the structures of the reservoirs as a result of an earthquake, where structures are exposed to vulnerability, due to poor design. The stated objective was to analyze if the natural additive improves the properties of high-strength concrete for the design of a reservoir at ground level with a seismic-resistant design. Its methodology was applied with an experimental design and a quantitative approach. The results were the improvements of the concrete, its mechanical properties improved, and the best resistance was obtained with the 0.5% dosage that reached 341.3 kg/cm2, surpassing the standard sample 319.27 kg/cm2 and in the seismic-resistant design it was that the reaction of spectral acceleration of the design in 0.53 g., being its conclusion the use of the natural additive if it improves the mechanical properties of the concrete; In the seismic resistant design, it was determined that the spectral acceleration of the proposed design is 0.53g. and the total basal shear 278,389 tonnef.; the overturning moment at the base (EBP) is 683,128 tonnef.m; and the (IBP) was 1012.35 tonnef.m and the response modification factors will be in the impulsive case:  $Rwi = 2.0$  and for the convective:  $Rwc = 1.0$ .

Keywords: Reservoir, seismic resistant design, resistance

### <span id="page-10-0"></span>**I. INTRODUCCIÓN**

#### Problemática

Debido a la actividad sísmica que se están presentando en los últimos años, la ingeniería se ha abocado a investigar los comportamientos que produce la acción sísmica en las estructuras; esta investigación es para tener un objetivo claro de cómo se debe diseñar las estructuras sismorresistentes, ya que se podrá calcular los esfuerzos de tracción que produce el sismo frente a ellas, de esta manera se podrá garantizar la protección de la estructura y la duración de vida de la edificación. Para ello se han realizado simulaciones con edificaciones las que han sido sometidas al grado de un sismo real, desde ese punto se ha podido partir para realizar un cálculo y diseño estructural sismorresistente (Villareal, 2017).

La actualidad de Lima, es que existen una gran cantidad de reservorios a nivel de terreno, los que fueron construidos sin tener en cuenta el daño que puedan sufrir frente a un sismo. Si hacemos un recorrido en los pueblos jóvenes o asentamientos humanos, se puede apreciar que dichos reservorios ya presentan daños estructurales debido a que no tienen un diseño sismorresistente, además cuando estos reservorios se han visto afectados, sólo han procedido a reparar la zona afectada, sin determinar cuál fue el motivo de la falla o porque se produjo, a pesar de que ya la norma sismorresistente ya existía. Esto demuestra que no se ha hecho las investigaciones correctas ni mucho menos realizar un planteamiento adecuado para realizar el mantenimiento reforzado y con cálculos sismorresistente, el problema está en quienes son los encargados de realizar las supervisiones sobre la calidad de vida y los problemas que puede ocasionar a los pobladores ante una catástrofe de colapso del reservorio, esto demuestra que no existe importancia sobre el abastecimiento del agua en la ciudad de Lima. Hay un gran registro de reservorios que han sido afectados a nivel local, nacional e inclusive internacional por los constantes sismos que se han producido, aquí en el Perú el más reciente fue del 2007 que afectó a Pisco (Medina, 2021).

Recién en el 2011 el Banco Mundial a través de su programa agua y saneamiento, saneamiento, realizó investigaciones sobre el daño que reciben las estructuras de los reservorios producto de un sismo, es así como resultado de la investigación sostiene Perochena que las estructuras de los reservorios están expuesta a la vulnerabilidad, debido a su antigüedad de construcción y la falta o débil mantenimiento que reciben (Matos, 2018).

Dentro de esos resultados también se explica los daños de volteo que sufrieron los reservorios de Ica en el terremoto de 7.9 grados, lo cual trajo consigo cerca de 800 mil soles de pérdidas para el Estado, así mismo el Ingeniero Kuroiwa, expreso que dichos reservorios afectados no solo sufrieron daños si no que colapsaron producto del sismo (Kuroiwa, 2012).

Por otro lado, existe una gran problemática de que no se han respetado las normas de diseño y por ende ha traído serios problemas a las infraestructuras y también se debe a la falta de control con respecto a los materiales que se usan para la ejecución, es ahí donde esta investigación realizar la incorporación de un aditivo natural (sábila) para mejorar las propiedades físicas y mecánicas del concreto 280 Kg/cm2, y se realizarán ensayos para cuantificar cuánto es la mejora de la resistencia del concreto con respecto a la muestra patrón.

#### Problemática internacional

Los servicios de alcantarillado a nivel mundial, no cumple con el total de las poblaciones, se realizó un estudio donde se afirma que 2300 millones de individuos no cuentan con agua potable y lo cual da consecuencia que más de 30 000 de personas adultas y niños fallezcan por alguna enfermedad de salubridad (Naciones Unidas, 2019).

Los análisis y estudios realizados con respecto a los reservorios a nivel de terreno en el mundo, han resultado con estructuras deficientes frente a un sismo, esto se debe a que no existieron normativas que regulaban los diseños sismorresistente, y también la falta de investigaciones sobre las estructuras de los reservorios frente a un sismo, recién tomaron en cuenta cuando un terremoto provoco serios daños a la infraestructura de los reservorios y lo cual trajo consigo problemas a la población de abastecimiento de agua. Bajo esa problemática los gobiernos internacionales pusieron mayor énfasis en que los diseños estructurales de los reservorios a nivel de terreno deben tener un cálculo estructural minucioso para enfrentar los movimientos sísmicos y también teniendo en cuenta las características hidrodinámicas y de esta manera tener un análisis correcto y evitar que las estructuras sufran fallas de sobreesfuerzo que se producen durante el sismo (Medina, 2021).

#### Problemática nacional

Nuestro país se encuentra dentro de los países que tienen mayor presencia de sismos y dentro de esta problemática encontramos a los reservorios a nivel de terreno que hoy en día presentan deficiencias en su estructura debido a su diseño y también a la antigüedad. Como se sabe esos reservorios que son antes del 2016, fueron diseñados y construidos sin la normativa sismorresistente que dice en la norma E030; entonces se puede indicar que dichos reservorios presentan o presentaron problemas de fallas en sus estructuras frente a los sismos. Por consiguiente, a lo expresado en el párrafo anterior Lima está expuesto a una gran probabilidad de un sismo de gran magnitud ya que tenemos más de 50 años que no se han producido y esto causaría grandes afectaciones a la población y en especial a las estructuras del reservorio que si no se refuerzan o se realizan un diseño sismorresistente para los nuevos reservorios (Tavera, 2018).

De existir un sismo en estos momentos tendríamos pérdidas económicas y sociales, de la misma forma hubiera discontinuidad del agua para la población y esto acrecentaría una mayor problemática para la población, cabe resaltar que no existen investigación con respecto a la situación de los reservorios a nivel de terreno antiguos al 2016 y también la verificación si los reservorios construidos posterior a la norma E030 si tienen diseño sismorresistente y realizar la comparación de si estos pueden resistir un sismo o también revisar el tamaño del daño estructural que han recibido y también cabe precisar que la norma se actualizo en el 2018 y los nuevos reservorios deben cumplir con las normativas vigentes de sismorresistencia (Buratti y Tavano, 2017).

## Problemática local

Las ejecuciones de reservorios a nivel de terreno en los distritos del cono norte son de gran importancia para satisfacer las necesidades de la población que viven en los cerros y quienes llevan por nombre asentamientos humanos, entonces porque no existe normativa sobre el diseño que debe tener un reservorio sismorresistente, si ya se tiene conocimiento de investigaciones e informes de supervisión que dichos elementos se ven afectados en sus estructuras después de los sismos de baja magnitud que se han producido en Lima norte, según una investigación indica que el diseño esférico reduce el impacto sísmico, entonces porque teniendo estos datos no se puede realizar un diseño adecuado y también mejorar el concreto en su resistencia de compresión y flexión dando una mayor estabilidad y así enfrentar a los movimientos sísmicos (Mantilla, 2018).

Por lo expuesto en la problemática, esta investigación realizará una mejora al concreto de 280 kg/cm2 con un aditivo natural para observar cuanto influye en las propiedades mecánicas y físicas de dicho concreto en estudio, asimismo para la realización de un reservorio sismorresistente, se hará el diseño con el SAP con los resultados de los ensayos del concreto y el aditivo natural, de esta manera se podrá entender el desplazamiento que sufrirá la estructura del reservorio frente al sismo, al diseño que se realizara se le aplicara un sismo de 7 grados para observar cual será el diseño correcto que debe tener el reservorio a nivel de terreno (Martinez, 2019).

<span id="page-14-0"></span>*Figura N° 1: Reservorio apoyado, ubicado en Collique*

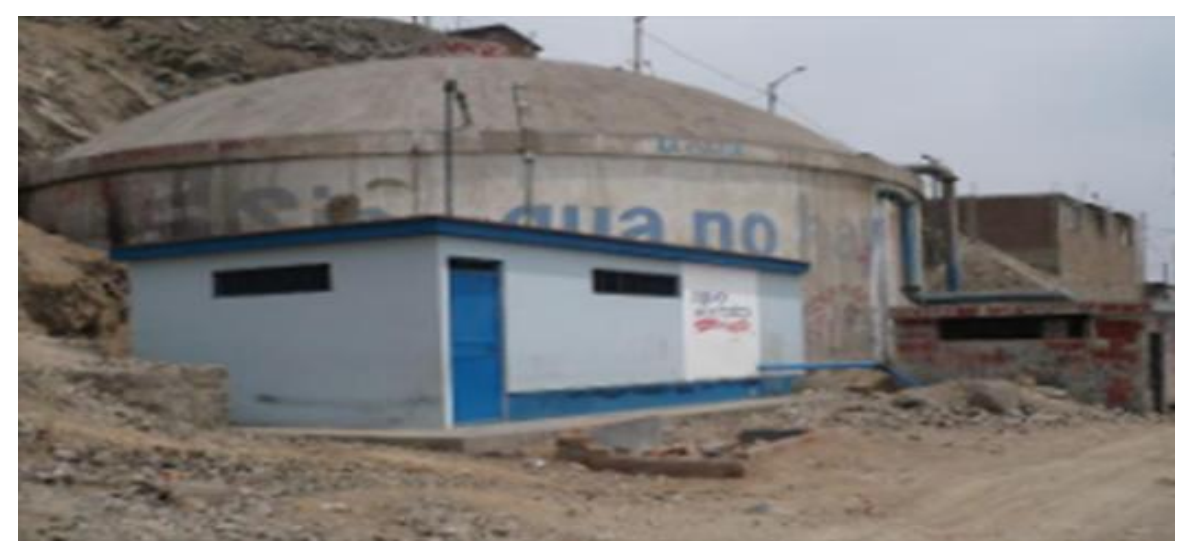

Descripción: Vista del reservorio a nivel de terreno en estado de abandono, la infraestructura presenta deterioro y muestra la falta de mantenimiento externa.

# <span id="page-14-1"></span>*Figura N° 2: Reservorio apoyado en la urbanización La unión de Villa*

Reservorio apoyado, ubicado en la urbanización "La unión de Villa", Distrito de Villa María del Triunfo.

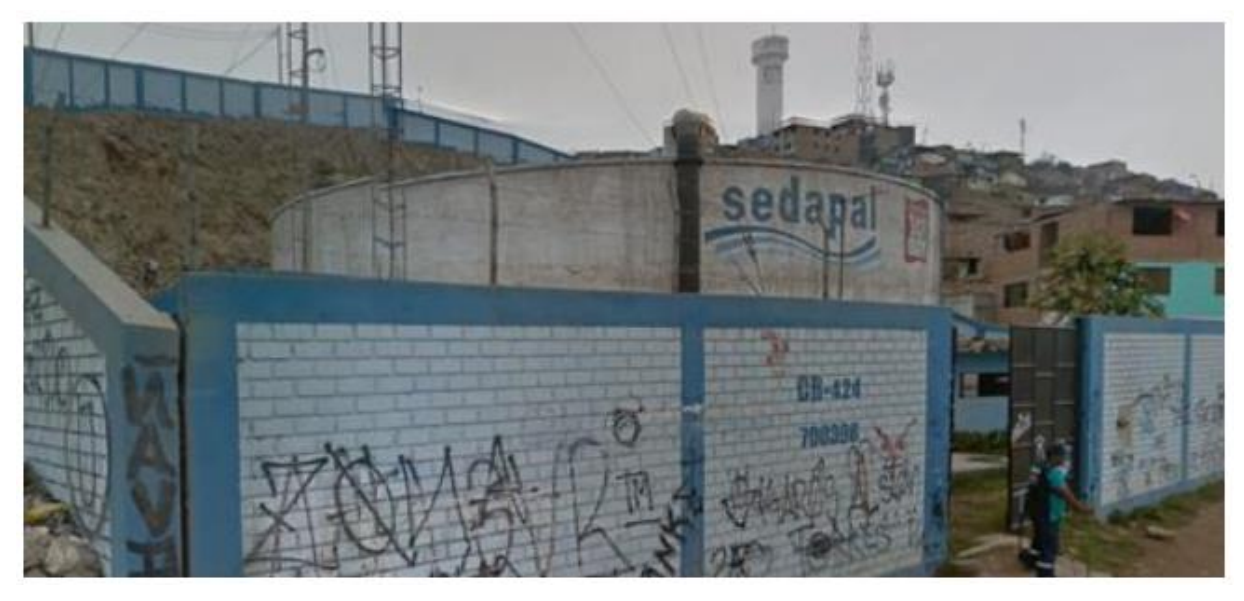

# Fuente: RPP

Descripción: En el 2015 en el mes de enero, los pobladores de Villa María se vieron preocupados, porque el techo del tanque empezó a colapsar y parte de la estructura.

<span id="page-15-0"></span>*Figura N° 3: Reservorio apoyado, falla en la cimentación por licuefacción*

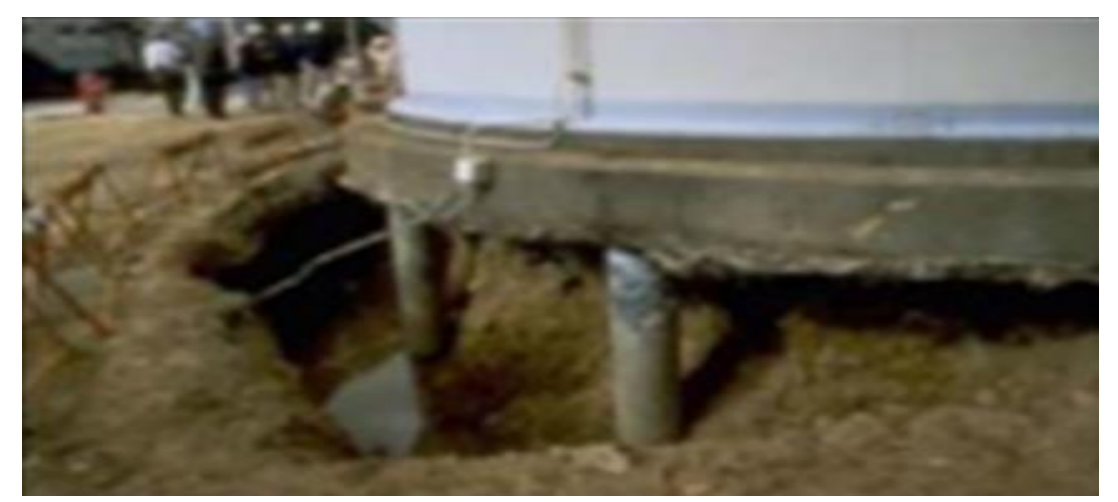

Descripción: Reservorio con falla de licuefacción, debido a las ondas sísmicas que recibió el terreno y eso dio resultado al hundimiento del terreno.

Formulación de las preguntas de investigación **General** 

¿Cuál es el aditivo natural en las propiedades del concreto de alta resistencia para reservorio a nivel del terreno con diseño sismorresistente, Collique - 2023?

# **Específicos**

¿Cuánto son las propiedades físicas del concreto de alta resistencia con la incorporación del aditivo natural?

¿Cuánto son las propiedades mecánicas del concreto de alta resistencia con la incorporación del aditivo natural?

¿Cuánto es el diseño sismorresistente del reservorio a nivel del terreno con la incorporación del aditivo natural en el concreto de alta resistencia?

Objetivos de la investigación **General** 

Analizar si el aditivo natural mejora en las propiedades del concreto de alta resistencia para el diseño de un reservorio a nivel del terreno con diseño sismorresistente.

# **Específicos**

Determinar si mejora las propiedades físicas del concreto de alta resistencia con la incorporación del aditivo natural.

Determinar si mejora las propiedades mecánicas del concreto de alta resistencia con la incorporación del aditivo natural.

Determinar si mejora el diseño sismorresistente del reservorio a nivel del terreno con la incorporación del aditivo natural en el concreto de alta resistencia.

# Hipótesis

# **General**

El aditivo natural mejora en las propiedades del concreto de alta resistencia para el diseño de un reservorio a nivel del terreno con diseño sismorresistente.

# **Específicos**

La incorporación del aditivo natural mejora en las propiedades físicas del concreto de alta resistencia.

La incorporación del aditivo natural mejora en las propiedades mecánicas del concreto de alta resistencia.

El diseño sismorresistente del reservorio a nivel del terreno mejora con la incorporación del aditivo natural en el concreto de alta resistencia.

# <span id="page-17-0"></span>**II. MARCO TEÓRICO**

#### Antecedentes internacionales

Deepak et. al. (2017), en su investigación realizada tuvo como objetivo realizar una comparación de reservorios con un análisis dinámico a través de un método de codificación. Utilizó una metodología experimental de un enfoque cuantitativo y de tipo aplicada, los instrumentos que utilizó fueron ensayos de laboratorio y estadística mediante tablas y barras, donde evaluó las propiedades en estado endurecido y fresco, para determinar si la incorporación de las cenizas volantes y piedra caliza pulverizada mejoran las propiedades; donde llegó a la conclusión que los comportamientos sísmicos del componente convectiva e impulsiva encontrados en sus valores son críticos de la Norma IS de 1893 con respecto a la IS 3370-1967.

Hu, Wen, Feng, Zhang y Wang, (2019) conducted an investigation and published their article on the consequences of the chemicals used in superplasticizer additives and how premature they are on concrete. Their objective was to study the modifications of the polycarboxylate additives that influence hydration, settling and whether it improves resistance. The instruments used were tests to observe the behavior of the binder in the hydration of the a/c with the incorporation of the carboxylate and thus determine if the hydration of the binder decreases. They concluded that the curing time improved, allowing better fluidity, however, by adding more additive to the molecules of the additive under study, it produced a decrease in resistance, giving way to this concrete tending to crack, so misuse or the incorrect dosage of these additives harm the concrete in its useful life.

Petek, Horvath, Celik, Meral, Monteiro y Mehta, (2017) carried out an investigation and published their article on the analysis of the properties of self-compacting concrete that improve with the incorporation of limestone powder and fly ash mixed with Portland binder. They raised with objective if limestone and fly ash mixed with portland binder in a self-compacting concrete design to see if they improve the mechanical properties and compare with the improvements given by chemical additives or viscosity modifiers. The instruments he used were laboratory tests,

where he evaluated the mechanical and physical properties, to determine if the incorporation of fly ash and pulverized limestone allow for a self-compacting concrete with great resistance to chlorides. The authors conclude that the use of limestone and fly ash mixed with the portland binder allows for a more suitable and workable concrete, in addition to that it provides better resistance with respect to additives and also does not allow the penetration of salts or chlorides. that affect the quality of the concrete in its life time for which it was designed.

#### Antecedentes nacionales

Mallaupoma (2019), sostiene que al incorporar aditivos naturales como acelerantes al concreto para mejorar las propiedades mecánicas en la ejecución de una obra hidráulica sería únicamente para mejorar propiedades físicas como es el caso de fragua. Es por ello que planteo en su investigación el objetivo de analizar qué tipo de aditivo con características de acelerante de fragua rápida para obras hidráulicas en climas fríos y que esta adición al concreto no disminuye las propiedades mecánicas del concreto. La investigación utilizó una metodología de enfoque cuantitativo, tipo aplicada y con un diseño experimental, donde su muestra fue la elaboración de testigos con diferentes aditivos para ensayarlos y encontrar el idóneo; los instrumentos que utilizó fueron ensayos de laboratorio y el Excel donde representará sus resultados mediante tablas y barras. La ejecución de su investigación llegó a obtener resultados que no todos los aditivos naturales mejoran las propiedades fisico-mecanicas, por el contrario, existen aditivos que mejoran ampliamente las propiedades mecánicas, pero no las físicas, y otros aditivos mejoran las físicas y no las mecánicas, sin embargo, dentro de las muestras planteadas del aditivo natural agave americana (fibras) con características acelerantes de fragua rápida fue el porcentaje del 1% permitiendo una reducción de fragua en -0.29% con respecto a la muestra patrón y la compresión llegó a 294.00 kg/cm2, en los otros porcentajes de 0.5% llegó a -0.12% y en el 0.75 llegó a -0.16%. El autor concluyó que el aditivo natural si llega a influir como acelerante de fragua rápida y mantiene su resistencia en relación a la muestra patrón.

Correa (2021), planteó en su investigación el objetivo de analizar si la incorporación

de aditivos de humo de sílice y policarboxilatos llegan a mejorar el reservorio de 400m3 con un diseño sismorresistente. La investigación utilizó una metodología de tipo aplicada y con un diseño experimental con un enfoque cuantitativo y su muestra fue la elaboración de 12 testigos y con los resultados obtenidos se hará el diseño sismorresistente; los instrumentos que utilizó fueron ensayos de laboratorio y el SAP2000 donde realizó el modelamiento del nuevo diseño del reservorio con los nuevos valores obtenidos. La ejecución de su investigación llegó a obtener resultados que el mejor porcentaje fue del 15% de aditivo y este se reemplazó con respecto al cemento y se utilizó la relación de agua cemento de 0.35, donde se logró una consistencia normal, permitiendo además que la propiedad mecánica del concreto mejore a 560 kg/cm2 con respecto al concreto patrón de 280 kg/cm2. Para el diseño sismorresistente, lo hizo con el SAP2000, se interpolo los factores de reducción (Rc) a la masa convectiva y a la rigidez y se multiplicó por 3 veces, de esta manera solo fue una combinación de espectro y de esta manera la masa concentrada fue una sola en la parte superior, con un solo grado de libertad, el cálculo de la fuerza sísmica fue por medio del análisis modal donde demostró que en el primer y segundo modal están los porcentajes de masa significativos. El autor concluyó que el método aplicado en esta investigación fue válido con respecto al diseño sismorresistente del reservorio, debido a los valores mejorados de la resistencia de compresión con la incorporación del aditivo en el diseño 280 kg/cm2.

Campos (2018), planteó en su investigación el objetivo fue la evaluación de la estructura y su comportamiento sísmico de un reservorio circular a nivel de terreno. La investigación utilizó una metodología de proceso de análisis estático, dinámico y modal espectral, para el diseño y la evaluación de la estructura del reservorio a nivel de terreno, los instrumentos que utilizó fueron ensayos de resistencia de compresión y el SAP2000 donde realizó el modelamiento del reservorio. La ejecución de su investigación llegó a obtener resultados en la cortante estática y dinámica fueron de 7.0464 tn. y 6.5155 tn., obtenidos del SAP, es decir el 90% fue cortante estático < cortante dinámico, el desplazamiento máximo en una esquina superior externa para (R = 2.75) es 0.000025 mt. y el esfuerzo máximo en la pared circular del reservorio no sobrepasa el esfuerzo del concreto: (0.473 kg /cm2 ≤ 27.3349 kg /cm2). El autor concluyo que los valores obtenidos del SAP con respecto a las constantes estáticas y dinámicas se encuentran dentro de los parámetros de la E.030, de la misma forma el límite de distorsión con respecto al desplazamiento máximo está dentro de los parámetros de la E.030 y con respecto al esfuerzo máximo de la zona circular cumple la teoría de Von Mises.

Martos (2018), planteó en su investigación el objetivo fue analizar los reservorios rectangulares y circulares a nivel de terreno cual es el comportamiento sísmico de acuerdo a sus volúmenes. La investigación utilizó una metodología de enfoque cuantitativo y de tipo aplicada con un método deductivo para el modelamiento y su muestra fueron prototipos de reservorios con volúmenes de 1 000 m3, 1 500 m3, 2000 m3 y 2 500 m, ya que se les consideran más críticos. Los instrumentos que utilizó fue el SAP2000 donde realizó el modelamiento del reservorio. La ejecución de su investigación llegó a obtener resultados en su deformación máxima para los circulares fue de 22.50% y para los rectangulares fue 9.61% de Este a Oeste y 8.97% de Norte a Sur; en la cortante basal para los circulares fue de 24.30% y para los rectangulares fue 24.30% de Este a Oeste y 24.31% de Norte a Sur y para el momento de volteo para los circulares fue de 24.33% y para los rectangulares fue 24.33% de Este a Oeste y 24.32% de Norte a Sur. En su esfuerzo cortante para los circulares fue de 6.69% y para los rectangulares fue 5.15% de Este a Oeste y 4.55% de Norte a Sur. El autor concluyo que, para los circulares, la variación es mayor debido a una configuración estructural uniforme y para los rectangulares es menor debido a la distribución de esfuerzos, es decir incrementa las cortantes basales conforme aumenta el volumen del reservorio.

Las teorías relacionadas en esta investigación, son las siguientes que se describen a continuación, y que permitirán una mejor explicación de lo que se realizará en la investigación planteada.

E060, es la normativa con la cual se verifica si el concreto diseñado fue elaborado con las exigencias y requisitos mínimos; Concreto, según [Mc. Cormac](https://www.buscalibre.pe/libros/autor/mc-cormac) (2018), es una mezcla obtenida de la combinación de varios materiales como los agregados tantos finos y gruesos, más el aglomerante y el agua, todos estos conforman un concreto con una resistencia deseada o diseñada para la utilización de un elemento estructural, además cuenta con dos Propiedades: Físicas, consiste en la evaluación que se realiza al hormigón en estado fresco, para ver si este cumple con la normativa establecida, para cual se realizan diversos ensayos. ASTM C 145, esta normativa corresponde para realizar el ensayo de asentamiento, es un ensayo que se realiza para medir el Slump del concreto y así verificar si las pulgadas obtenidas se encuentran enmarcadas en la normativa. Mecánicas, consisten en la evaluación si el concreto tiene la (f'c) resistencia diseñada y de esta manera usar este hormigón en el elemento estructural, en esta propiedad se analizan dos resistencias: ASTM C39/C39M, mediante esta norma se ensaya la resistencia de compresión, en este ensayo se realiza mediante un proceso desde el planteamiento del diseño de la resistencia, los materiales a usar y el proceso de elaboración de las probetas y el correcto curado, para luego ser llevados estos especímenes a la prensa hidráulica donde se realiza la medición de esfuerzo y posteriormente dar la resistencia en kg/cm<sup>2</sup>. NTP 339.078 y ASTM C78, con esta normativa se realiza el ensayo de flexión, donde se mide la resistencia de flexión y al igual que en el proceso del ensayo de compresión, aquí se realiza en una prensa hidráulica a las vigas elaboradas y se someten a esfuerzo para obtener la resistencia en kg/cm<sup>2</sup>.

Por otro lado, el mucílago de sábila, es la extracción del gel de la sábila, para ser utilizado como un aditivo natural en el concreto y de esta manera mejorar las propiedades, así mismo se debe cumplir que la utilización de este aditivo, la planta debe tener entre 3 a 5 años para que cumpla con la función de mejorar las propiedades del concreto. A este aditivo natural (mucílago de sábila) se le practicará ensayos químicos para verificar si tienen presencia de: Sales, es un ensayo que se realiza para determinar si las sales solubles se encuentran en un grado de insignificancia, que con lo cual no perjudica al concreto y estaría cumpliéndose la norma NTP 339.152; de la misma forma se realizará el ensayo de Cloruros para verificar si hay existencia y en qué proporciones de los iones de cloruros tal como lo expresa la NTP 339.177. por último, se realizará el ensayo de Sulfatos, donde se verificará si existe iones de sulfatos y cuál es el grado, para determinar que estos se encuentren enmarcados dentro de los parámetros y no perjudiquen al concreto, tal como lo indica la norma NTP 339.169.

Por otra parte, el SAP 2000, según Quiroz (2018) es un programa que se utiliza mucho en la ingeniería y sirve para realizar diseños estructurales, para ello debemos incluir dentro del programa datos con respecto al concreto, acero, resistencias y la norma E.030, entre otros; y el programa dará un modelamiento sobre el o los elementos que se esté diseñando para verificar cuál o cuáles serán las cantidades de materiales y cómo será el diseño más óptimo para el reservorio. Dentro de este diseño de modelamiento se realizarán dos diseños: Modelamiento dinámico, se verificará cuál será el desplazamiento máximo, las fuerzas cortantes, análisis sísmico, cargas muertas, cargas vivas, pesos de la estructura, así mismo se realizará el Modelamiento estático, aquí se determinará las fuerzas cortantes (base), además del verificación si se cumple con la Norma E0.30, según el Ministerio de vivienda construcción y saneamiento, nos indica sobre cómo debe ser una edificación sismorresistente y así soportar un sismo, donde la estructura no colapse.

# <span id="page-22-0"></span>**III. METODOLOGÍA**

#### <span id="page-22-1"></span>**3.1. Tipo y diseño de investigación**

#### **Tipo de investigación**

Tendrá un estudio aplicado, debido a que se requiere buscar soluciones a un problema social y donde el investigador aplicará todos los conocimientos recopilados y también los aprendidos para demostrar que su investigación encontrará respuestas al problema planteado (Baldeon, 2017, pp. 35-36).

#### **Diseño de investigación**

Será una investigación experimental y de enfoque cuantitativo, ya que el investigador tiene la facultad de medir, evaluar y ensayar las muestras diseñadas con porcentajes de dosificación del aditivo natural y también debe contar con su muestra control para así tener resultados óptimos y luego realizar el modelamiento del diseño sismorresistente en SAP 2000 (Baldeon, 2017, p. 36).

## <span id="page-23-0"></span>**3.2. Variables y Operacionalización**

**Variable 1:** Análisis de las propiedades del concreto de alta resistencia utilizando aditivo natural.

**Definición conceptual:** Para Torres (2020) sostiene que el análisis de las propiedades del concreto se da través del tiempo, para lo cual se realiza varias etapas, como diseño, consistencia, curado y finalmente la rotura en una máquina hidráulica que determina la resistencia adquirida, esta resistencia se puede medir a los 7, 14 o 28 días después del curado.

**Definición operacional:** para realizar las dosificaciones del aditivo natural, primero se debe realizar el diseño y así se obtendrán los porcentajes que se incorporarán al patrón y luego determinar mediante los ensayos y así observar si mejoraron las propiedades mecánicas

**Variable 2:** Reservorio a nivel del terreno con diseño sismorresistente

**Definición conceptual:** Rica (2019) el diseño sismorresistente del reservorio se tiene que tener en cuenta su volumen de almacenamiento, y además tener en consideración las geotécnicas, debido a que su diseño y ejecución es con materiales propios de la zona, así mismo se debe tener cuenta los taludes del muro en corte y relleno.

**Definición operacional:** para el diseño se debe tener en cuenta factores que sean necesarios para realizar el diseño y las pruebas a realizar para que el reservorio pueda resistir los embates del sismo, mediante el cual las propiedades mecánicas deben tener sus factores de seguridad.

## <span id="page-23-1"></span>**3.3. Población, muestra y muestreo**

## **Población:**

Miranda et al. (2016, p.201) define que la población es un todo de un conjunto características, similitudes que permitan sostener que una igualdad de caracteres generales y esta debe tener tiempo, espacio y accesibilidad. En este estudio de investigación mi población será el concreto 280 kg/cm2 más el aditivo natural y el modelamiento del diseño del reservorio mediante el programa SAP 2000.

# **Muestra:**

Miranda et al. (2016, p.203) define que es una parte de su población elegida y estas deben ser seleccionadas con criterios de inclusión y exclusión a fin de que todas tengan accesibilidad, ubicación y alcance; de esta el investigador no tenga limitaciones para realizar su estudio. La muestra que se eligió para esta investigación fue la utilización del concreto 280 kg/cm2 con la incorporación del aditivo natural (sábila) en tres dosificaciones y su corroboración que es la muestra patrón, y estas son:

- ❖ Dosificación 1: concreto 280 kg/cm2 + 0% de aditivo natural
- ❖ Dosificación 2: concreto 280 kg/cm2 + 0.5% de aditivo natural
- ❖ Dosificación 3: concreto 280 kg/cm2 + 1% de aditivo natural
- ❖ Dosificación 4: concreto 280 kg/cm2 + 1.5% de aditivo natural

Modelamiento del diseño sismorresistente con el SAP2000 utilizando los resultados de los ensayos de compresión.

# <span id="page-24-0"></span>**3.4. Técnicas e instrumentos de recolección de datos**

# **Técnicas de recolección de datos**

Según Duana y Hernández (2020), define que el investigador tiene que analizar las técnicas y luego elegir la que le permita realizar su estudio de forma óptima y concreta, puesto que deberá encontrar la respuesta al problema planteado en su investigación y de esta manera adquirir nuevos conocimientos de los cuales tendrá que expresar de forma clara y concisa los resultados de su investigación. En mi estudio se usará la técnica de recolección de datos de qué aditivo natural mejora las propiedades mecánicas del concreto y los resultados serán incorporados en el programa SAP para realizar el diseño sismorresistente del reservorio a nivel de terreno.

### **Instrumentos de recolección de datos**

Según Duana y Hernández (2020), indica que el investigador debe contar con instrumentos confiables y validados según la normativa de la cual se esté realizando el estudio; puesto que el lineamiento de la investigación debe tener con ciertos criterios de confiabilidad, objetividad para llegar a obtener resultados óptimos y validados. En mi investigación estará a cargo de un laboratorio (compresión, flexión, entre otros) donde sus instrumentos tienen certificación de calibración y confiabilidad y la instalación del SAP para el modelamiento del diseño sismorresistente.

## <span id="page-25-0"></span>**3.5. Procedimientos**

Según Duana y Hernández (2020), indica que el investigador plantea estrategias siguiendo lineamientos para iniciar su investigación y de la misma forma le permita llegar hasta el final del proceso que es la obtención de los resultados que se plantearon en la formulación del problema.

## <span id="page-25-1"></span>**3.6. Método de análisis de datos**

La investigación servirá para demostrar que el aditivo natural a utilizar, permitirá que las propiedades mecánicas del concreto mejoren y esta se podrá apreciar cuando se realicen los ensayos correspondientes en el laboratorio que elija el investigador. De la misma forma los resultados se utilizarán para realizar el modelamiento del diseño sismorresistente y en concordancia de la E.030; los cuales se llevarán a la tesis mediante tablas y gráficos para demostrar la contratación de las hipótesis planteadas.

## <span id="page-25-2"></span>**3.7. Aspectos éticos**

La investigación se desarrolló en base a los lineamientos de las normativas de la universidad, así mismo se debe tener en cuenta la autoría de los autores que se utilizaron para fundamentar este proyecto; los ensayos que se practicarán de las muestras planteadas deben contener los certificados correspondientes.

# <span id="page-26-0"></span>**IV. RESULTADOS**

La realización de la presente investigación tuvo como **objetivo general** analizar si el aditivo natural mejora las propiedades del concreto de alta resistencia para el diseño de un reservorio a nivel del terreno con diseño sismorresistente. Por consiguiente, se realizó los ensayos que intervinieron en el desarrollo de la investigación siendo los siguientes:

# Ensayos de los agregados

Consiste en la realización de someter a los agregados tanto el fino como el grueso a análisis y técnicas para determinar si son óptimos para la utilización en esta investigación y de la misma en la elaboración del concreto diseñado.

Análisis granulométrico – A. Grueso

<span id="page-26-1"></span>*Tabla N°1: Porcentaje de retención del agregado grueso.*

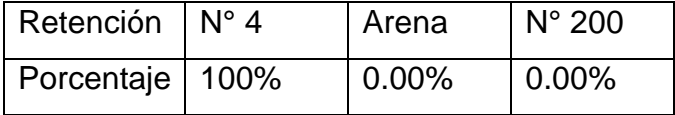

De acuerdo a la ASTM D 2488, se realizó el ensayo del agregado grueso, teniendo como resultado una retención de 100% en el tamiz N°4, lo cual nos indica que este agregado es óptimo para realizar la elaboración de las probetas.

<span id="page-26-2"></span>*Tabla N°2: Porcentaje de humedad y absorción del agregado grueso*

| Humedad   0.1%    |  |
|-------------------|--|
| Absorción   0.38% |  |

En cumplimiento con la ASTM D 2216 y la ASTM C 127, el resultado del ensayo de contenido de humedad y absorción respectivamente fue 0.1% y 0.38%.

## Análisis granulométrico – A. Fino

<span id="page-27-0"></span>*Tabla N°3: Porcentaje de retención del agregado fino.*

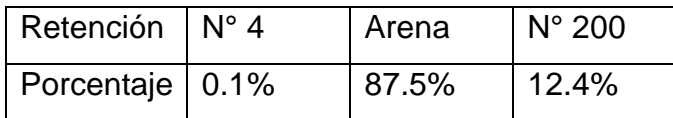

De acuerdo a la ASTM D 2488, se realizó el ensayo del agregado fino, teniendo como resultado una retención de 87.5% de arena, lo cual nos indica que este agregado es óptimo para realizar la elaboración de las probetas.

<span id="page-27-1"></span>*Tabla N°4: Porcentaje de humedad y retención del agregado grueso*

| Humedad $\vert$ 0.7% |  |
|----------------------|--|
| Absorción   1.28%    |  |

En cumplimiento con la ASTM D 2216 y la ASTM C 128, el resultado del ensayo de contenido de humedad y absorción respectivamente fue 0.7% y 1.28%.

De la misma forma para la incorporación del aditivo natural se realizó el ensayo químico para la verificación si hay presencia de sales, sulfatos y cloruros.

<span id="page-27-2"></span>*Tabla N°5: Identificación de presencias de sales, cloruros y sulfatos.*

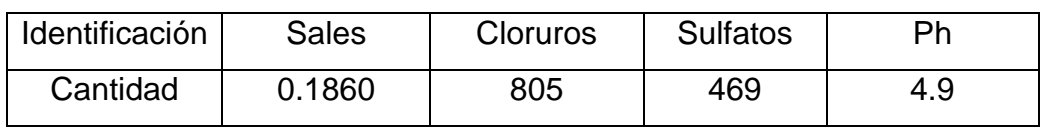

Este ensayo realizó fue en cumplimiento de la NTP 339.169, donde la presencia de estos elementos en los porcentajes encontrados no representa daño para la elaboración del concreto.

El desarrollo del **primer objetivo específico**: determinar si mejora las propiedades físicas del concreto de alta resistencia con la incorporación del aditivo natural, fue la realización del ensayo de asentamiento, donde el instrumento usado fue el cono de abrams para determinar si el concreto era manejable y su medición es en pulgadas o milímetros.

| <b>Dosificaciones</b> | 0.0%  | 0.5%  | 1%    | 1.5%   |
|-----------------------|-------|-------|-------|--------|
| M1                    | 89.60 | 84.50 | 92.56 | 98.65  |
| <b>M2</b>             | 91.30 | 83.60 | 91.20 | 99.50  |
| <b>M3</b>             | 90.80 | 91.65 | 91.60 | 98.30  |
| M4                    | 88.90 | 90.14 | 85.80 | 97.10  |
| M5                    | 89.72 | 87.65 | 93.40 | 101.20 |
| <b>M6</b>             | 89.92 | 85.95 | 95.25 | 103.60 |

<span id="page-28-0"></span>*Tabla N° 6: Resultados del asentamiento (mm).*

Se realizó el ensayo de acuerdo a la NTP 339.035:2015, donde las dosificaciones planteadas tienen entre 3.3 y 4 pulgadas, lo cual indica que el estado del concreto es trabajable.

En el desarrollo de mi tesis el **segundo objetivo específico** fue determinar si mejora las propiedades mecánicas del concreto de alta resistencia con la incorporación del aditivo natural. Para lo cual se realizó la elaboración del concreto, además de ello se realizaron las incorporaciones del aditivo natural en sus dosificaciones planteadas y posteriormente se elaboraron los especímenes para su curado y finalmente su rotura en las edades planteadas.

| <b>Edad/Porcentaje</b> | 0%  | 0.5% | 1.0% | 1.5% |
|------------------------|-----|------|------|------|
|                        | 282 | 291  | 290  | 266  |
|                        | 288 | 301  | 285  | 260  |
|                        | 285 | 297  | 284  | 263  |

<span id="page-28-1"></span>Tabla N° 7: Resultados de compresión, rotura a los 7 días*.* 

La rotura a los 7 días, dio como resultados que las dosificaciones del 0.5 y el 1% superaron a la muestra patrón; por otro lado, la dosificación del 1.5% no superó al patrón.

<span id="page-29-0"></span>*Tabla N° 8: Resultados de compresión, rotura a los 14 días.*

| <b>Edad/Porcentaje</b> | 0%  | 0.5% | 1.0% | 1.5% |
|------------------------|-----|------|------|------|
| 14                     | 307 | 339  | 308  | 279  |
| 14                     | 308 | 332  | 311  | 273  |
| 14                     | 314 | 333  | 316  |      |

La rotura a los 14 días, dio como resultados que las dosificaciones del 0.5 y el 1% superaron a la muestra patrón; por otro lado, la dosificación del 1.5% no superó al patrón. Siendo la dosificación del 0.5% con mejoras en su resistencia de compresión con respecto al patrón.

<span id="page-29-1"></span>*Tabla N° 9: Resultados de compresión, rotura a los 28 días.*

| <b>Edad/Porcentaje</b> | 0%  | 0.5% | 1.0% | 1.5% |
|------------------------|-----|------|------|------|
| 28                     | 314 | 341  | 310  | 290  |
| 28                     | 313 | 337  | 313  | 294  |
| 28                     | 319 | 334  | 310  | 293  |

La rotura a los 28 días, dio como resultados que las dosificaciones del 0.5 y el 1% superaron a la muestra patrón; por otro lado, la dosificación del 1.5% no superó al patrón, pero se mantiene dentro del diseño planteado. Siendo la dosificación del 0.5% con mejoras en su resistencia de compresión con respecto al patrón.

En el **tercer objetivo específico** fue determinar si mejora el diseño sismorresistente del reservorio a nivel del terreno con la incorporación del aditivo natural en el concreto de alta resistencia, donde el primer paso es la elaboración del plano del reservorio apoyado en AutoCAD, para luego llevar el diseño al software SAP, donde se almacenará los datos nuevos de resistencia del concreto para el diseño sismorresistente en los modelamientos dinámico y estático.

<span id="page-30-0"></span>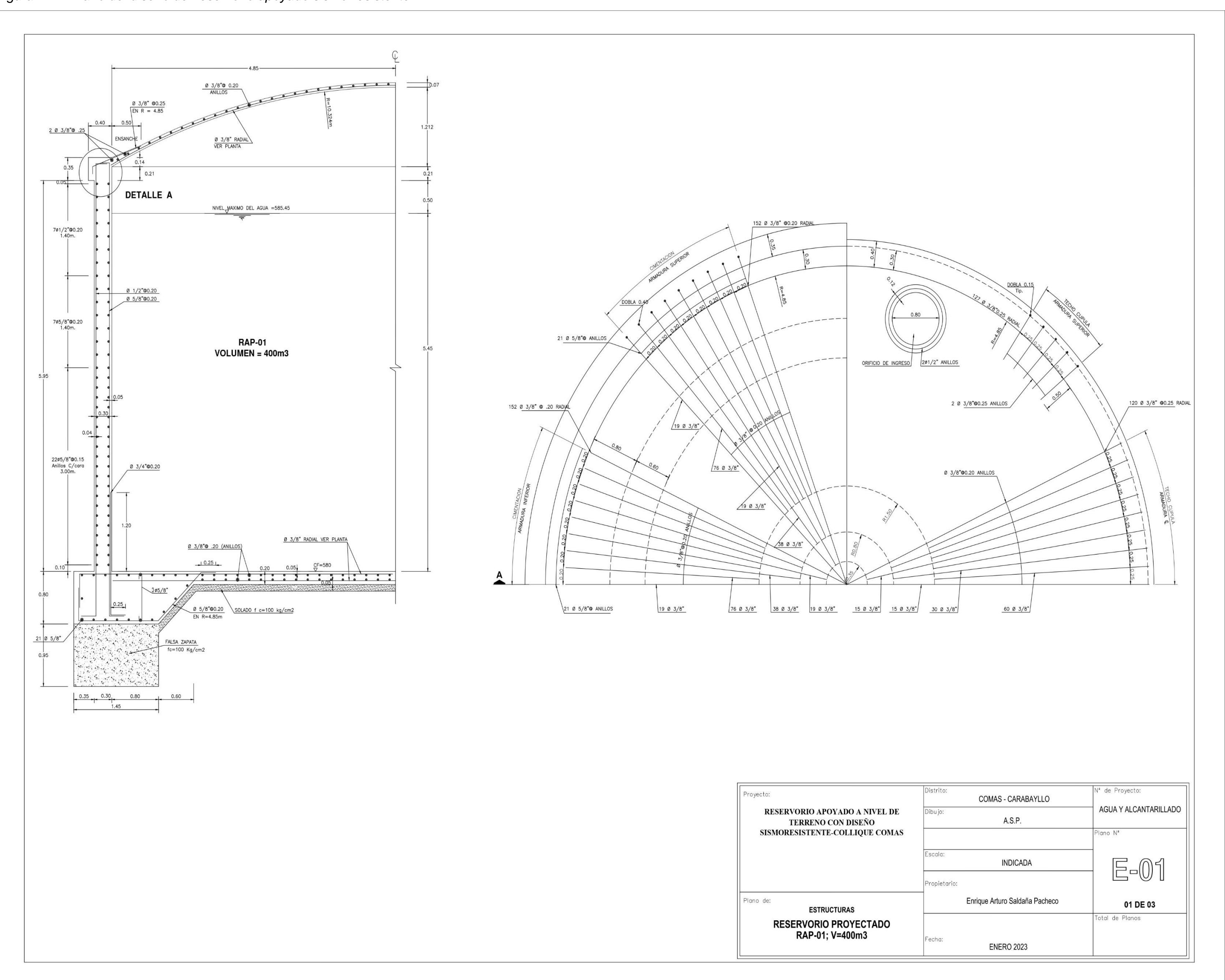

# **1. Análisis sísmico de reservorio circular**

Se realizará el análisis sísmico de un reservorio apoyado en el suelo que está ubicado en Comas, provincia y departamento de Lima. Para el análisis sísmico de un reservorio se debe considerar las fuerzas hidrodinámicas en adición a las fuerzas hidrostáticas. Se empleará el modelo sísmico propuesto por Housner, quien considera que la excitación sísmica provoca la aparición de dos tipos de cargas producidas por el agua en movimiento, la fuerza impulsiva y la fuerza convectiva.

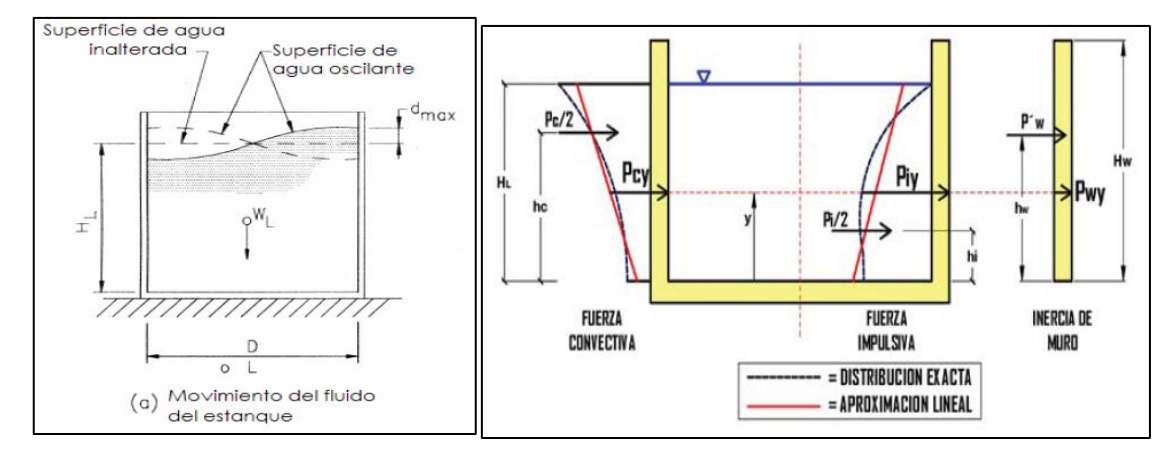

<span id="page-31-0"></span>*Figura N° 5. Comportamiento del reservorio durante excitación sísmica* 

La masa que provoca la fuerza impulsiva es la masa de agua que se mueve juntamente con la estructura, mientras que la masa que produce la fuerza convectiva es la masa que oscila libremente en la superficie del agua almacenada.

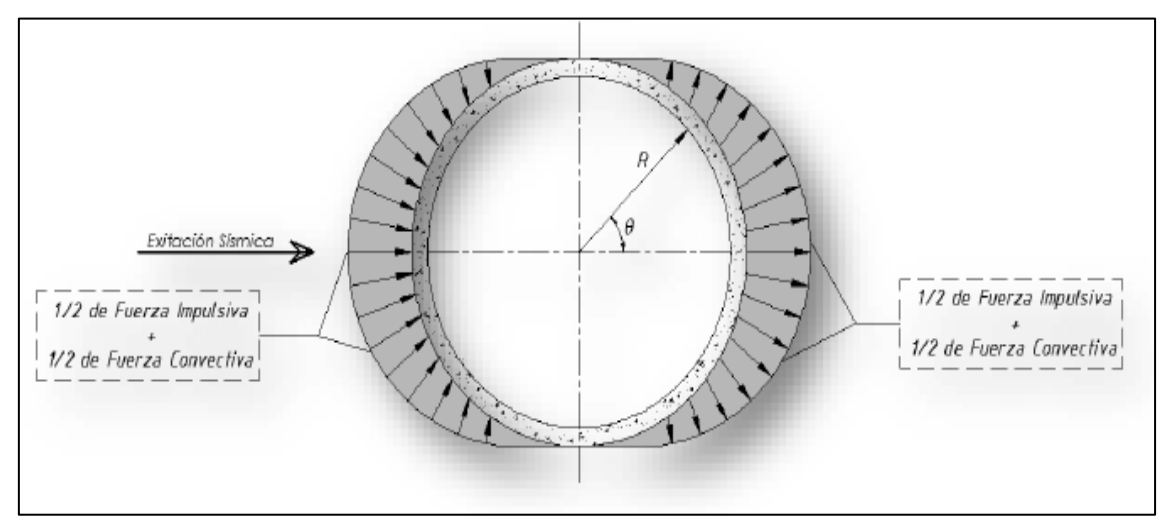

<span id="page-31-1"></span>*Figura N° 6. Distribución de fuerza impulsiva, convectiva del reservorio circular.*

Housner considera un sistema de masa-resorte para incluir la presión hidrodinámica en las paredes internas del reservorio, ver Figura 7. La norma a utilizar para el análisis y diseño de reservorios apoyados en el terreno es el ACI 350.

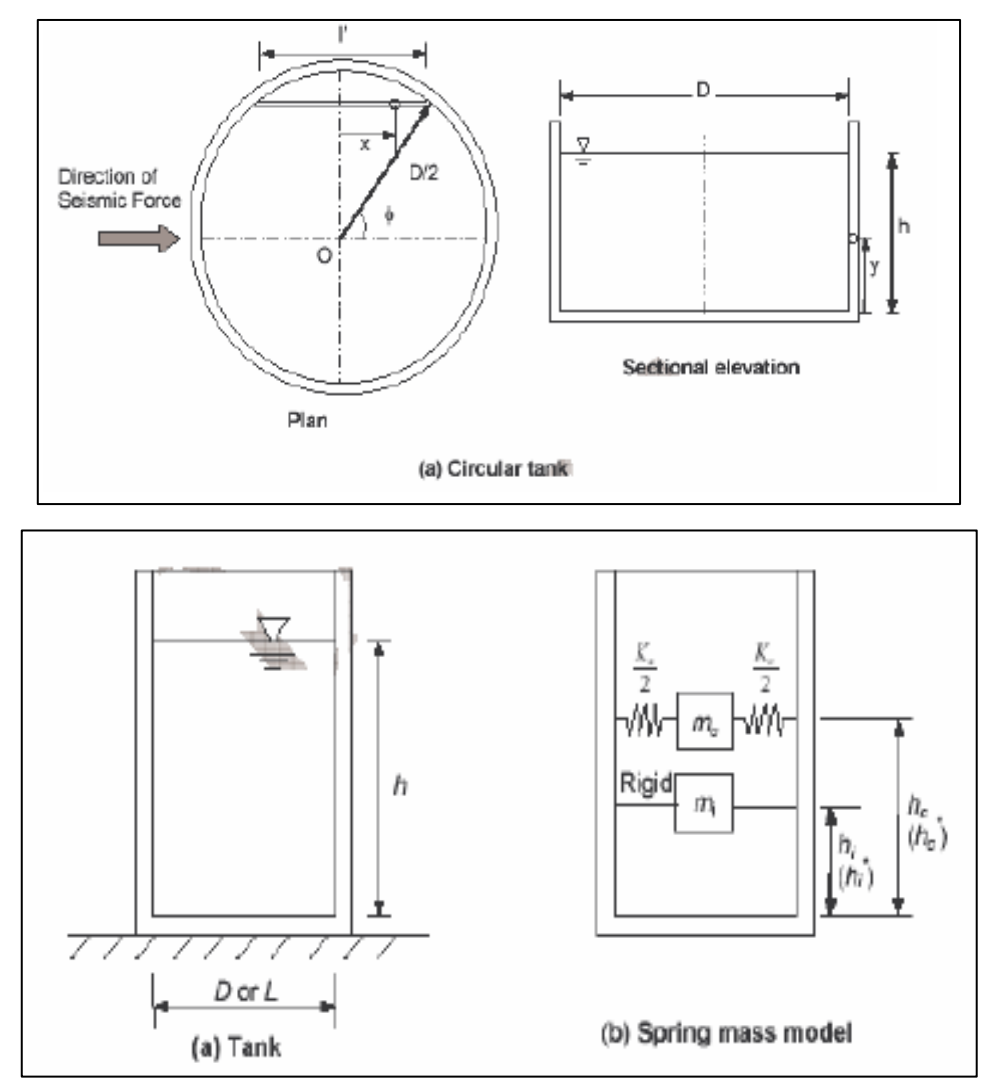

<span id="page-32-0"></span>*Figura N° 7. Modelo de masa-resorte para reservorios apoyados* 

Los parámetros de este modelo dependen de la flexibilidad del tanque y de su geometría. La masa impulsiva del tanque (mi) está unida rígidamente a las paredes a una altura hi (o h'i si se considera la base del reservorio), por otra parte, la masa convectiva (mc) está unida a las paredes por resortes de rigidez Kc a una altura hc (o h'c si se considera la base del reservorio).

## **1.1. Reservorio por analizar**

Se realizará el análisis sísmico del reservorio circular apoyado en el suelo que está ubicado en Comas, provincia y departamento de Lima. El reservorio tiene un volumen de 350 m3 de almacenamiento de agua y se muestra en la Figura 8. El reservorio tiene un diámetro de 9.30m, la altura total de las paredes es de 5.91m y 0.30m de espesor, la altura del agua contenida es de 5.20m, en la parte superior de las paredes está arriostrada por una viga anular de 0.35m de peralte y está cerrada por una cúpula de concreto armado con 9.885m de radio y 0.07m de espesor, la base es una losa de concreto armado de 0.20m de espesor con dentellones en la zona exterior de 1.45m de ancho y 0.80m de peralte.

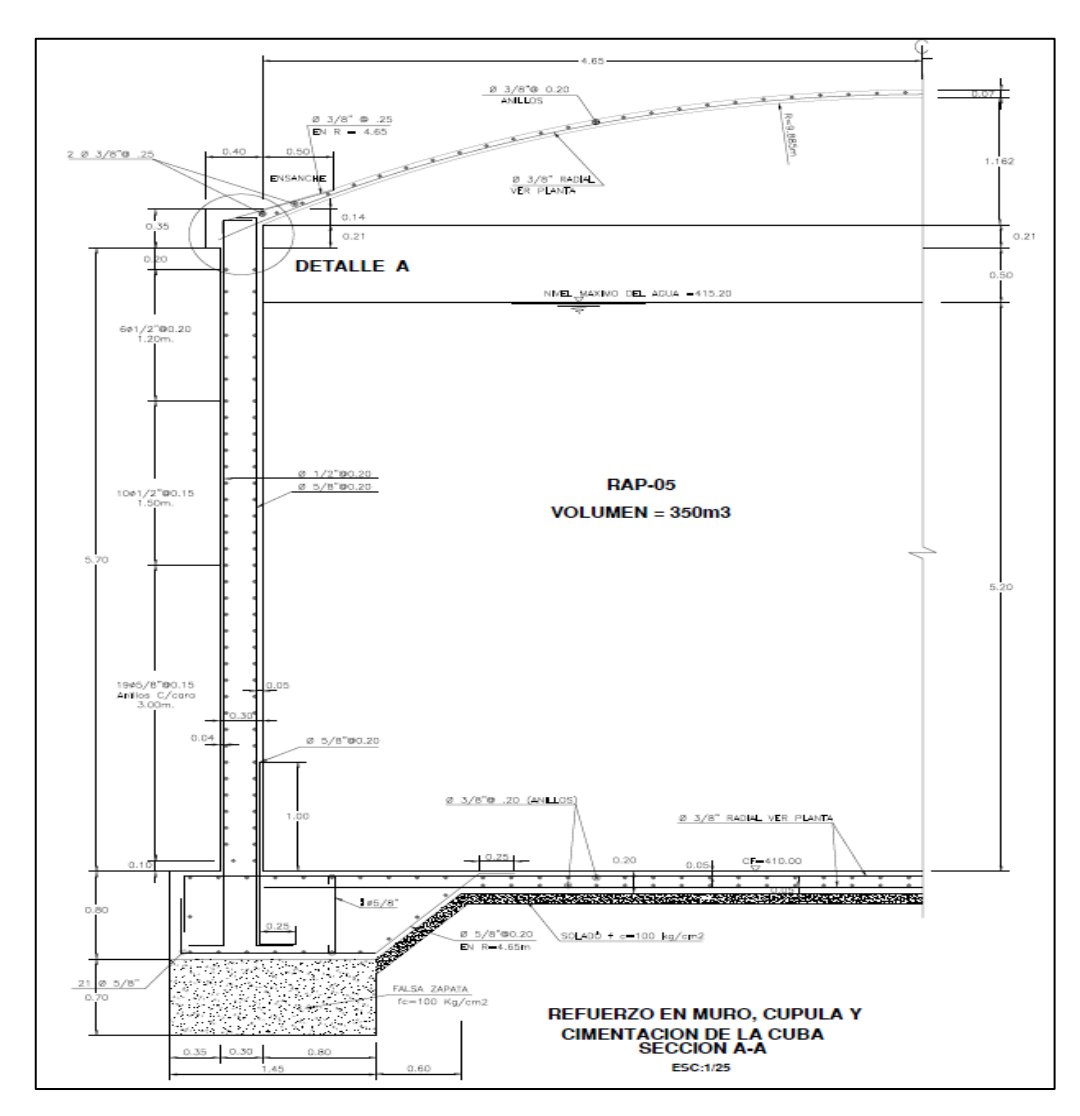

<span id="page-33-0"></span>*Figura N° 8. Sección del reservorio apoyado por analizar*

# **1.2. Parámetros sísmicos de diseño**

## **1.2.1. Parámetros de respuesta espectral Ss y S1**

En primer lugar, se deben conocer los valores de Ss y S1 que corresponden a la aceleración del espectro de respuesta, con una probabilidad de excedencia del 2% en 50 años, para periodos de 0.2s y 1.0s respectivamente.

Para conocer estas aceleraciones en el territorio peruano, se ha obtenido el espectro de peligro uniforme para la probabilidad de excedencia del 2% en 50 años (que se traduce en un periodo de retorno de 2475 años) y en el cual se han determinado los valores de Ss y S1, según la Figura 9.

Espectro de peligro uniforme para el distrito de Comas, para un periodo de retorno de 2475 años (probabilidad de excedencia del 2% en 50 años)

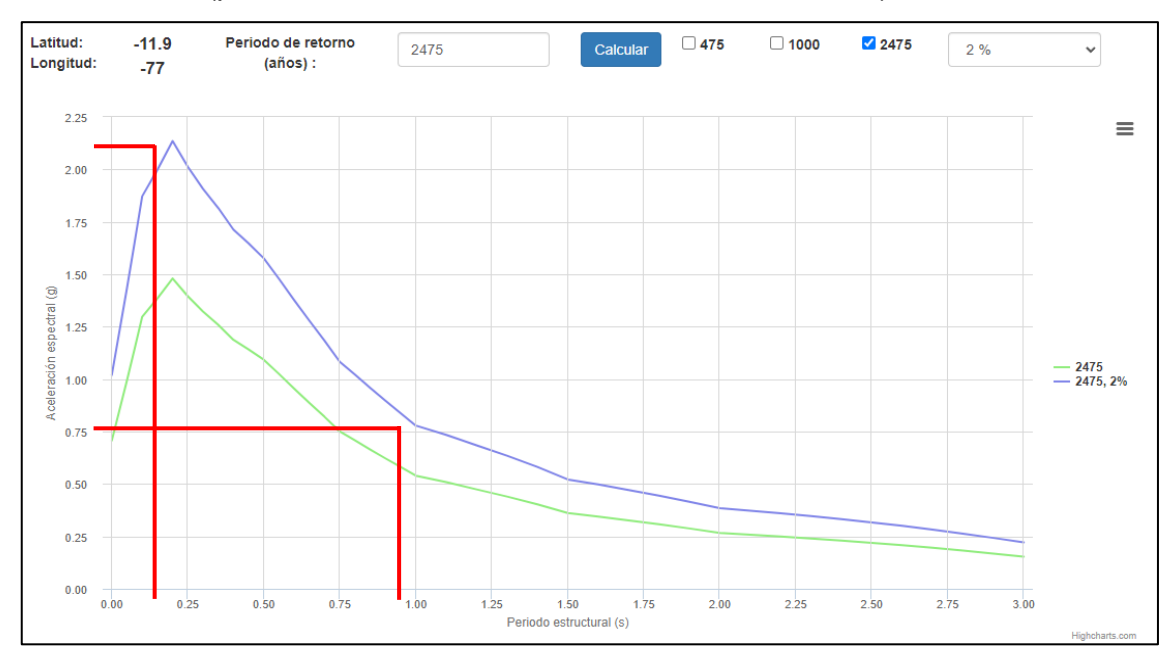

<span id="page-34-0"></span>*Figura N° 9. Espectro de peligro uniforme para el distrito de Comas*

Fuente: Servicio web de consultas para la determinación del peligro sísmico en el territorio nacional. De: <http://ppsh.sencico.gob.pe/>

Graficando los periodos de 0.2s y 1.0s, se obtienen los siguientes valores:

$$
Ss = 2.10 g
$$

$$
S1 = 0.80 g
$$

#### **1.2.2. Clase de Sitio**

Es la clasificación del sitio según el tipo de suelo, se obtiene de la Tabla 20.3-1 de la Norma ASCE/SEI 7-10. Ver tabla en el anexo 4. Para el caso de estudio, el reservorio se encuentra ubicado sobre suelo rocoso, por lo tanto, la Clase de Sitio le corresponde **Tipo B**.

#### **1.2.3. Factores de sitio Fa y Fv**

Se obtienen de las Tablas 11.4-1 y 11.4-2 de la norma ASCE/SEI 7-10. Ver tabla en anexo 5. Según los valores de Ss y S1 y la clase de Sitio tipo B, se obtienen los siguientes valores:

$$
Fa = 1.0
$$
  
Fv = 1.0

#### **1.2.4. Factor de importancia (I)**

El factor de importancia que el brinda la norma ACI 350.3-01 en la Tabla 4(c). Ver tabla en anexo 6. Para el caso de estudio, el reservorio contendrá agua que se espera ser usado luego de un terremoto por lo tanto el factor de importancia es de **I = 1.25.**

#### **1.2.5. Factores de modificación de respuesta (Rwi y Rwc)**

Los factores de modificación de respuesta reducirán el espectro sísmico según sus condiciones de apoyo y capacidad de disipación de energía. Los factores de modificación de respuesta (Rwi y Rwc) vienen dados por la Tabla 4(d) de la norma ACI 350.3-01. Ver tabla en anexo 7.

Para el caso de estudio los factores de modificación de respuesta son: Para el caso impulsivo: **Rwi = 2.0** Para el caso convectivo: **Rwc = 1.0**

#### **1.2.6. Aceleración espectral de diseño**

Es la aceleración espectral para periodos de 0.2s y periodos de 1.0s, están
definidas por las siguientes fórmulas:

Para periodos cortos: Para periodos de 1.0s:  $S_{DS} =$ 2  $* 2.10 * 1.0 = 1.40g$ 

$$
S_{D1} = \frac{2}{3} * 0.8 * 1.0 = 0.53g
$$

2

2

 $rac{2}{3} * S_s * F_a$ 

 $\frac{2}{3} * S_1 * F_v$ 

## **1.2.7. Resumen de los parámetros sísmicos**

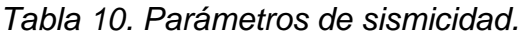

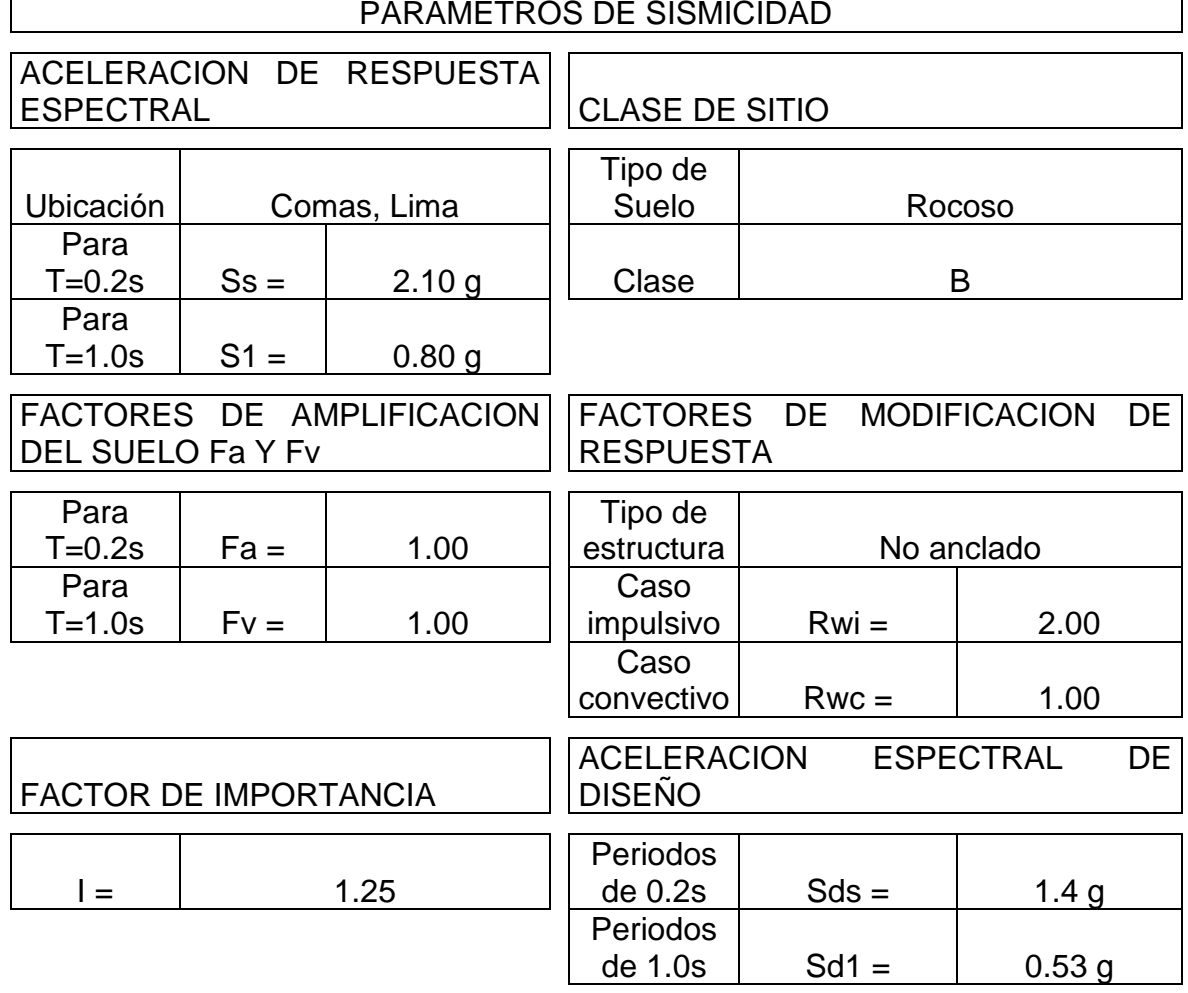

### **1.3. Propiedades dinámicas del reservorio**

#### **1.3.1. Datos**

Altura total del reservorio:  $H_{total} = 5.91 \ m$  Diámetro del reservorio:  $D = 9.30 \ m$ Altura en contacto con agua:  $h = 5.2 \, \text{m}$  Espesor del muro:  $t_{\text{macro}} = 0.30$  m  $t_{base} = 0.20$  m Peso esp. del agua:  $\gamma_{agua} = 1 \frac{tonnef}{m^3}$ Espesor de la base: Peso esp. del concreto:  $\gamma_{\text{connect}} = 2.4 \frac{2.4 \frac{3.0 \times 100}{10}}{3}$  Espesor de cúpula:

Resistencia a la compresión del concreto:  $f_c = 337.53 \frac{kgf}{r^2}$ 

Módulo de elasticidad del concreto:

$$
E_c = 15100 \cdot \sqrt{f'_c \cdot \frac{kgf}{cm^2}} = 277417.04 \frac{kgf}{cm^2}
$$

### **1.3.2. Cálculo de los pesos de los elementos del reservorio**

#### **1.3.2.1. Peso de los muros del reservorio**

 $W_w\!:=\!\pi\!\cdot\!\left(\!\left(\frac{D}{2}\!+\!t_{\mathit{marro}}\!\right)^2\!-\!\left(\!\frac{D}{2}\!\right)^2\!\right)\!\cdot\!H_{\mathit{total}}\!\cdot\!\gamma_{\mathit{connect}}\!=\!128.334\;\mathit{tonnef}$ Peso del muro:  $m_w = \frac{W_w}{q} = 128333.81$  kg Masa del muro:

### **1.3.2.2. Peso de la base del reservorio**

 $D_{base} = D + 2 \cdot t_{base} + 2 \cdot 0.35$   $m = 10.4$  m Diámetro de la base del tanque: Sección transversal de la uña:<br>
Peso de la base:<br>  $W_{base} = \left(\frac{\pi \cdot (D_{base})^2}{4} \cdot t_{base} + A_{wna} \cdot \pi \cdot D_{base}\right) \cdot \gamma_{connect} = 123.11 \text{ tonnef}$ Peso de la base:  $m_{base} = \frac{W_{base}}{q} = 123110.22$  kg Masa de la base:

28

### **1.3.2.3. Peso de la cúpula del reservorio**

Radio de la cúpula:  $R = 9.955 \ m$  Altura del casquete:  $h_{cap} = 1.232 \ m$ Radio interno de cúpula:  $R'$ ≔ $R - t_{cup}$ =9.885 m  $\;$  Altura interno casquete:  $h'_{cup} = 1.162 \ m$ Volumen de la cúpula:  $V_{cup} = \left(\frac{\pi}{3} \cdot h_{cup}^2 \cdot (3 \cdot R - h_{cup})\right) - \left(\frac{\pi}{3} \cdot h_{cup}'^2 \cdot (3 \cdot R' - h_{cup}')\right) = 5.223 \text{ m}^3$  $W_{cup} \! := \! V_{cup} \!\cdot \! \gamma_{connecto} \! = \! 12.535$  tonnef Peso de la cúpula: Masa de la cúpula:  $m_{\text{cusp}} = \frac{W_{\text{cusp}}}{q} = 12534.58$  kg

### **1.3.2.4. Peso del agua contenido en el reservorio**

Peso del agua: 
$$
W_a = \frac{\pi \cdot D^2}{4} \cdot h \cdot \gamma_{agua} = 353.231 \text{ tonnef}
$$
  
Masa del agua:  $m_a = \frac{W_a}{g} = 353231.25 \text{ kg}$ 

### **1.3.3. Coeficiente efectivo de masas**

Coeficiente efectivo de masas:

$$
\varepsilon = 0.0151 \cdot \left(\frac{D}{h}\right)^2 - 0.1908 \cdot \left(\frac{D}{h}\right) + 1.021 = 0.728 \qquad \dots \qquad \text{ec.}(9-35) \qquad \text{ACI}
$$

### **1.3.4. Parámetros del modelo dinámico**

Características impulsivas: 
$$
\frac{m_i}{m} = \frac{\tanh\left(0.866 \cdot \frac{D}{h}\right)}{0.866 \cdot \frac{D}{h}}
$$
 ... ec.(9-15) ACI

Para: 
$$
\frac{D}{h}
$$
 < 1.333  $\frac{h_i}{h}$  = 0.5 - 0.09375  $\cdot \frac{D}{h}$  ... **ec.(9-17)** ACI

Para: 
$$
\frac{D}{h} \ge 1.333
$$
  $\frac{h_i}{h} = 0.375$  ... ec.(9-18) ACI

Para: 
$$
\frac{D}{h} < 0.75
$$
  $\frac{h'_i}{h} = 0.45$  ... ec.(9-20) ACI

Para: 
$$
\frac{D}{h} \ge 0.75
$$
  $\frac{h'_i}{h} = \frac{0.866 \cdot \frac{D}{h}}{2 \cdot \tanh\left(0.866 \cdot \frac{D}{h}\right)} - 0.125$  ... **ec.(9-21)** ACI

**Características convectivas:**

$$
\frac{m_c}{m} = 0.23 \cdot \frac{D}{h} \cdot \tanh\left(3.68 \cdot \frac{h}{D}\right) \dots \quad \text{ec.}(9-16) \quad \text{ACI}
$$

$$
\frac{h_c}{h} = 1 - \frac{\cosh\left(3.68 \cdot \frac{h}{D}\right) - 1}{3.68 \cdot \frac{h}{D} \cdot \sinh\left(3.68 \cdot \frac{h}{D}\right)} \qquad \dots \qquad \text{ec. (9-19)} \qquad \text{ACI}
$$

$$
\frac{h'_c}{h} = 1 - \frac{\cosh\left(3.68 \cdot \frac{h}{D}\right) - 2.01}{3.68 \cdot \frac{h}{D} \cdot \sinh\left(3.68 \cdot \frac{h}{D}\right)} \quad \dots \quad \text{ec. (9-22)} \quad \text{ACI}
$$

$$
K_c = 0.836 \cdot \frac{mg}{h} \cdot \left(tanh\left(3.68 \cdot \frac{h}{D}\right)\right)^2
$$

### **1.3.5. Peso de los componentes impulsivo y convectivo**

Parámetro:  $\frac{D}{h} = 1.788$  > Coeficiente de masa impulsiva:  $m_i = m_a \cdot Ci = 208359.004$  kg Masa impulsiva: Coeficiente de masa convectiva:  $Cc = \frac{0.23 \cdot \tanh\left(3.68 \cdot \frac{h}{D}\right)}{h} = 0.398$  $m_c = m_a \cdot Cc = 140633.43$  kg Masa convectiva:

Se observa que el 59.0% del agua participa en el modo impulsivo, mientras que el 39.8% participa en el modo convectivo.

## **1.3.6. Alturas al centro de gravedad de los muros, cúpula, componente impulsivo y convectivo**

### **1.3.6.1. Altura al centro de gravedad del muro**

Altura al centro de gravedad del muro:  $CG_w = \frac{H_{total}}{2} = 2.955$  m

### **1.3.6.2. Altura al centro de gravedad de la cúpula**

Altura al centro de gravedad de la cúpula:  $CG_{cup} = H_{total} + 0.5 \cdot h_{cup} = 6.526$  m

# **1.3.6.3. Altura al centro de gravedad de los componentes impulsivo y convectivo (EBP)**

Altura impulsiva:  $h_i = 0.375 \cdot h = 1.95 \ m$ 

Altura convectiva: 
$$
h_c = \left(1 - \frac{\cosh\left(3.68 \cdot \frac{h}{D}\right) - 1}{3.68 \cdot \frac{h}{D} \cdot \sinh\left(3.68 \cdot \frac{h}{D}\right)}\right) \cdot h = 3.245 \text{ m}
$$

# **1.3.6.4. Altura al centro de gravedad de los componentes impulsivo y convectivo (IBP)**

Altura impulsiva: 
$$
h'_{i} = \left(\frac{0.866 \cdot \frac{D}{h}}{2 \cdot \tanh\left(0.866 \cdot \frac{D}{h}\right)} - 0.125\right) \cdot h = 3.758 \text{ m}
$$

Altura convectiva: 
$$
h'_c = \left(1 - \frac{\cosh\left(3.68 \cdot \frac{h}{D}\right) - 2.01}{3.68 \cdot \frac{h}{D} \cdot \sinh\left(3.68 \cdot \frac{h}{D}\right)}\right) \cdot h = 3.908 \text{ m}
$$

# **1.3.7. Frecuencia natural de vibración de la componente impulsiva de la estructura**

Coefficiente Cw:  
\n
$$
C_w = 0.09375 + 0.2039 \cdot \left(\frac{h}{D}\right) - 0.1034 \cdot \left(\frac{h}{D}\right)^2 - 0.1253 \cdot \left(\frac{h}{D}\right)^3 + 0.1267 \cdot \left(\frac{h}{D}\right)^4 - 0.03186 \cdot \left(\frac{h}{D}\right)^5
$$
  
\n... **ec.(Fig. 9.10) ACI**

Coefficiente Cl: 
$$
C_L = 10 \cdot C_w \cdot \sqrt{\frac{t_{muro}}{12 \cdot \frac{D}{2}}}
$$
 ... ec.(9-24) ACI

 $C_L = 0.12$ 

Frecuencia natural de vibración en el modo impulsivo:

$$
w_i = C_L \cdot \frac{12}{h} \cdot \sqrt{\frac{E_c \cdot g}{\gamma_{concrete}}}
$$
 ... ec.(9-23) ACI  

$$
w_i = 935.3 \frac{rad}{s}
$$

# **1.3.8. Frecuencia natural de vibración de la componente convectiva de la estructura**

Coefficiente landa: 
$$
\lambda = \sqrt{3.68 \cdot g \cdot \tanh\left(3.68 \cdot \frac{h}{D}\right)}
$$
 ... **ec.(9-29)** ACI  

$$
\lambda = 5.91 \frac{m^2}{s}
$$

Frecuencia natural de vibracion en el modo convectivo:

$$
w_c = \frac{\lambda}{\sqrt{D}} = 1.938 \; \frac{rad}{s}
$$

### **1.3.9. Periodos naturales de vibración impulsivo y convectivo**

Periodo natural de vibración en el modo impulsivo:

$$
T_i = \frac{2 \pi}{w_i} = 0.007 \, s \qquad \qquad \dots \qquad \text{ec.(9-25)} \qquad \text{ACI}
$$

Periodo natural de vibración en el modo convectivo:

$$
T_c = \frac{2 \pi}{w_c} = 3.242 \text{ s} \qquad \qquad \dots \qquad \text{ec.(9-30)} \qquad \text{ACI}
$$

# **1.3.10. Coeficientes de respuesta sísmica**

Sds 1.4 g  
\nSd1 0.53 g 
$$
C_i = \begin{cases} S_{ds} & \text{Para } T_i \le T_s \\ \frac{S_{d1}}{T_i} \le S_{ds} & \text{Para } T_i > T_s \end{cases}
$$

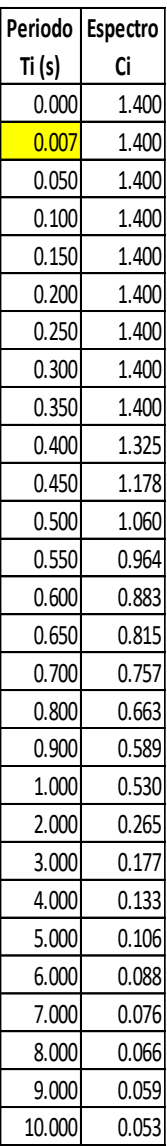

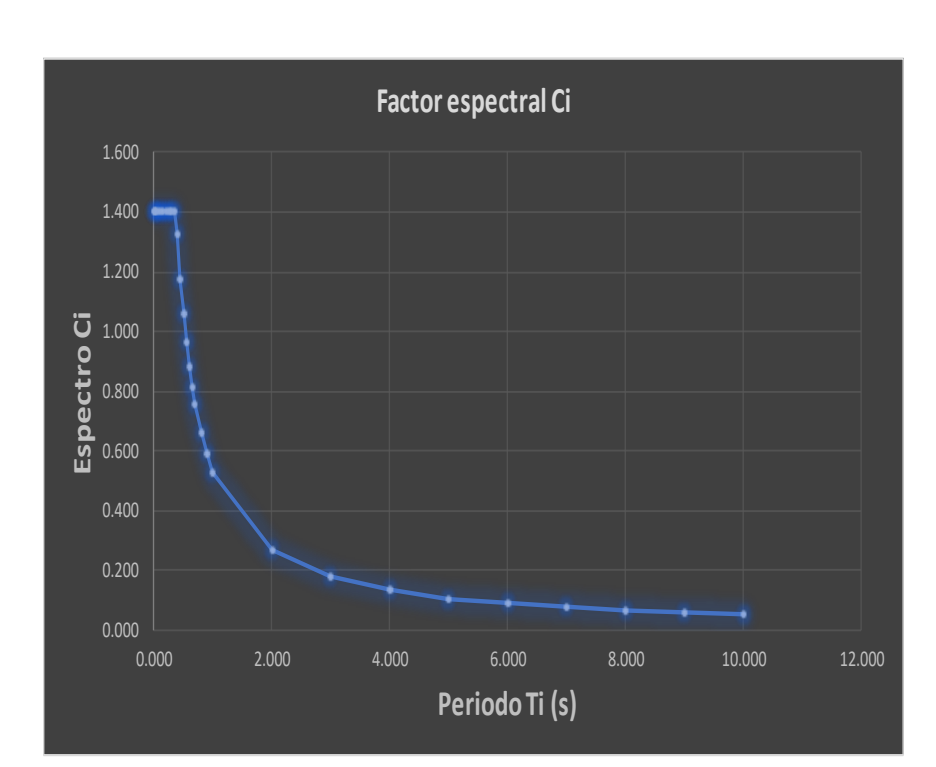

Sds 1.4 g Sd1 0.53 g Ts 0.379

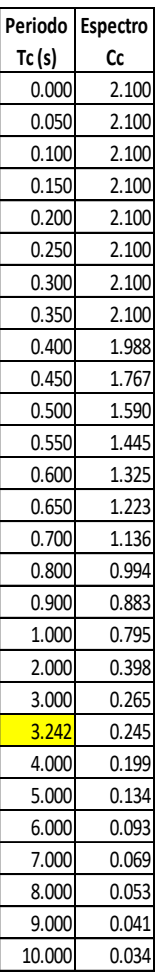

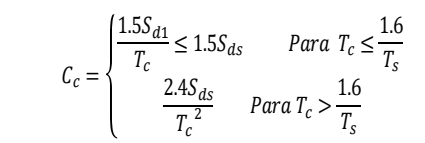

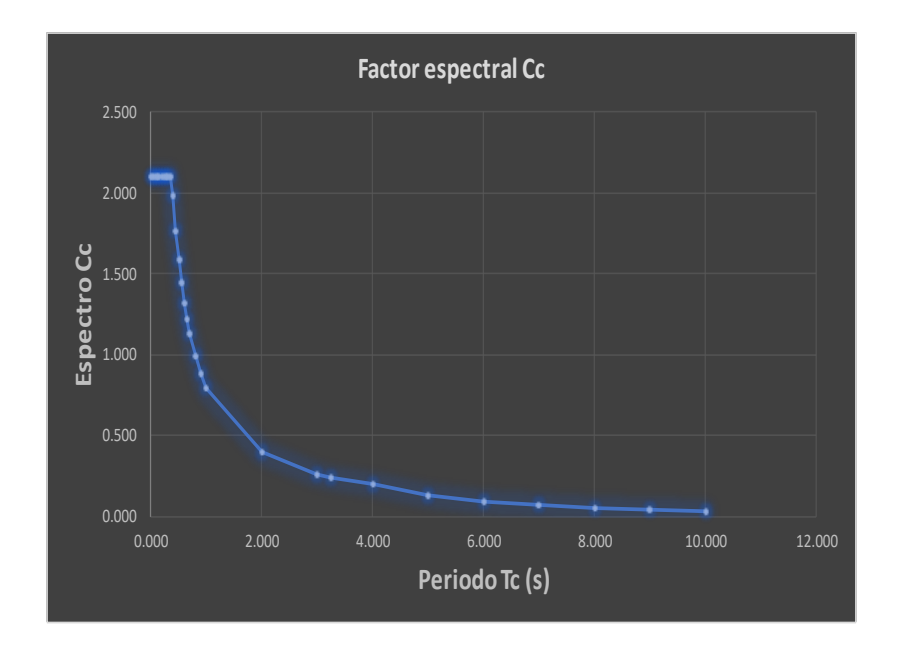

## **1.3.11. Factor de amplificación vertical Ct**

Periodo natural de vibración para el movimiento vertical:

$$
T_v = 2 \cdot \pi \cdot \sqrt{\frac{\gamma_{\text{agua}} \cdot D \cdot h^2}{24 \cdot g \cdot t_{\text{muro}} \cdot E_c}} = 0.007 \text{ s}
$$

Factor de amplificacion

$$
C_t = S_{ds} \qquad \qquad \text{Para } T_v \le T_s
$$

$$
C_t = \frac{S_{d1}}{T_r} \qquad \text{Para } T_v > T_s
$$

$$
T_v = 0.007 s
$$
  
\n $T_s = 0.379$   $C_t = S_{ds} = 1.4 g$ 

### **1.4. Cortantes y momentos en la base**

### **1.4.1. Fuerzas dinámicas laterales**

Fuerza lateral debido al muro:

$$
P_w = C_i \cdot I \cdot \frac{\varepsilon \cdot W_w}{R_{wi}} = 81.755 \text{ tonnef}
$$

Fuerza lateral debido a la cúpula:

$$
P_r = C_i \cdot I \cdot \frac{W_{cup}}{R_{wi}} = 10.968 \; tomnef
$$

Fuerza lateral debido a la componente impulsiva:

 $P_i = C_i \cdot I \cdot \frac{m_i \cdot g}{R_{\min}} = 182.314$  tonnef

Fuerza lateral debido a la componente convectiva:

$$
P_c\!\coloneqq\!C_c\!\boldsymbol{\cdot} I\!\boldsymbol{\cdot}\!\frac{m_c\!\boldsymbol{\cdot} g}{R_{wc}}\!=\!43.069\;tonne\!f
$$

### **1.4.2. Cortante basal total**

Para hallar la fuerza cortante en la base se utilizará la combinación SRSS (Raíz cuadrado de la suma de los cuadrados) de todas las fuerzas laterales inerciales previamente calculadas. Realizando la combinación se tiene:

$$
V = \sqrt{(P_w + P_r + P_i)^2 + P_c^2} = 278.389 \text{ tonnef}
$$

### **1.4.3. Momento de vuelco en la base considerando EBP**

Momento de vuelco debido al muro:  $M_w = P_w \cdot CG_w = 241.587$  tonnef  $\cdot m$  $M_{cup} = P_r \cdot CG_{cup} = 71.576$  tonnef  $\cdot m$ Momento de vuelco debido a la cúpula: Momento de vuelco debido a la componente  $M_i = P_i \cdot h_i = 355.513$  tonnef  $\cdot$ m  $M_c = P_c \cdot h_c = 139.776$  tonnef  $\cdot$  m Momento de vuelco debido a la componente convectiva:

**Momento de volteo en la base (EBP):**

$$
M_{EBP} = \sqrt{\left(M_w + M_{cup} + M_i\right)^2 + {M_c}^2} = 683.128 \; tonnef \cdot m
$$

#### **1.4.4. Momento de vuelco en la base considerando IBP**

Momento de vuelco debido a la componente impulsiva:  $M_{i} = P_{i} \cdot h'_{i} = 685.097$  tonnef  $\cdot$ m Momento de vuelco debido a la componente convectiva:  $M_{c'}=P_{c}\cdot h'_{c}=168.331$  tonnef  $\cdot$ m

**Momento de volteo en la base (IBP):**

 $M_{IBP} = \sqrt{(M_w + M_{cup} + M_{i'})^2 + {M_{c'}}^2} = 1012.35$  tonnef · m

### **1.5. Fuerzas actuantes en el muro del reservorio**

Factor para presión hidrodinámica:  $b = \frac{2}{3}$   $\mu_v = \frac{C_t \cdot I}{g} \cdot \left(\frac{b}{R_{wi}}\right) = 0.583$ 

Distribución de la presión hidrostática en la altura:  $q_{hu} = \gamma_{a\alpha uu} \cdot (h - y)$ Distribución de la presión hidrodinámica en la altura:  $p_{vy} = \mu_v \cdot q_{hy}$ 

A la altura del espejo del agua:  $y = h$ 

Presión hidrostática:

Presión hidrodinámica:

$$
q_{hy} := \gamma_{agua} \cdot (h - y) = 0 \frac{kgf}{m^2}
$$

$$
p_{vy} := \mu_v \cdot q_{hy} = 0 \frac{kgf}{m^2}
$$

 $y=0$  m A la altura de la base:

 $q_{hy} = \gamma_{agua} \cdot (h - y) = 5200 \frac{kgf}{m^2}$ <br> $p_{vy} = \mu_v \cdot q_{hy} = 3033.33 \frac{kgf}{m^2}$ Presión hidrostática: Presión hidrodinámica:

Coeficientes de la ecuación lineal para la presión hidrodinámica para el ingreso de datos en SAP 2000:

$$
P = AX + BY + CZ + D
$$

$$
C = -583.33
$$

 $D = 3033.33$ 

### **1.5.1. Distribución vertical de la fuerza inercial del muro**

 $P_{wy}\!\coloneqq\!\frac{P_w}{2\boldsymbol{\cdot} H_{total}}$ Distribución vertical de las fuerzas inerciales del muro:

> $\begin{split} P_{wy} = &6916.7~\frac{kgf}{m} \\ P_{wy} = &6916.7~\frac{kgf}{m} \end{split}$ Fuerza inercial en el tope del muro: Fuerza inercial en la base del muro:

Distribución horizontal de las fuerzas inerciales del muro:  $p_{wy} = \frac{P_{wy}}{\pi \cdot \frac{D}{2}}$ 

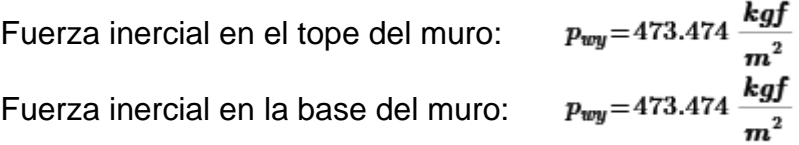

Coeficientes de la ecuación lineal para el ingreso de datos en SAP 2000:

$$
P = AX + BY + CZ + D
$$

$$
C = 0
$$

$$
D = 473.474
$$

### **1.5.2. Distribución vertical de la fuerza impulsiva**

Distribución vertical de la fuerza de la componente impulsiva:

$$
P_{iy} = \frac{P_i}{2 \cdot h^2} \cdot \left( 4 \cdot h - 6 \cdot h_i - \left( 6 \cdot h - 12 \cdot h_i \right) \cdot \left( \frac{y}{h} \right) \right)
$$

Fuerza impulsiva en el espejo de agua:  $y = h$ 

$$
P_{iy\_1} = \frac{P_i}{2 \cdot h^2} \cdot \left( 4 \cdot h - 6 \cdot h_i - \left( 6 \cdot h - 12 \cdot h_i \right) \cdot \left( \frac{y}{h} \right) \right) = 4382.55 \frac{\text{kgf}}{m}
$$

Fuerza impulsiva en la base del muro:  $y=0$  m

$$
P_{iy\_2} = \frac{P_i}{2 \cdot h^2} \cdot \left(4 \cdot h - 6 \cdot h_i - (6 \cdot h - 12 \cdot h_i) \cdot \left(\frac{y}{h}\right)\right) = 30677.86 \frac{kgf}{m}
$$

Distribución horizontal de la fuerza impulsiva:

$$
p_{iy} = \frac{2 \cdot P_{iy}}{\pi \cdot \frac{D}{2}} \cdot \cos(\theta)
$$

Fuerza impulsiva en el espejo de agua:  $\theta = 0$ 

$$
p_{iy} = \frac{2 \cdot P_{iy\perp}}{\pi \cdot \frac{D}{2}} \cdot \cos(\theta) = 600 \frac{kgf}{m^2}
$$

Fuerza impulsiva en la base del muro:  $\theta = 0$ 

$$
p_{iy} = \frac{2 \cdot P_{iy,2}}{\pi \cdot \frac{D}{2}} \cdot \cos(\theta) = 4200.03 \frac{kgf}{m^2}
$$

Coeficientes de la ecuación lineal para el ingreso de datos en SAP 2000:

$$
P = AX + BY + CZ + D
$$

$$
C = -692.31
$$
  

$$
D = 4200.03
$$

### **1.5.3. Distribución vertical de la fuerza convectiva**

Distribución vertical de la fuerza de la componente convectiva:

$$
P_{cy} = \frac{P_c}{2 \cdot h^2} \cdot \left( 4 \cdot h - 6 \cdot h_c - (6 \cdot h - 12 \cdot h_c) \cdot \left( \frac{y}{h} \right) \right)
$$

Fuerza convectiva en el espejo de agua:  $y = h$ 

$$
P_{cy\_1} \coloneqq \frac{P_c}{2 \cdot h^2} \cdot \left( 4 \cdot h - 6 \cdot h_c - \left( 6 \cdot h - 12 \cdot h_c \right) \cdot \left( \frac{y}{h} \right) \right) = 7225.2 \frac{\text{kgf}}{m}
$$

Fuerza convectiva en la base del muro:  $y=0$  m

$$
P_{cy\_2} = \frac{P_c}{2 \cdot h^2} \cdot \left( 4 \cdot h - 6 \cdot h_c - (6 \cdot h - 12 \cdot h_c) \cdot \left( \frac{y}{h} \right) \right) = 1057.3 \frac{kgf}{m}
$$

Distribución horizontal de la fuerza convectiva:

$$
p_{iy} = \frac{16 \cdot P_{cy}}{9 \cdot \pi \cdot \frac{D}{2}} \cdot \cos(\theta)
$$

Fuerza convectiva en el espejo de agua:

$$
\theta\!:=\!0
$$

Fuerza convectiva en la base del 
$$
m_{\text{gr}} = \frac{16 \cdot P_{\text{cy-1}}}{9} \cdot \cos(\theta) = 879.27 \frac{\text{kgf}}{m^2}
$$
  

$$
p_{\text{cy}} = \frac{16 \cdot P_{\text{cy-2}}}{9 \cdot \pi \cdot \frac{D}{2}} \cdot \cos(\theta) = 128.67 \frac{\text{kgf}}{m^2}
$$

Coeficientes de la ecuación lineal para el ingreso de datos en SAP 2000:

$$
P = AX + BY + CZ + D
$$

$$
C = 144.346
$$
  

$$
D = 128.67
$$

### **1.6. Resumen de las fuerzas actuantes en el muro del reservorio**

| Fuerza dinámica                      | P (Tonf) | Altura al CG<br>(m) | M (tonf-m) |
|--------------------------------------|----------|---------------------|------------|
| Fuerza inercial del muro<br>(Pw      | 81.755   | 2.955               | 241.586    |
| Fuerza inercial de la cúpula<br>(Pr) | 10.968   | 6.526               | 71.577     |
| Fuerza impulsiva (Pi - EBP)          | 182.314  | 1.950               | 355.512    |
| Fuerza convectiva (Pc<br>EBP)        | 43.069   | 3.245               | 139.759    |
| Fuerza impulsiva (Pi - IBP)          | 182.314  | 3.758               | 685.136    |
| Fuerza convectiva (<br>$Pc - IBP$    | 43.069   | 3.908               | 168.314    |

*Tabla 11. Fuerza dinámica del muro del reservorio.*

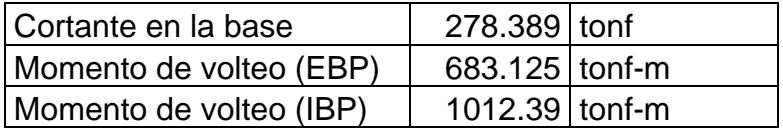

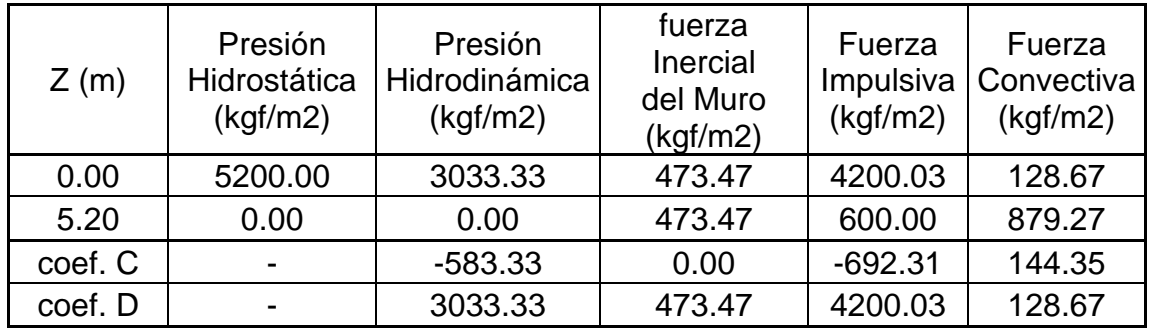

### **1.7. Modelamiento del reservorio**

El reservorio será modelado en el programa SAP2000 v.23.3.1. Se abre el programa y se seleccionan las unidades con las que se trabajará (ton, m, C). Se inicia un nuevo proyecto y se selecciona la opción "Grid Only" como se muestra en la Fig. 10.

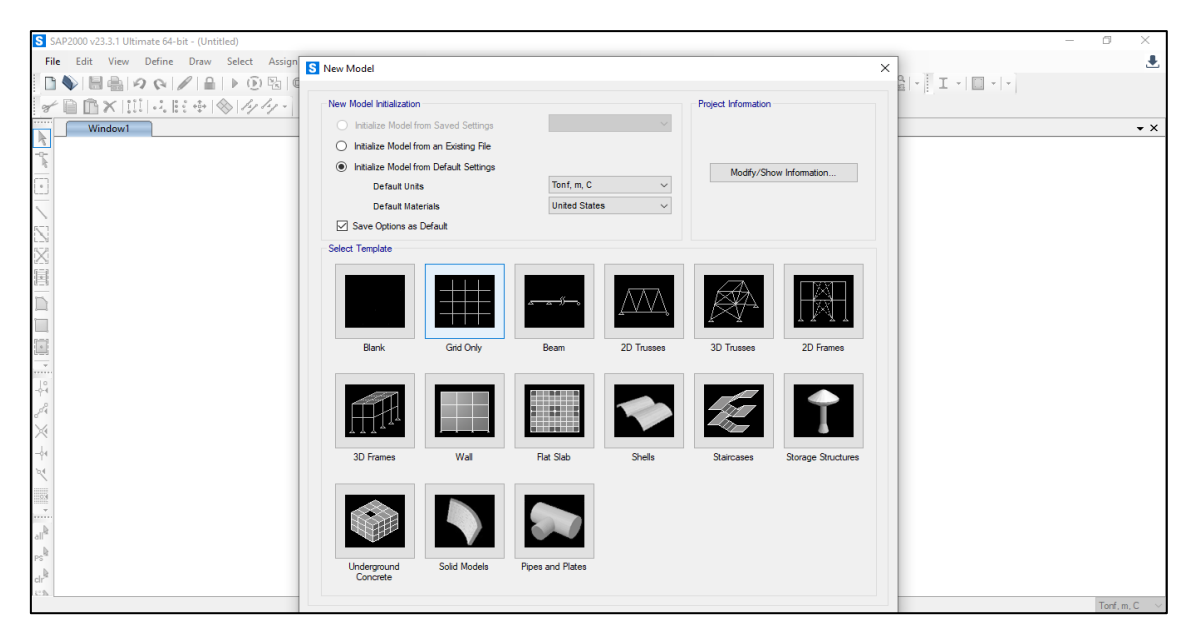

*Figura N° 10. Sección de la plantilla "Grid Only" para iniciar el modelado.*

Aparecerá la ventana siguiente llamada "Quick Grid Lines" la cual se deberá llenar como se muestra en la Fig. 11. En "X direction" se le asigna el radio del reservorio y en "Z direction" se le asigna la altura total del muro.

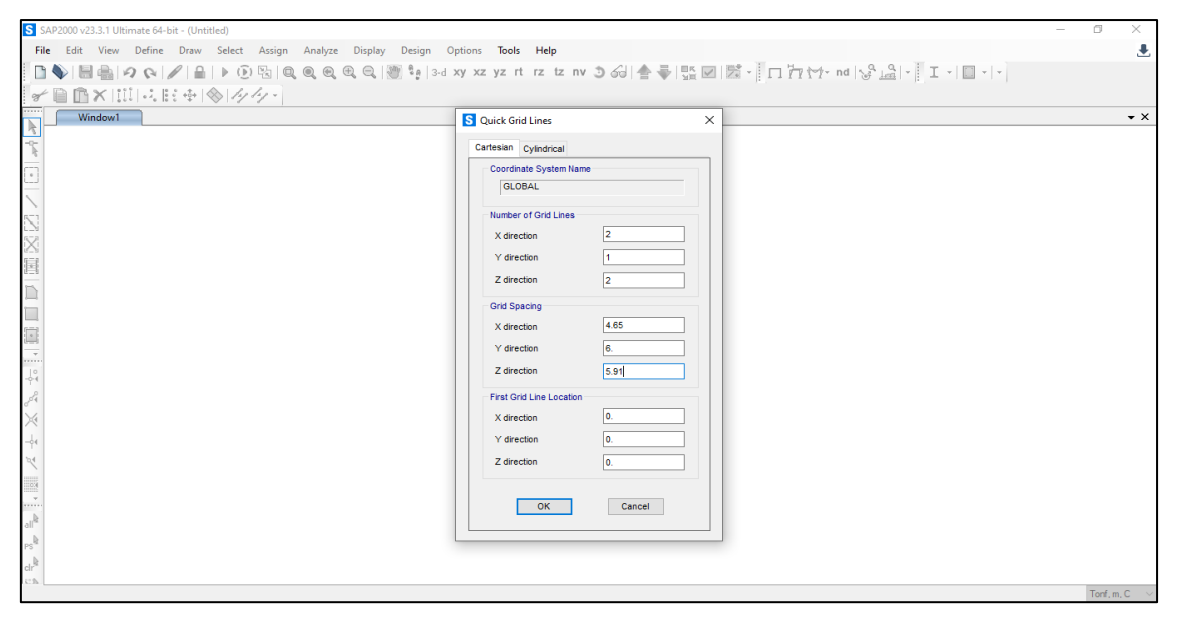

*Figura N° 11. Configuración de los ejes para el reservorio***.**

Una vez configurados los ejes, la pantalla quedará como en la mostrada en la Fig. 12.

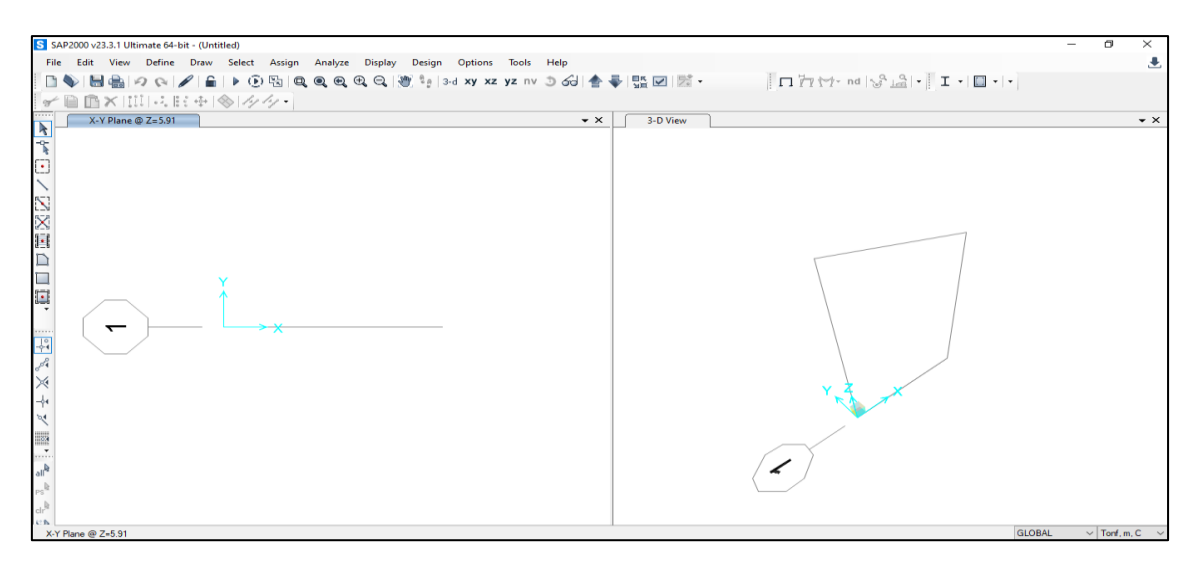

*Figura N° 12. Pantalla de trabajo con los ejes asignados para el reservorio.*

A continuación, se asignan puntos en el modelo según las alturas calculadas para la masa impulsiva, masa convectiva y la altura del espejo de agua en el reservorio. Para esto se selecciona la opción "Draw Special Joint" en el menú "Draw".

Se comenzará por asignar la altura correspondiente a la altura de la masa impulsiva (hi = 1.95m) como se muestra en la Fig. 13, haciendo clic en el punto que señala el cursor.

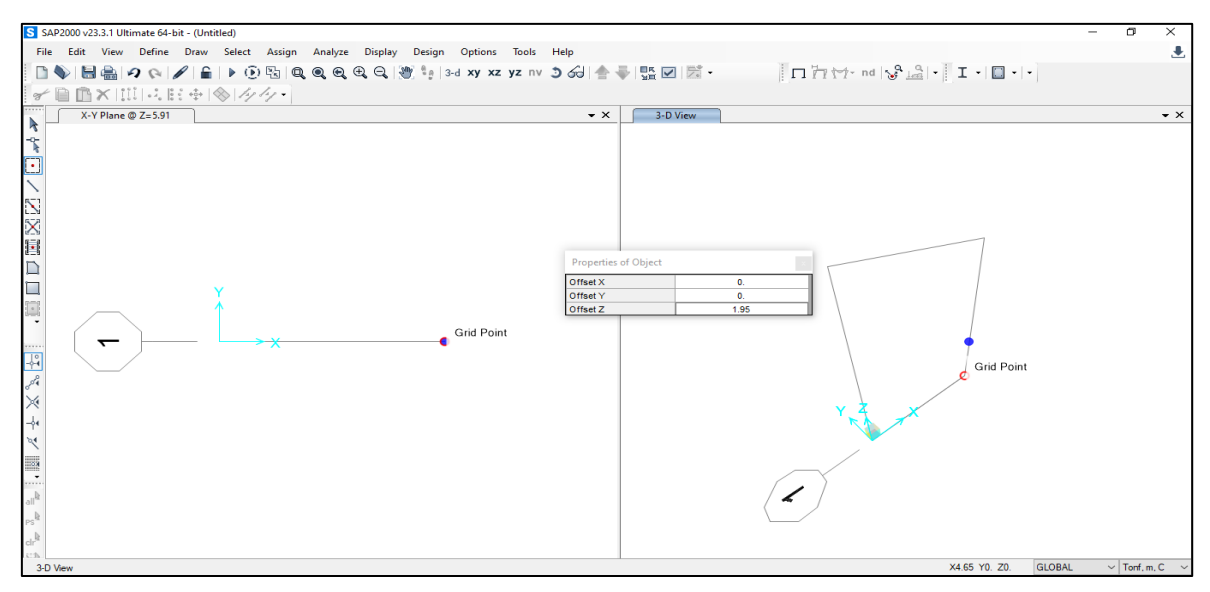

*Figura N° 13. Asignación de la altura impulsiva.*

Seguidamente se asignará la altura correspondiente a la altura de la masa convectiva (hc = 3.245m) como se muestra en la Fig. 14, haciendo clic en el punto que señala el cursor.

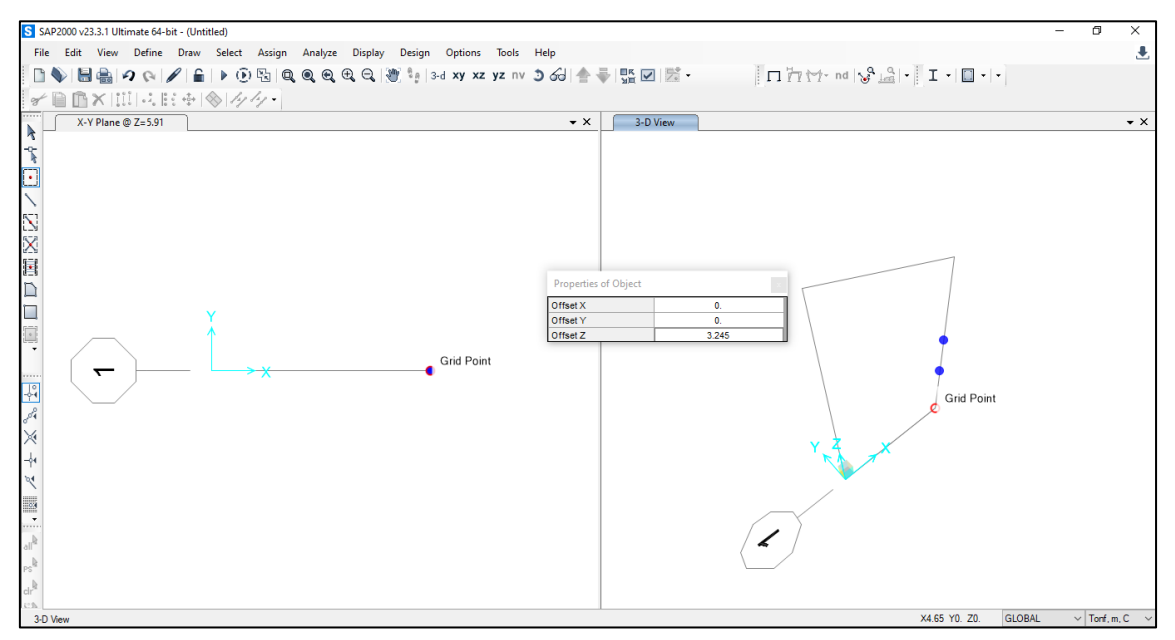

*Figura N° 14. Asignación de la altura convectiva.*

Finalmente se asignará la altura correspondiente a la altura del espejo de agua (h = 5.20m) como se muestra en la Fig. 15, haciendo clic en el punto que señala el cursor.

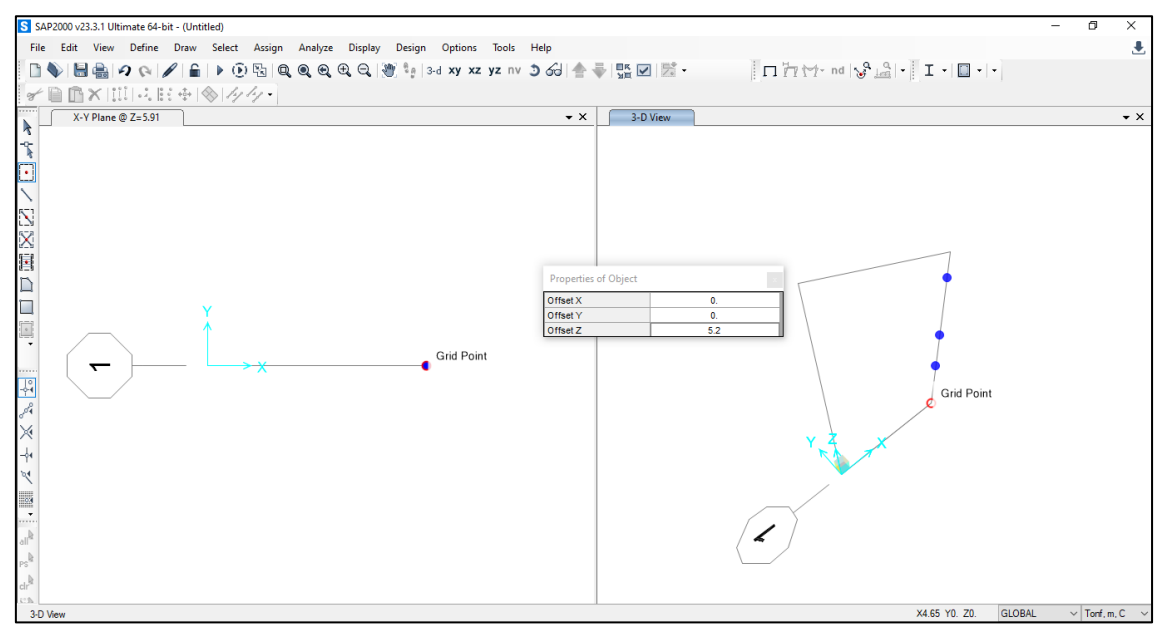

*Figura N° 15. Asignación de la altura del espejo de agua.*

Se unen los puntos dibujados hasta la altura total del reservorio con el comando "Draw Frame/Cable/Tendon" dibujando una línea recta como se muestra en Fig. 16.

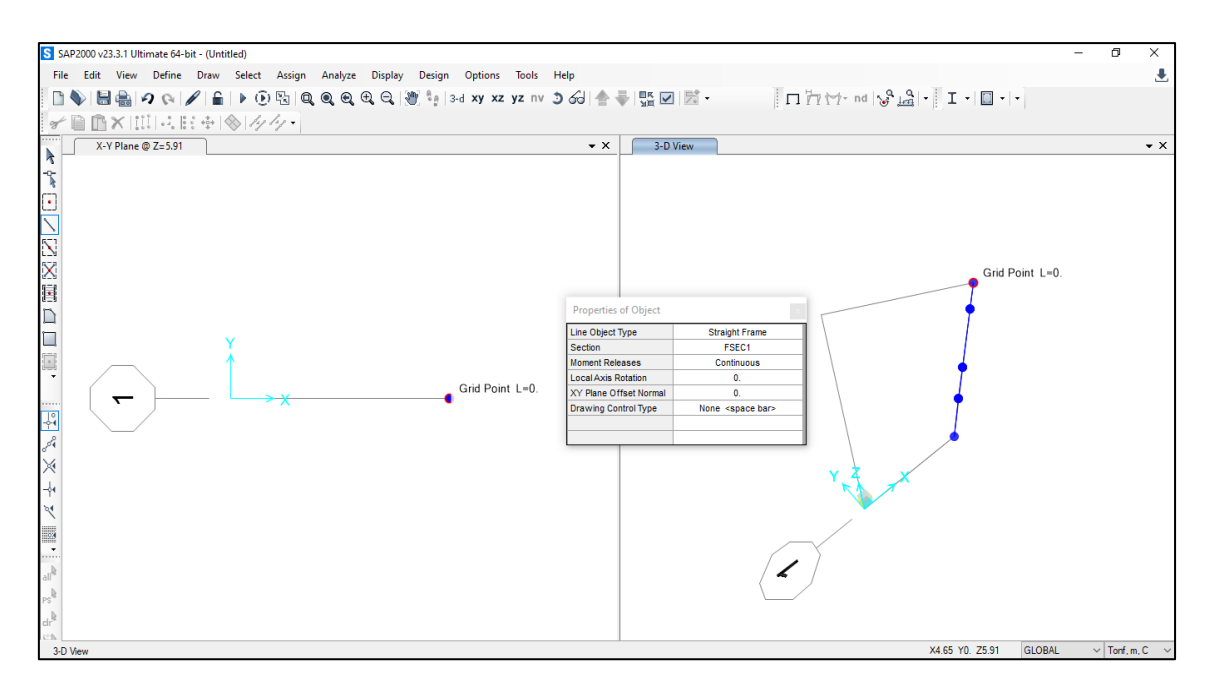

*Figura N° 16. Unión de los puntos mediante un elemento tipo Frame.*

Una vez unidos los puntos mediante elementos tipo Frame se divide cada sección con el comando "Divide Frames" como muestra la Fig. 17, para que posteriormente generen áreas pequeñas para los elementos tipo Shell que formarán el muro del reservorio.

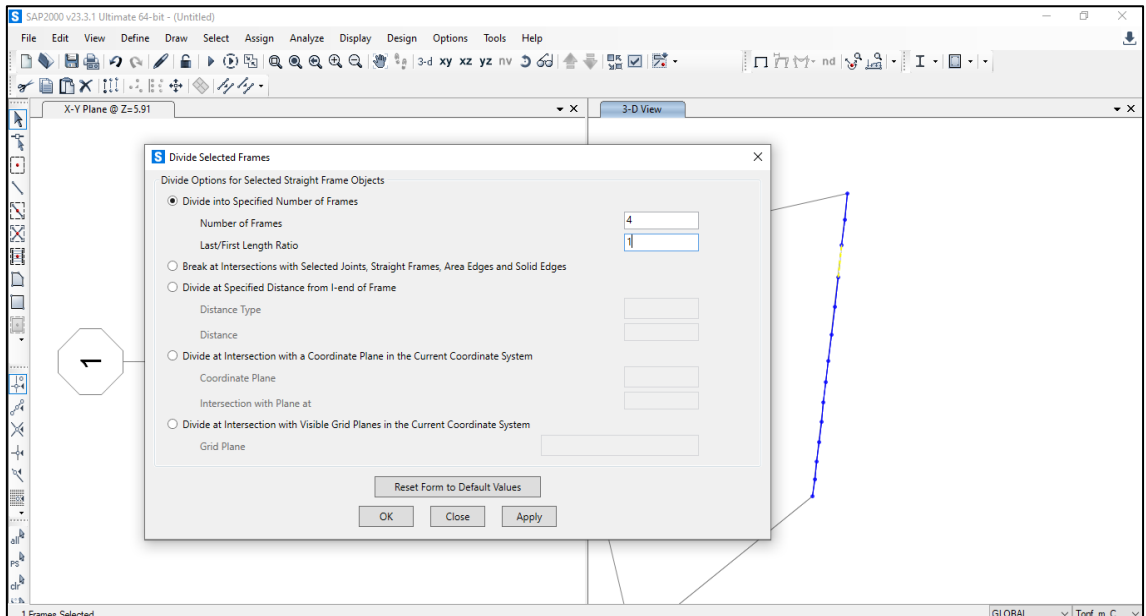

*Figura N° 17. División de elementos tipo Frame en segmentos más pequeños.*

Se extruye la línea creada en forma radial mediante el comando "Extrude Lines to Áreas" para generar la superficie del muro del reservorio. La configuración del comando se muestra en la Fig. 18.

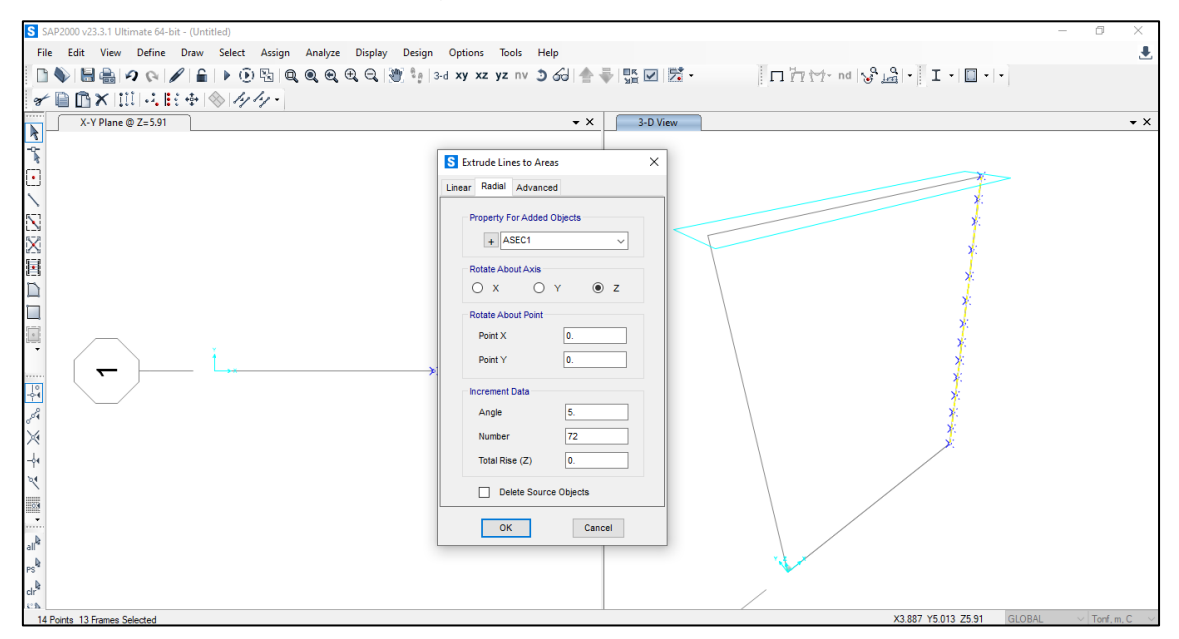

*Figura N° 18. Extrusión de líneas en áreas.*

Una vez aplicado el comando de extrusión se verá originada la superficie del muro del reservorio como muestra la Fig. 19.

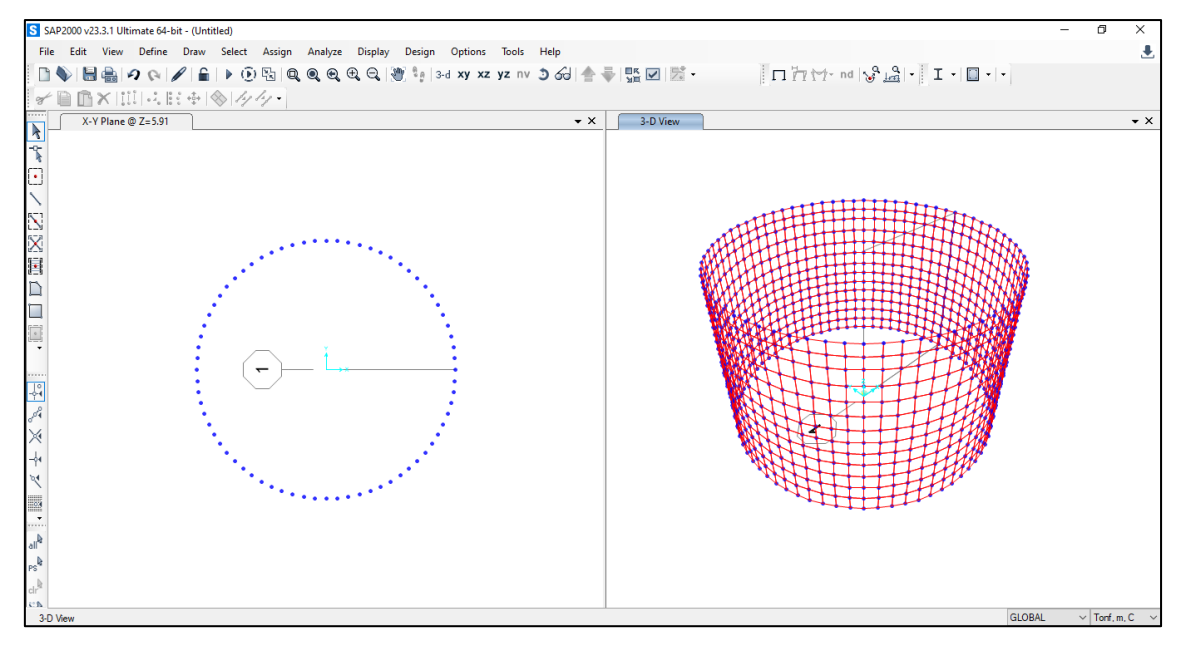

*Figura N° 19. Generación de la superficie del muro.*

A continuación, se crea la superficie para la base del reservorio mediante la extrusión de una línea en el plano de la base como muestra la Fig. 20.

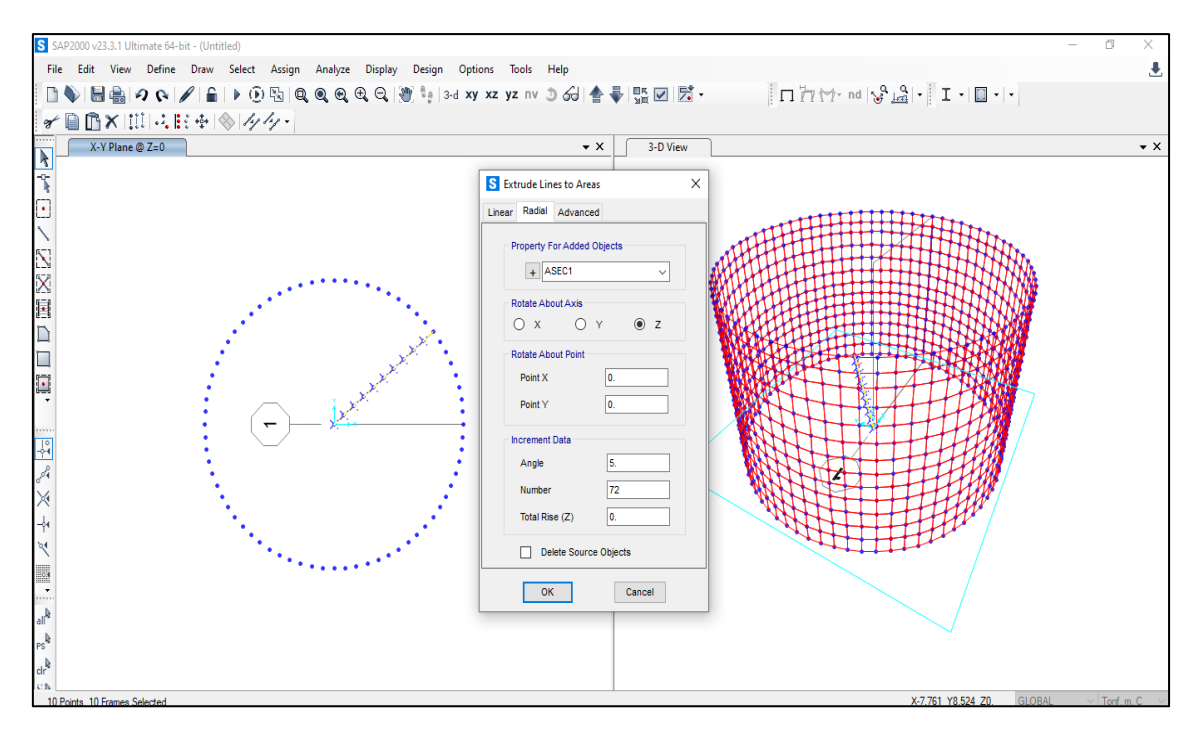

*Figura N° 20. Extrusión de línea para la superficie de la base del reservorio.*

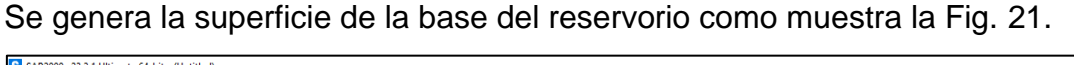

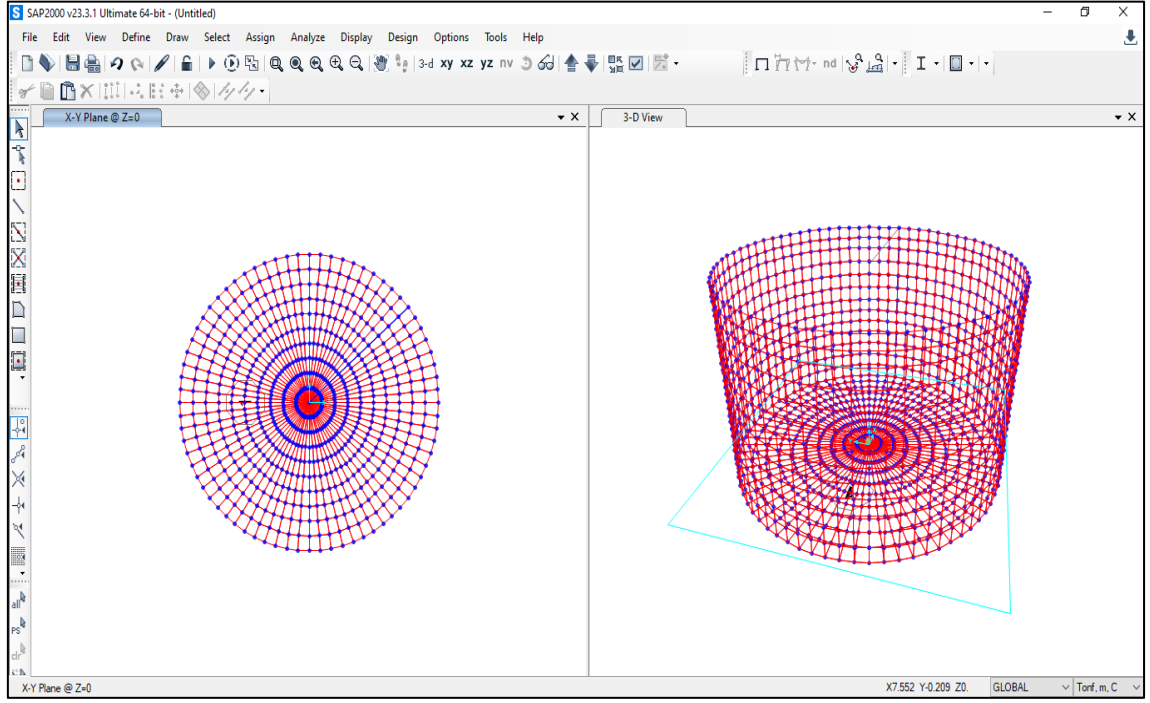

*Figura N° 21. Extrusión de línea para la superficie de la base del reservorio.*

Se procede a mover las superficies creadas 20m en dirección X mediante el comando "Move" del Menu Edit (ver Fig. 22) para generar la superficie de la cúpula

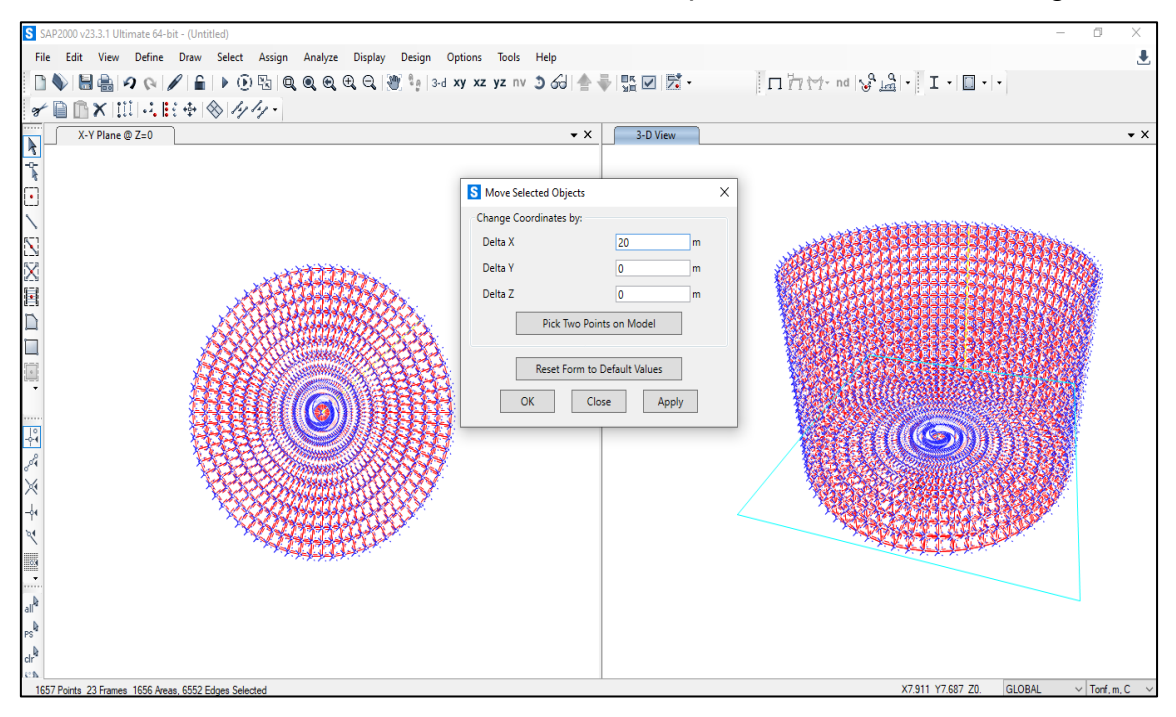

mediante el comando "Add to Model From Template" como muestra la Fig. 23.

*Figura N° 22. Comando Move para desplazar momentáneamente el reservorio.*

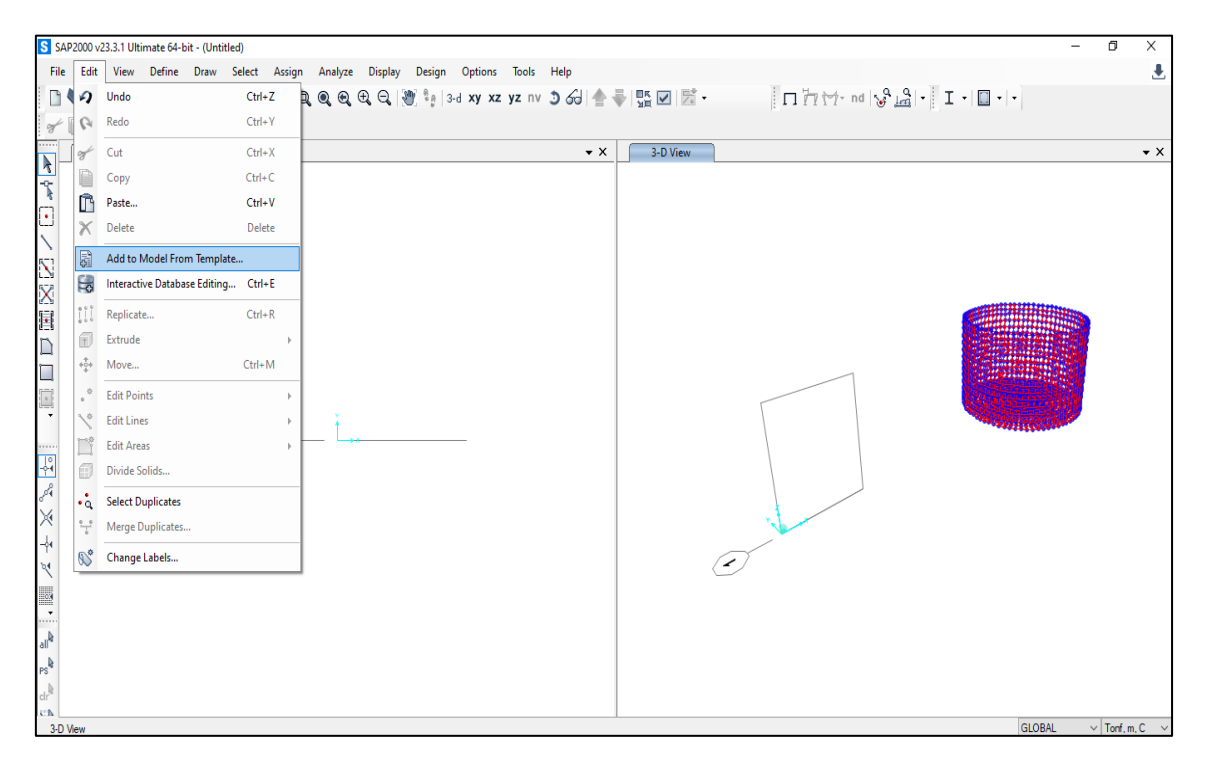

*Figura N° 23. Add To Model From Template para generar otra superficie.*

Se selecciona la opción Shells (ver Fig. 24) y posteriormente se escoge la opción "Spherical Dome" y se le asigna los parámetros que se muestran en la Fig. 25 y se acepta.

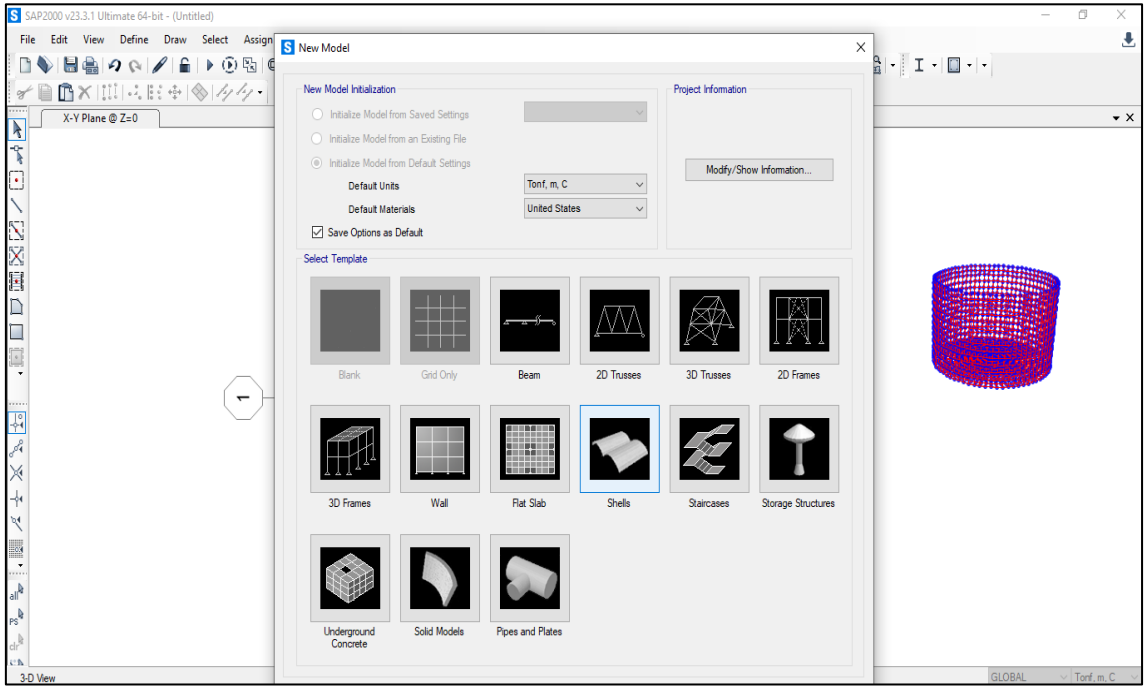

*Figura N° 24. Selección de la opción Shells para la generación de la cúpula.*

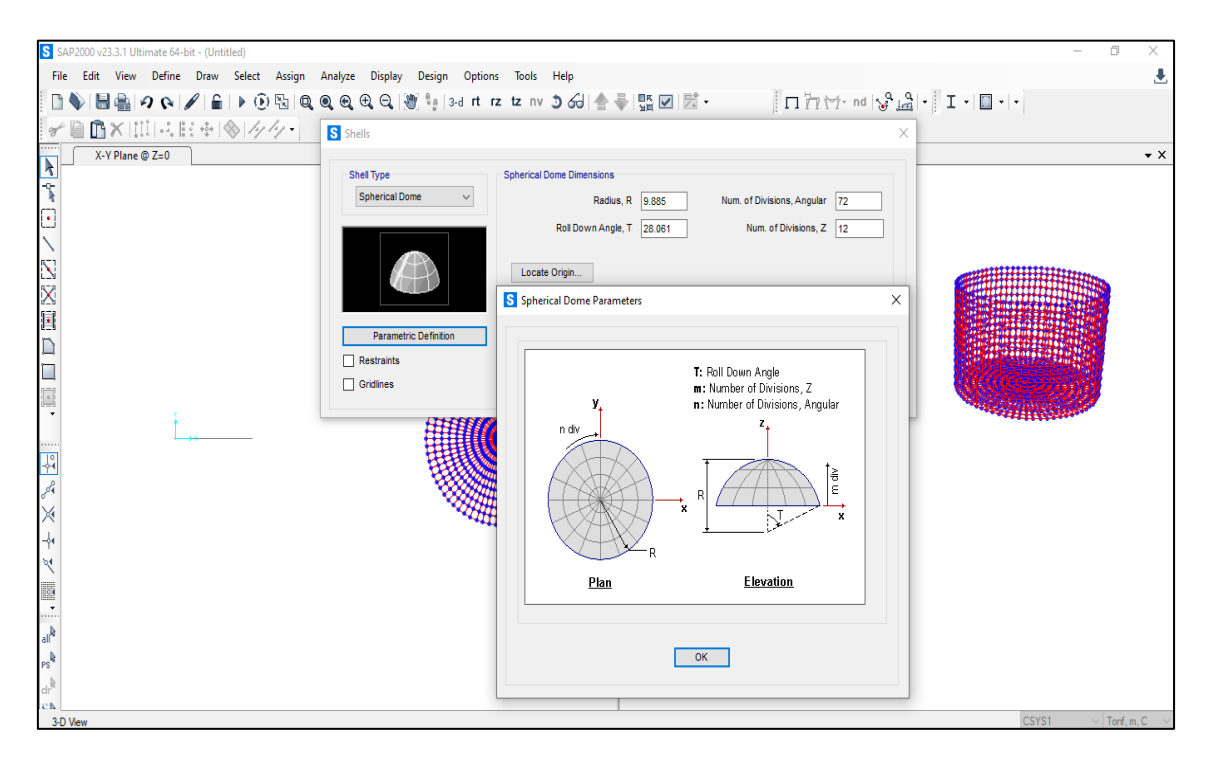

*Figura N° 25. Parámetros para la generación de la superficie de la cúpula.*

La cúpula generada se muestra en la Fig. 26. Se deberá elevar la cúpula a la altura del tope del muro del reservorio y mover al reservorio anteriormente desplazado de vuelta a las coordenadas de origen para unir cúpula con reservorio, para esto se utilizará el comando "Move" del menú Edit.

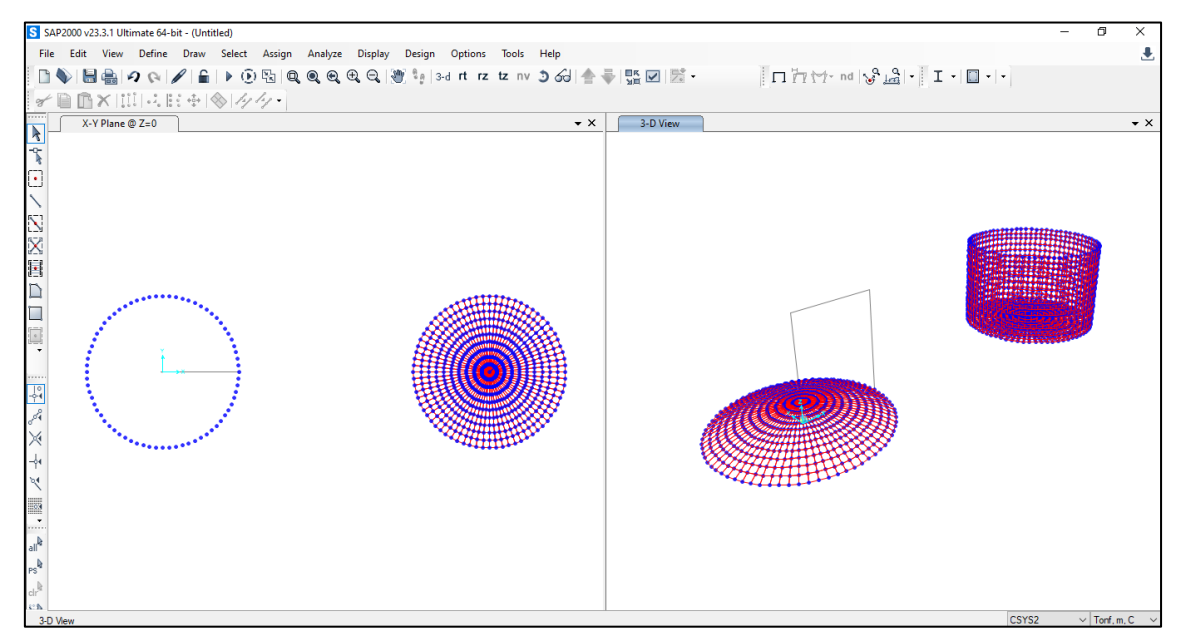

*Figura N° 26. Superficie de la cúpula generada.*

Se mueven el reservorio y la cúpula a sus posiciones finales como muestra la Fig. 27.

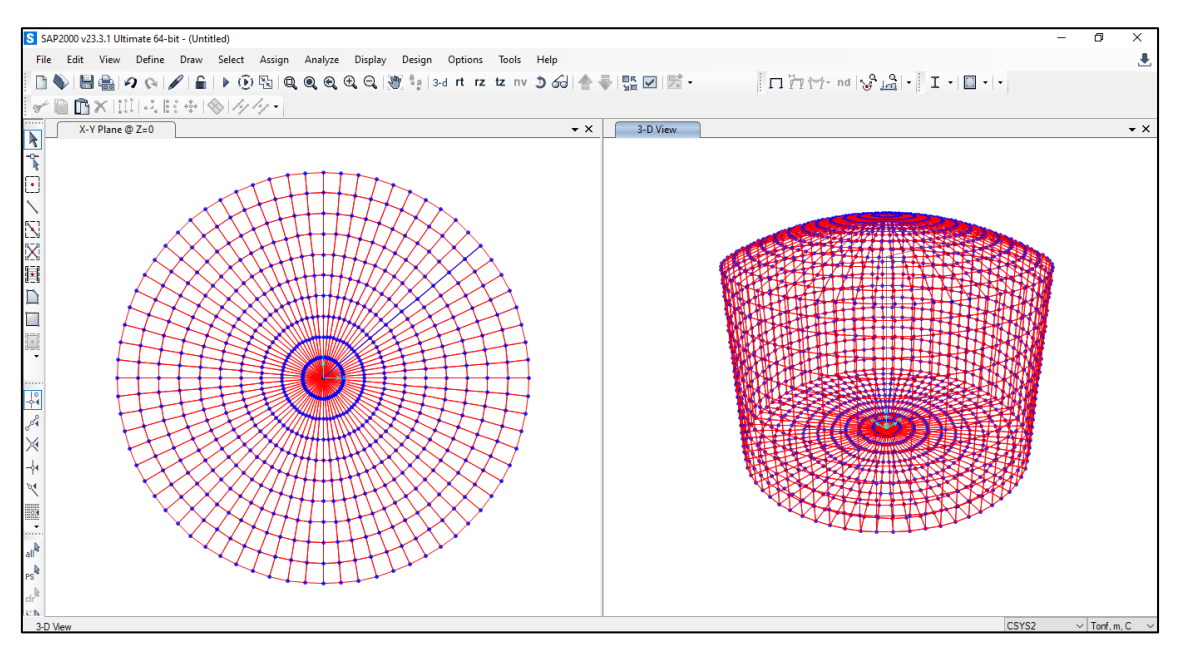

*Figura N° 27. Reservorio completo modelado.*

Para tener una mejor gestión de los espesores y secciones del modelo se les asignan, a cada parte del reservorio, un grupo. Para esto se crearán los grupos en

el Menú Define – Groups, como se muestra en la Fig. 28.

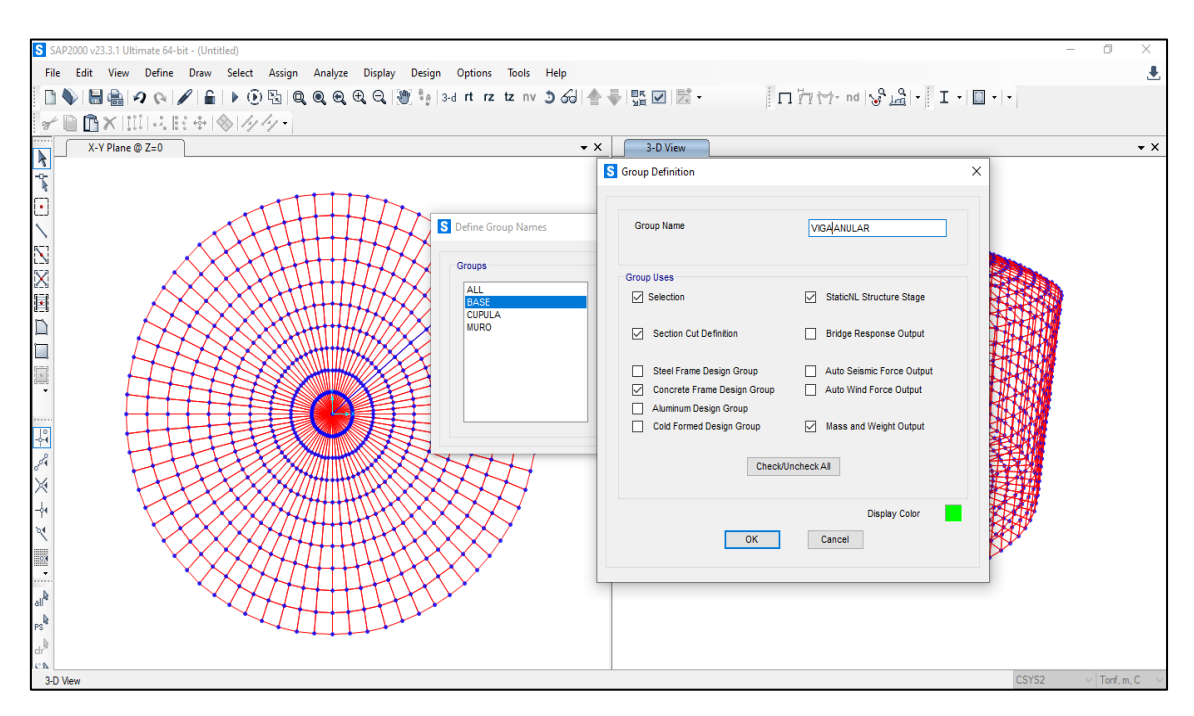

*Figura N° 28. Creación de grupos.*

Se asignan a cada parte del reservorio los grupos según correspondan, la Fig. 29 muestra cada parte del reservorio diferenciado según al grupo que pertenezcan.

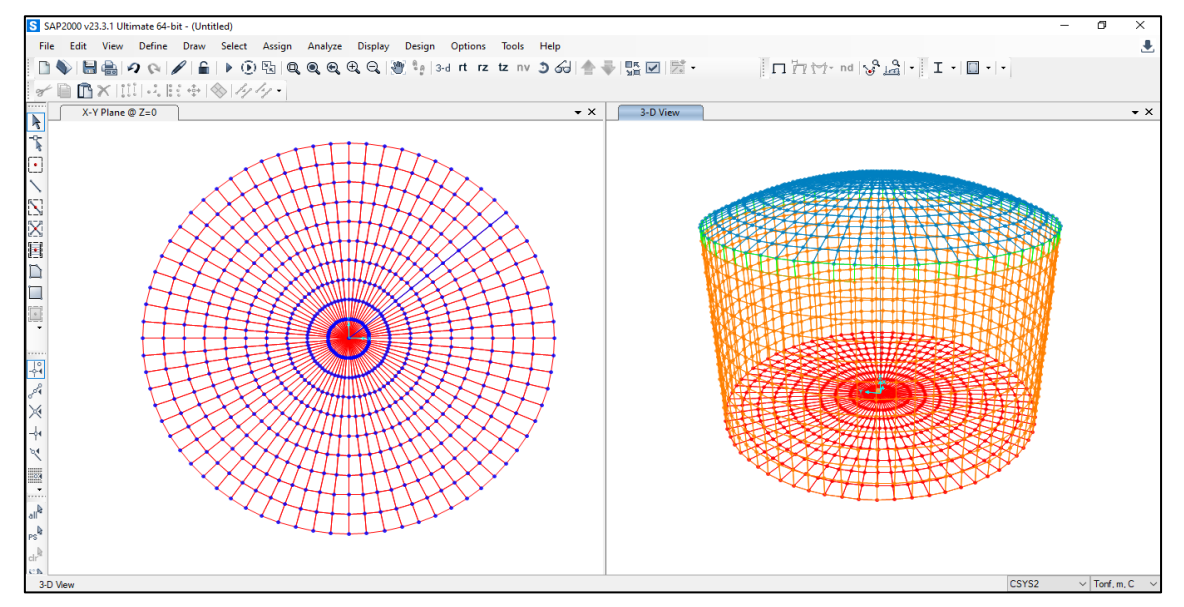

*Figura N° 29. Asignación de grupos.*

Se define el concreto a usar, el cual tiene una resistencia a la compresión igual a f'c = 337.53 kg/cm2 en el menú Define – Materials como se muestra en la Fig. 30.

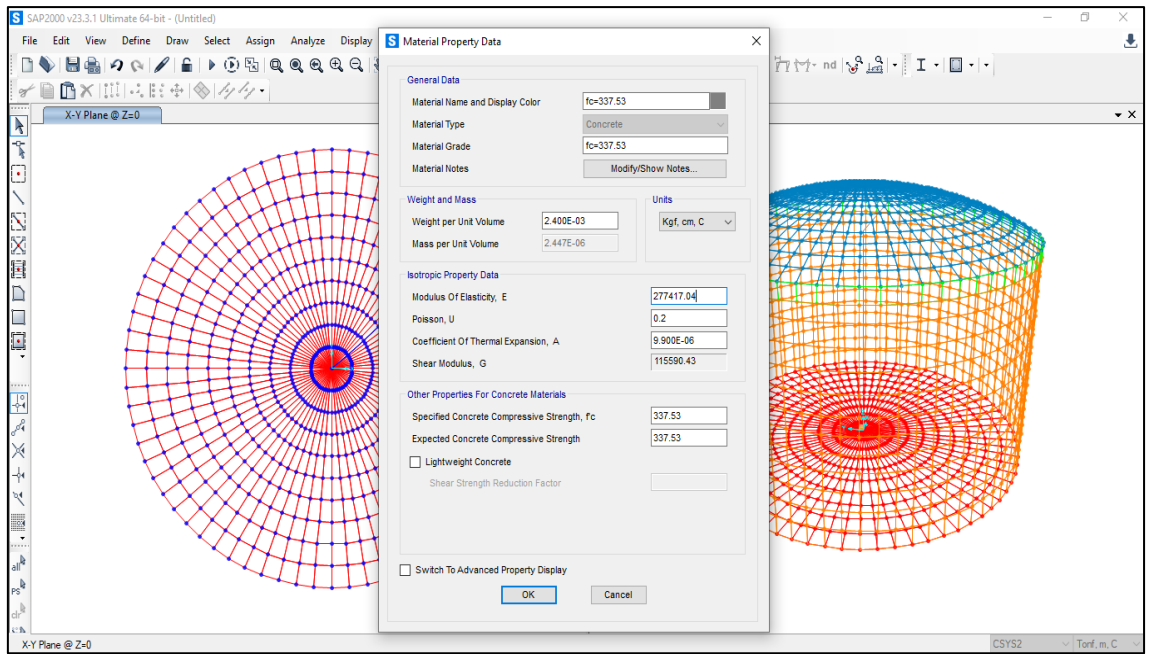

*Figura N° 30. Definición del concreto f'c=337.53 kg/cm2 a emplear.*

Se definen las secciones para las superficies generadas mediante la opción Define – Section Properties – Area Sections. Se crea la sección "Muro e=0.30" para asignar al muro generado como muestra la Fig. 31.

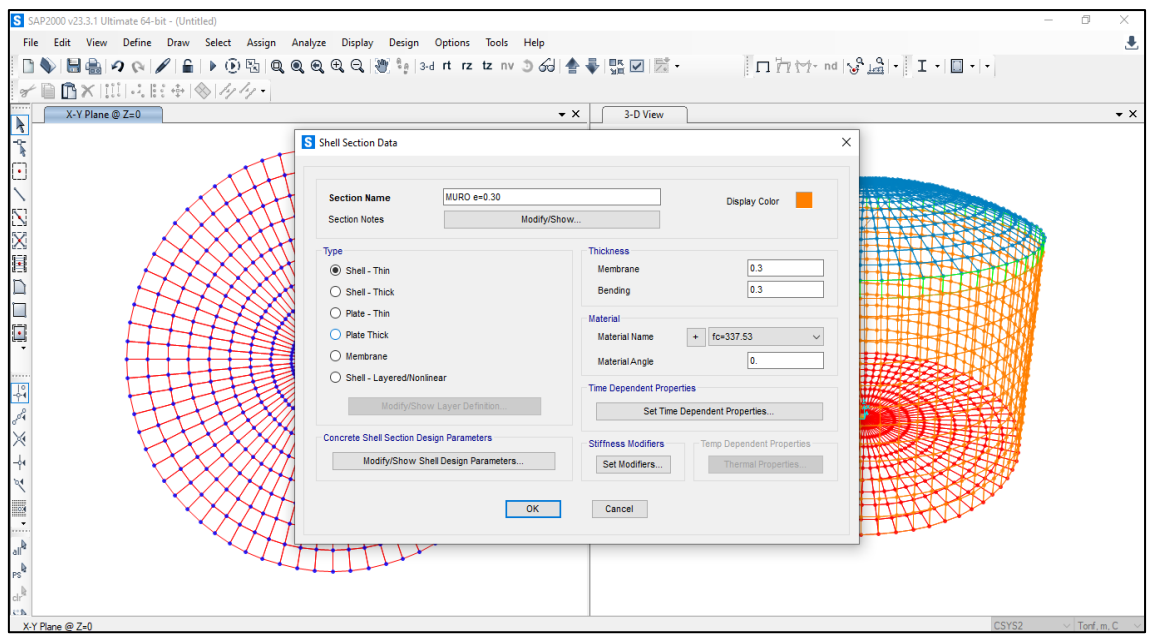

*Figura N° 31. Creación de la sección del muro.*

Se crea la sección "Viga Anular e=0.40" para asignar a la viga anular del tope del muro generado como muestra la Fig. 32.

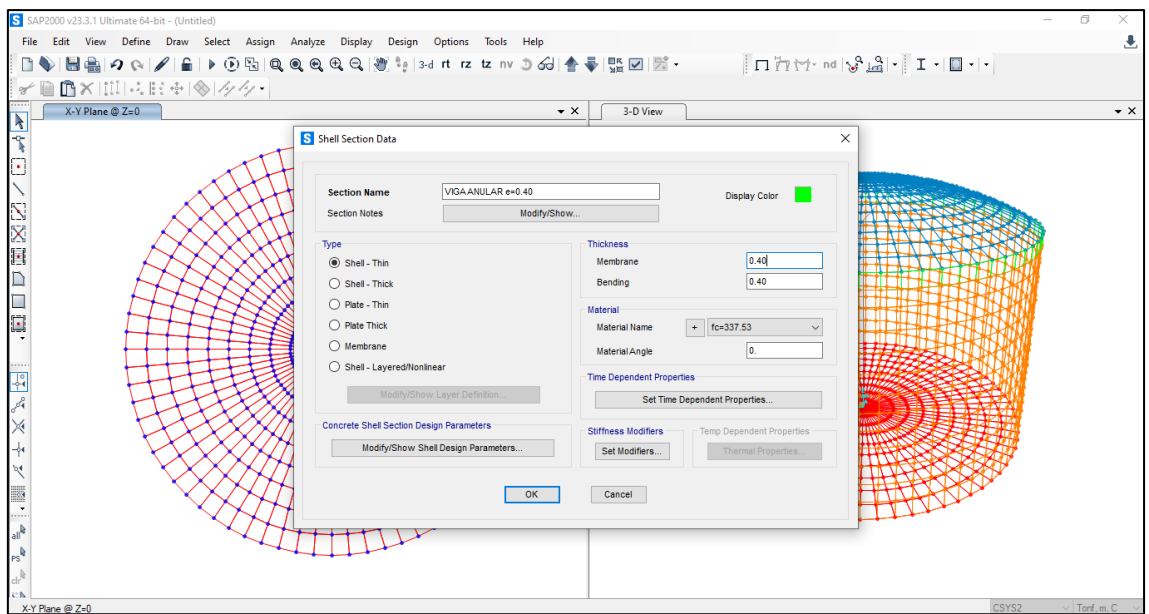

*Figura N° 32. Creación de la sección de la viga anular.*

Se crea la sección "Cúpula e=0.07" para asignar a la cúpula generada como muestra la Fig. 33.

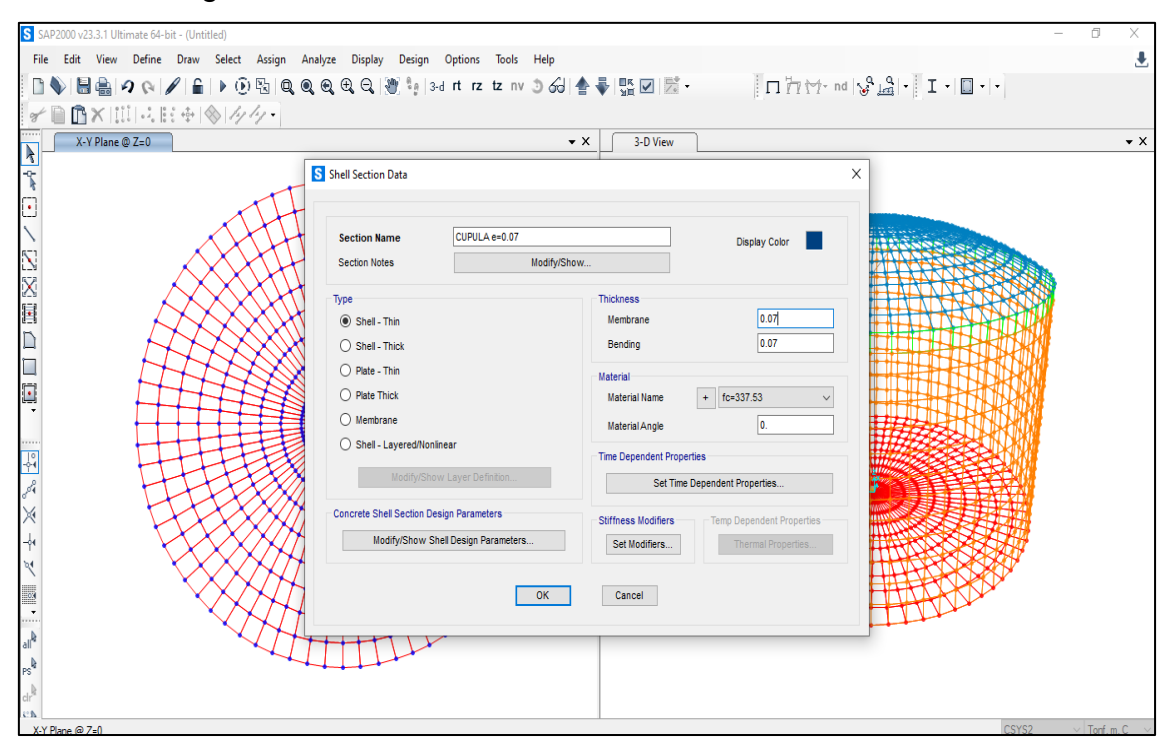

*Figura N° 33. Creación de la sección de la cúpula.*

Se crea la sección "Base e=0.20" para asignar a la base generada como muestra la Fig. 34.

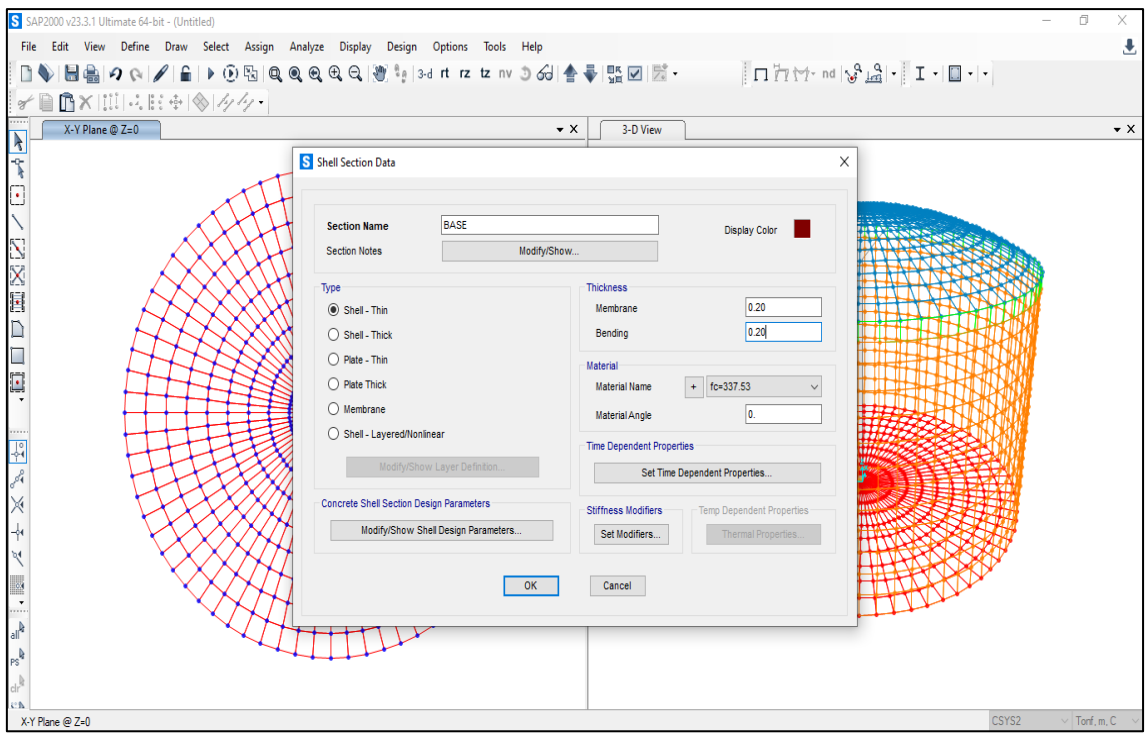

*Figura N° 34. Creación de la sección de la base.*

Se asignan las secciones creadas para las distintas partes del reservorio, el cual queda como muestra la Fig. 35.

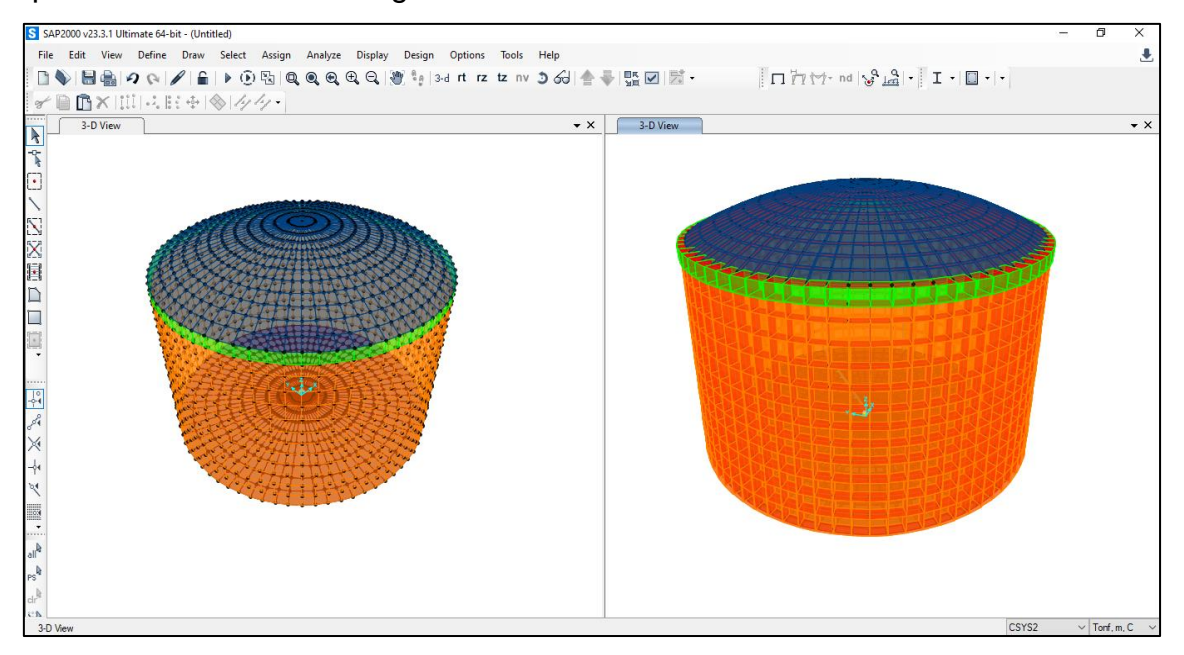

*Figura N° 35 Asignación de las secciones en el reservorio.*

A continuación, se le asigna el módulo de Balasto a la base del reservorio, considerando que la capacidad portante del suelo es de 8.09 kg/cm<sup>2</sup> y que se

encuentra en un tipo de suelo rocoso, usando los datos presentados en la Fig. 36 se aprecia que el módulo de balasto es aproximadamente el doble de la capacidad portante, por lo tanto, para una capacidad de 8.09 kg/m2 le corresponde un módulo de balasto de 16 kg/cm3.

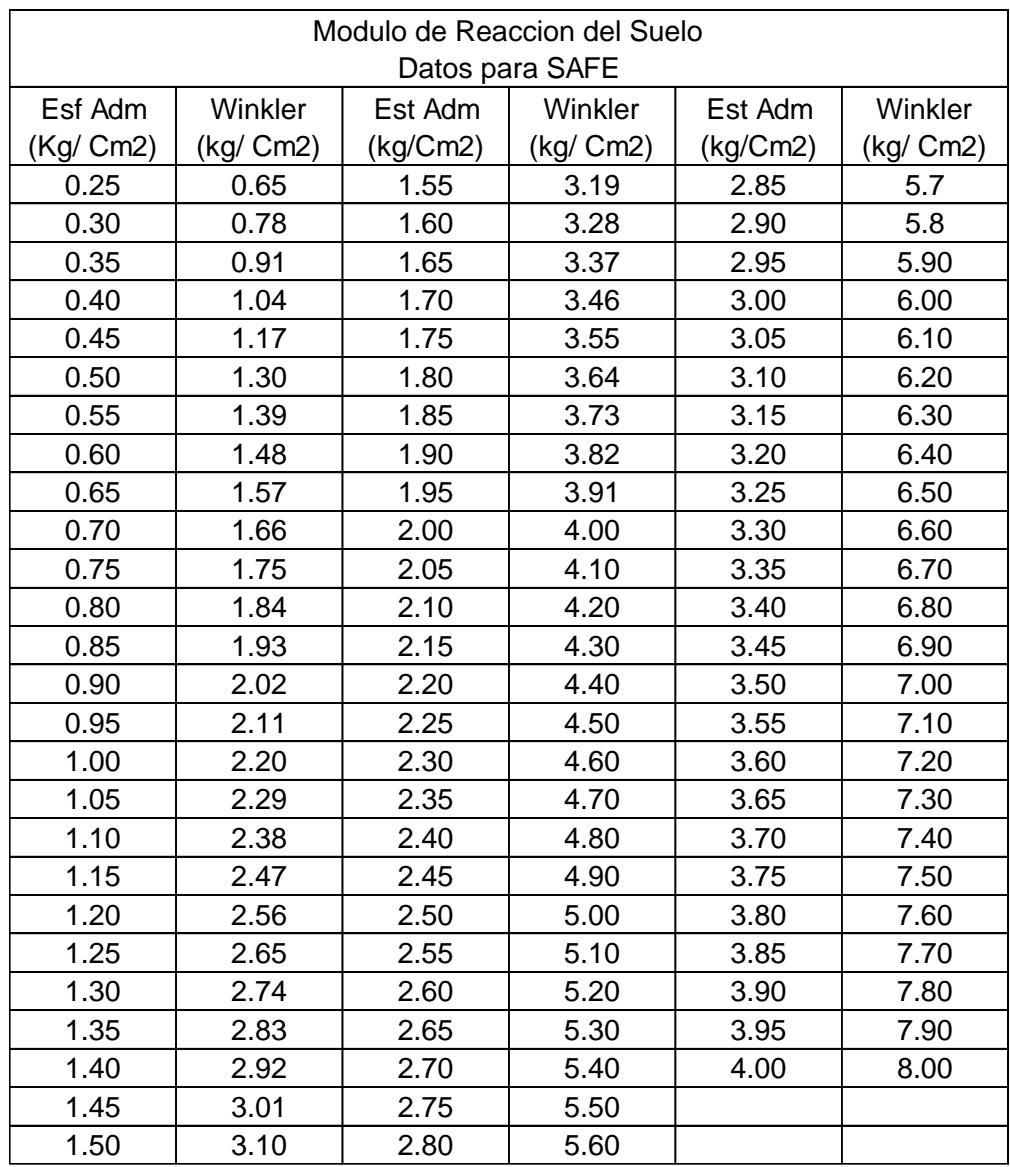

*Figura N° 36. Valores de balasto según la capacidad portante del suelo.*

**Fuente:** Tesis de Maestría, "Interacción Suelo-Estructuras: Semi-espacio de Winkler", Universidad Politécnica de Cataluña, Barcelona- España. 1993 (Autor Nelson Morrison)

En el modelo, se selecciona la base y se le asigna el módulo de balasto en Assign – Área – Área Springs como se muestra en la Fig. 37. Se le asigna también el empotramiento en los bordes de la base

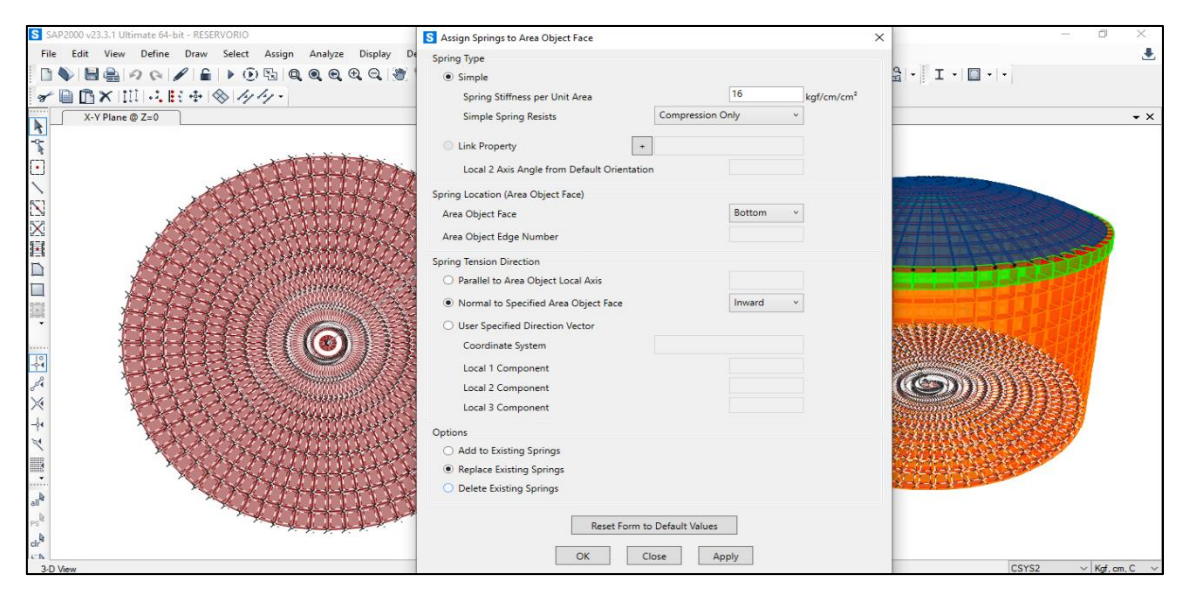

*Figura N° 37. Asignación del módulo de balasto del suelo.*

## **1.8. Análisis estático del reservorio**

Se crean los patrones de carga en el menú define – Load Patterns. Se creará el caso de carga para la presión del agua como se muestra en la Fig. 38.

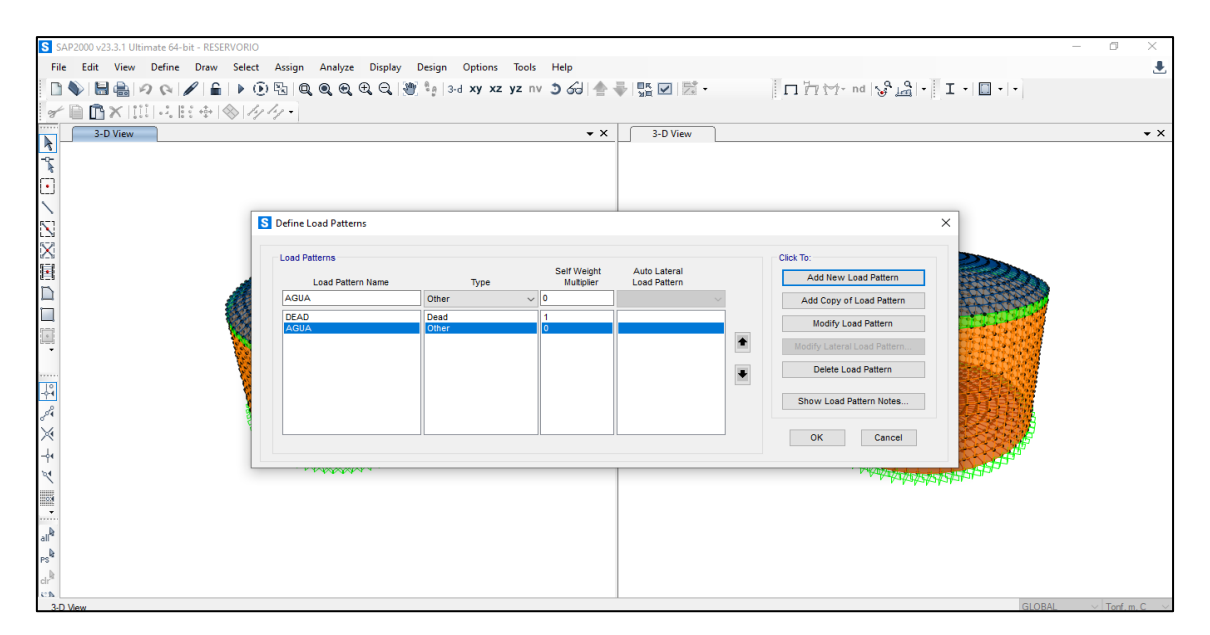

*Figura N° 38. Creación del patrón de carga para la presión del agua.*

Se asigna la presión del agua en los nudos del muro del reservorio (ver Fig. 39) y luego se le asigna al muro la presión como carga por unidad de área como se muestra en la fig. 40.

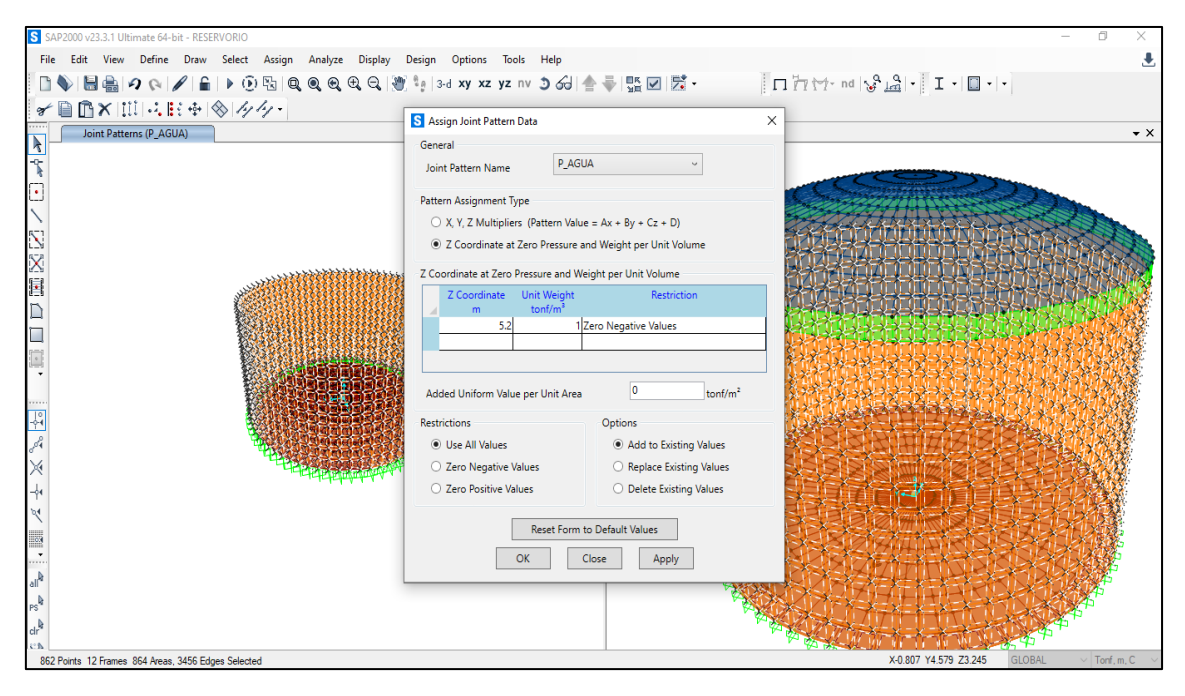

*Figura N° 39. Asignación patrón de carga en los nudos de la presión del agua.*

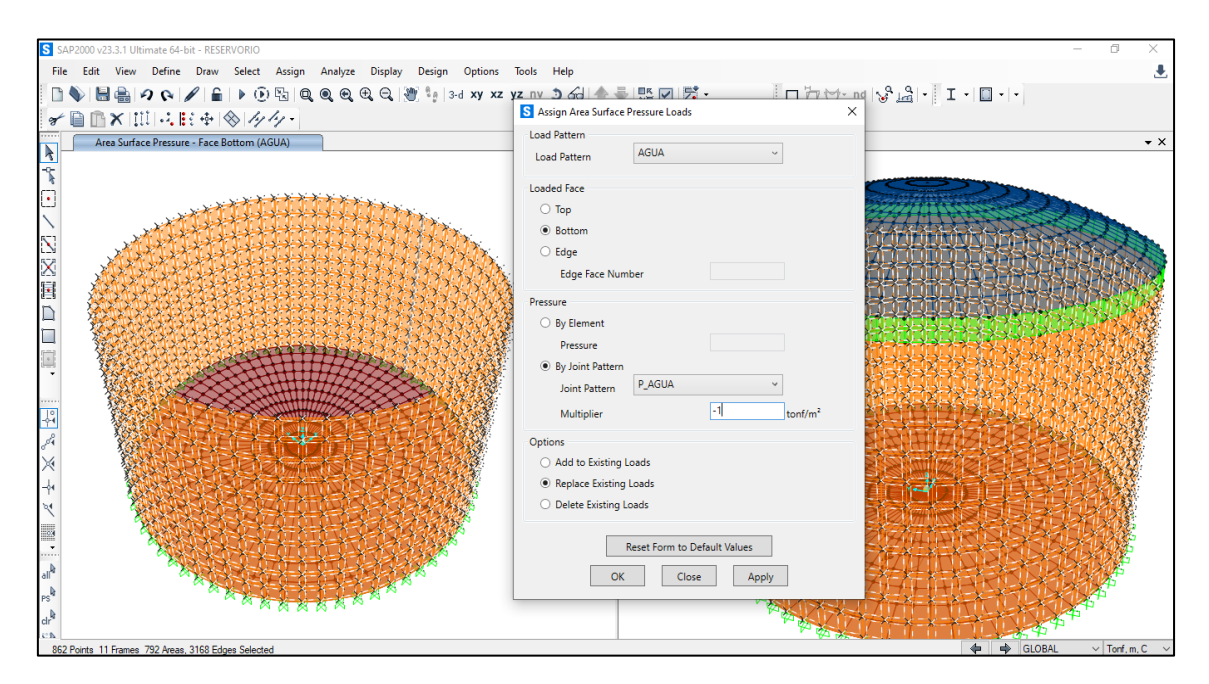

*Figura N° 40. Asignación de presión del agua en muros en función a la altura.*

La Fig. 41 muestra las cargas de presión de agua asignadas en el muro. A continuación, se le asigna la presión de agua en la base del reservorio que corresponde a 5.2m de altura de agua como se muestra en la Fig. 42.

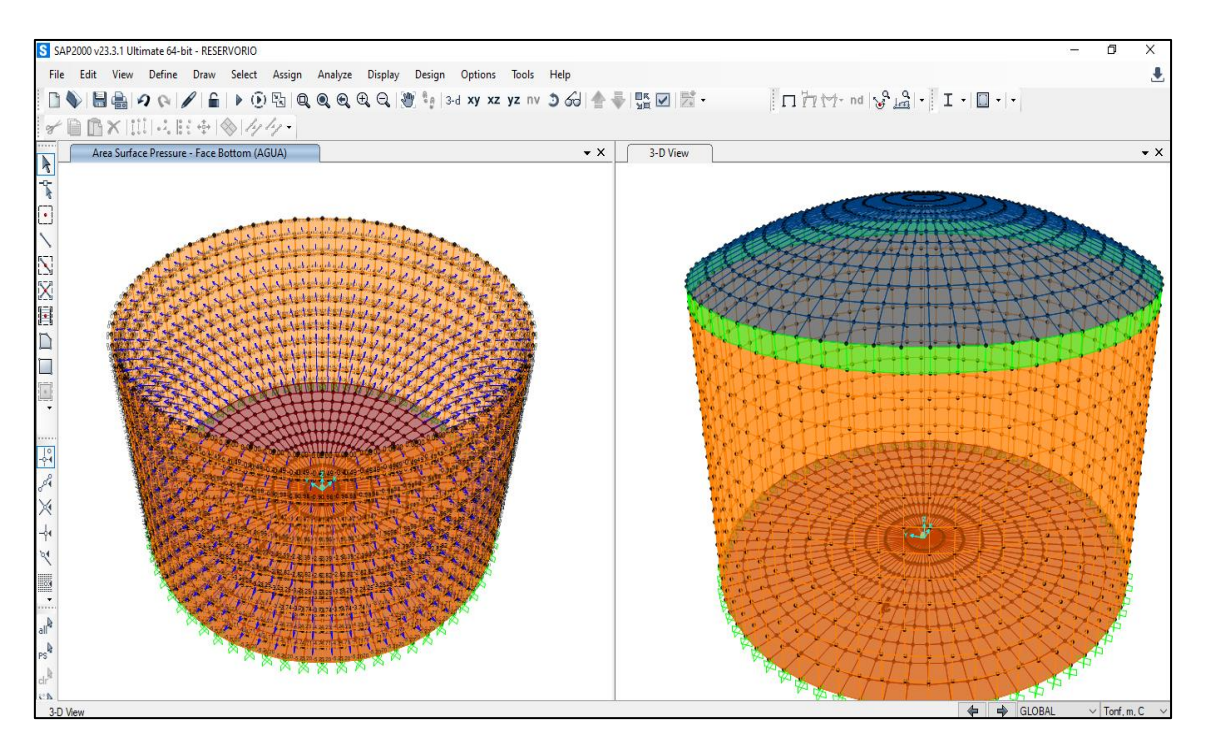

*Figura N° 41. Presión del agua en los muros.*

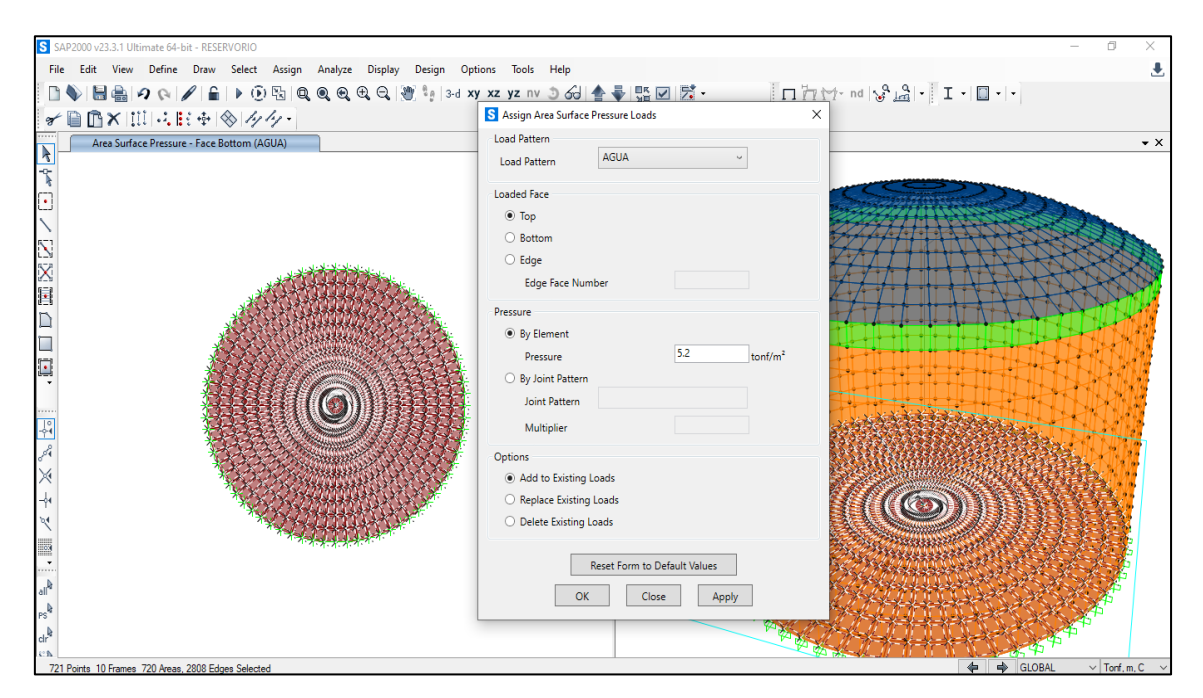

*Figura N° 42. Asignación de la presión del agua en la base del reservorio.*

Una vez asignada la carga de la presión del agua y definidas las secciones que componen el reservorio (el peso propio de los elementos los calculará el programa) se procede a correr el programa y verificar los momentos y los esfuerzos en el reservorio (ver Fig. 43).

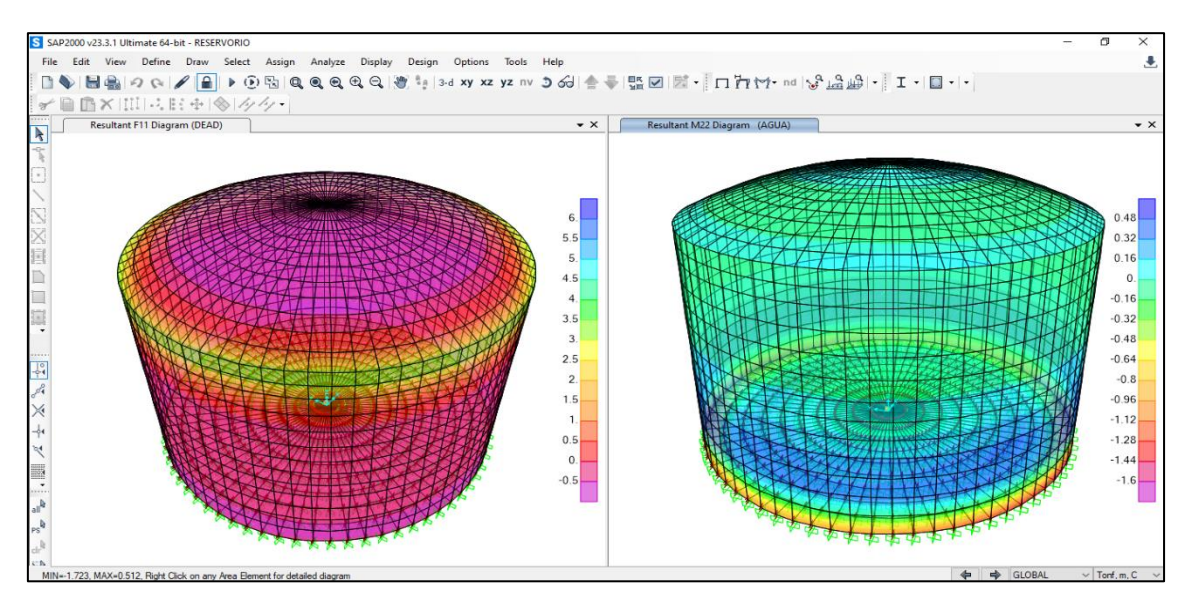

*Figura N° 43. Fuerza tensión por peso y momento flector por presión de agua.*

En la fig. 44 se verifican también los esfuerzos en la losa de fondo, en este caso los momentos flectores.

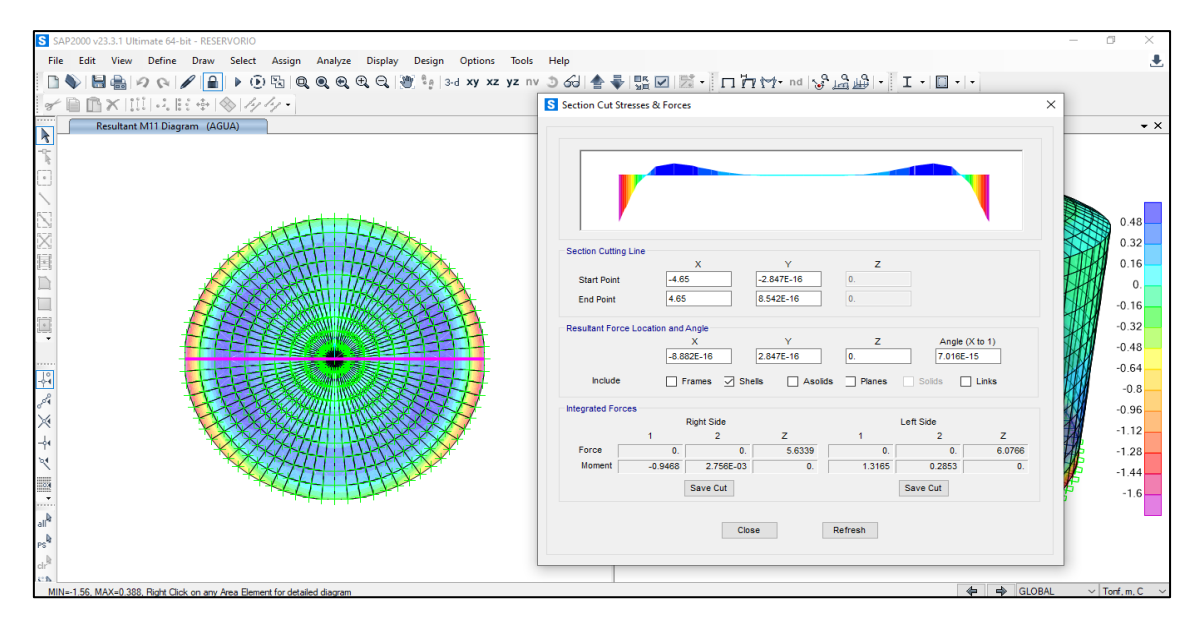

*Figura N° 44. Momentos flectores por la presión del agua en la losa de fondo.*

### **1.9. Análisis dinámico del reservorio**

Se crean los patrones de carga en el menú definido – Load Patterns. Se creará el caso de carga para la presión impulsiva, presión convectiva, presión inercial y presión vertical como se muestra en la Fig. 45.

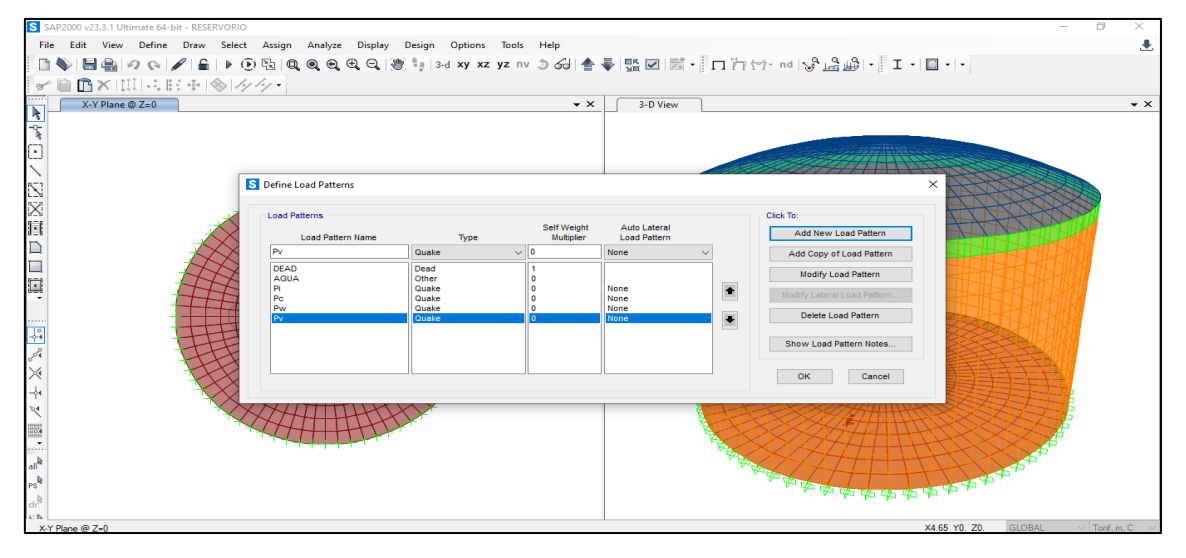

*Figura N° 45. Patrones de cargas de la impulsiva, convectiva, inercial y vertical.*

Se crean los patrones de cargas en nudos para la presión impulsiva (ver Fig. 46), presión convectiva (ver Fig. 47), fuerzas verticales (ver Fig. 48) y fuerzas inerciales (ver Fig. 49).

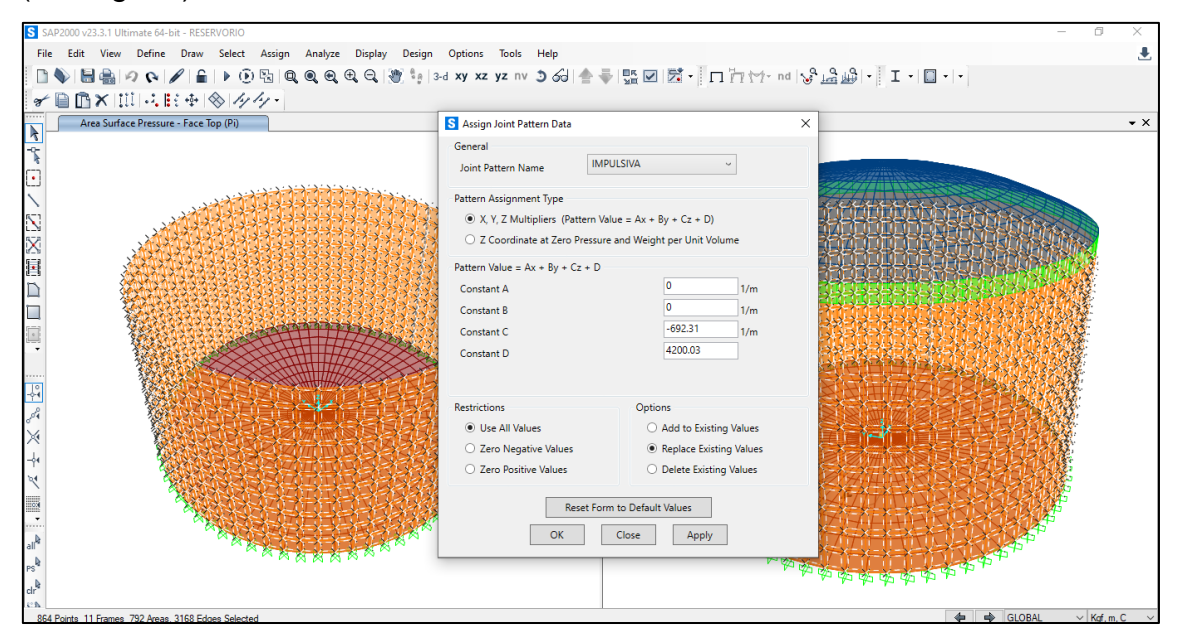

*Figura N° 46. Patrón de carga en los nudos para la presión impulsiva.*

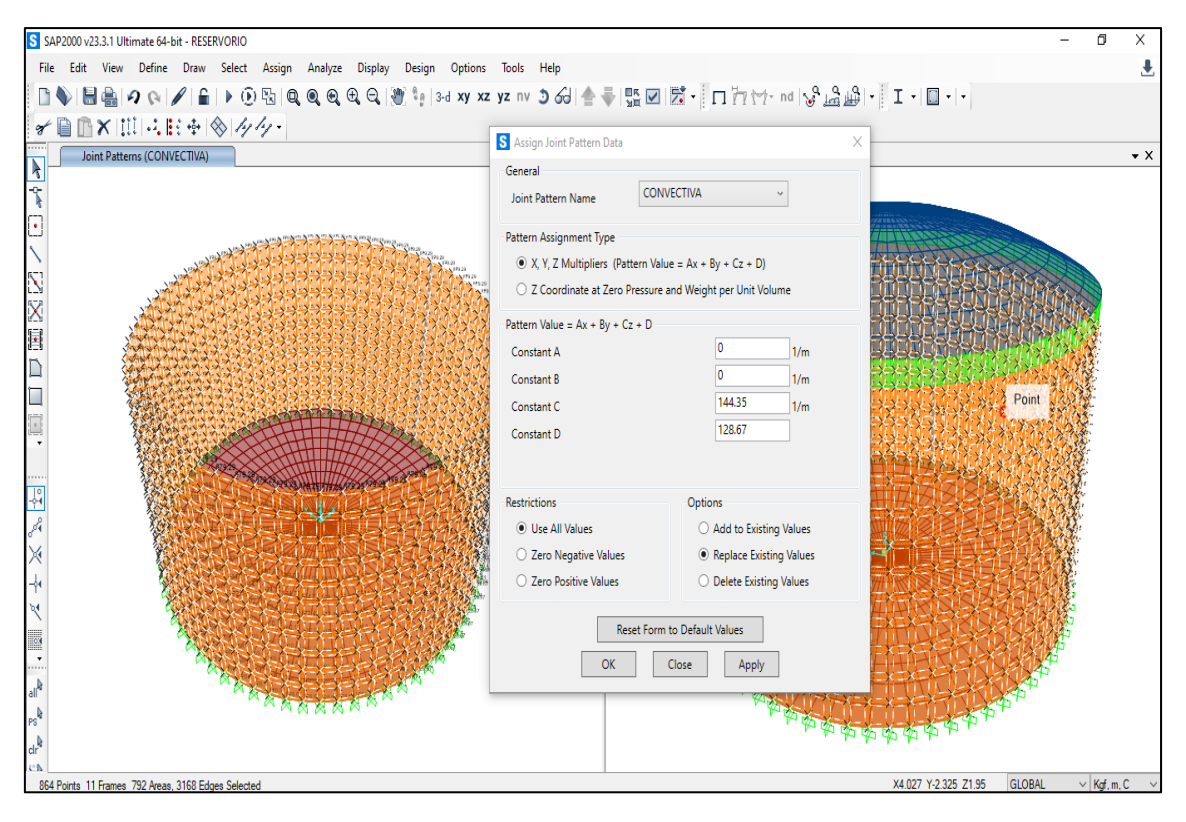

*Figura N° 47. Patrón de carga en los nudos para la presión convectiva.*

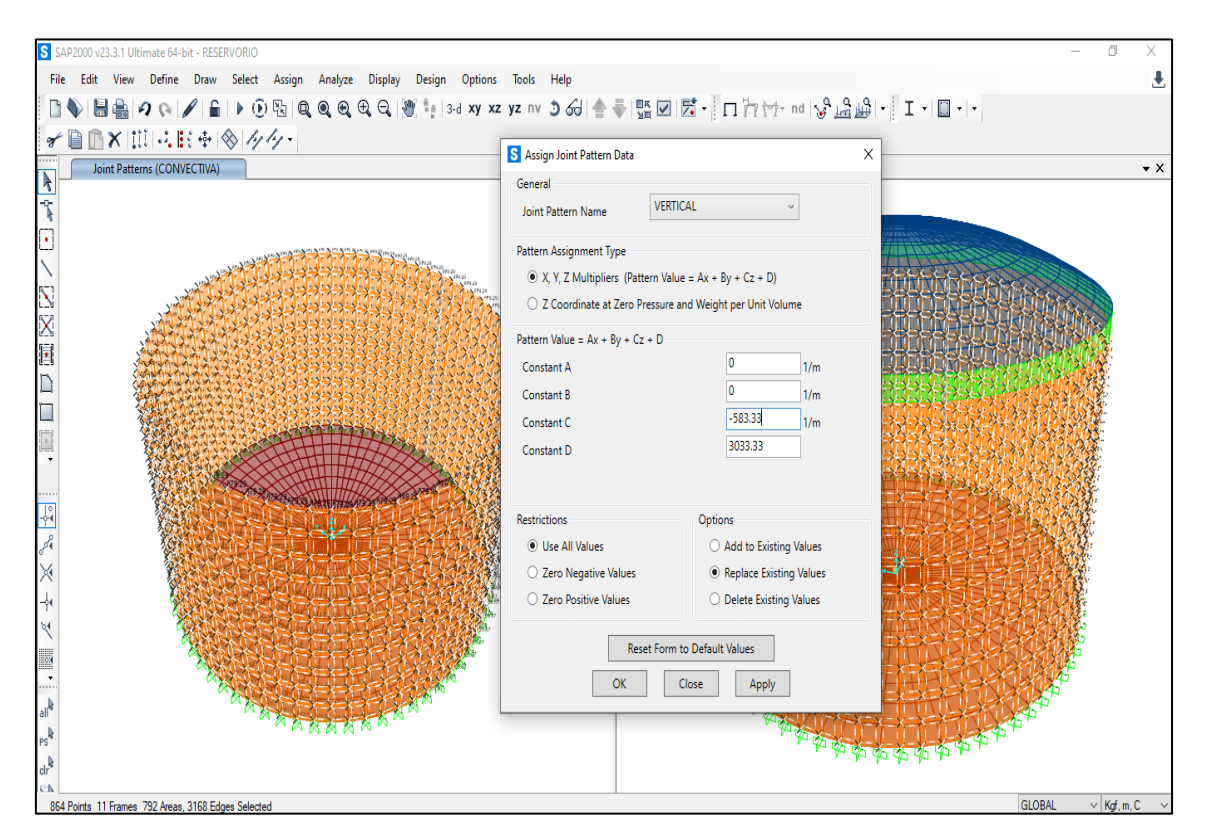

*Figura N° 48. Patrón de carga en los nudos para la fuerza vertical.*

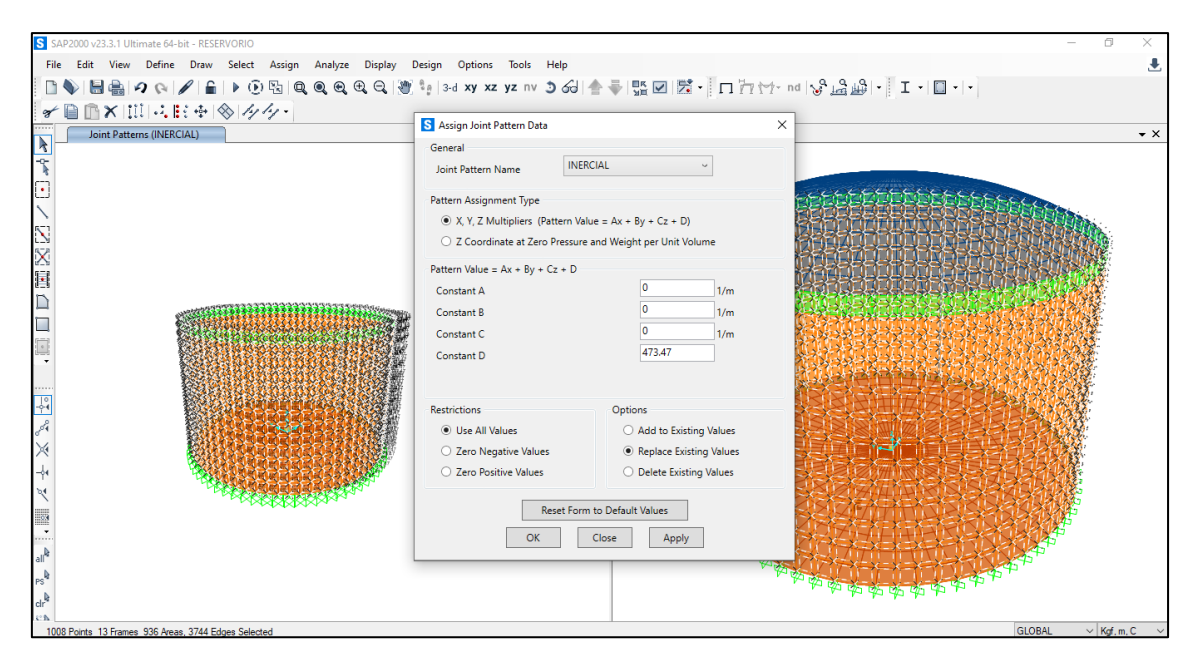

*Figura N° 49. Patrón de carga en los nudos para la fuerza inercial.*

Se asigna la presión impulsiva en la mitad del muro en la cara interna (ver Fig. 50) y en la otra mitad aplicada en la cara externa (ver Fig. 51). La presión convectiva también se aplica en ambas mitades de la misma forma que para la presión impulsiva (ver Fig. 52 y Fig. 53).

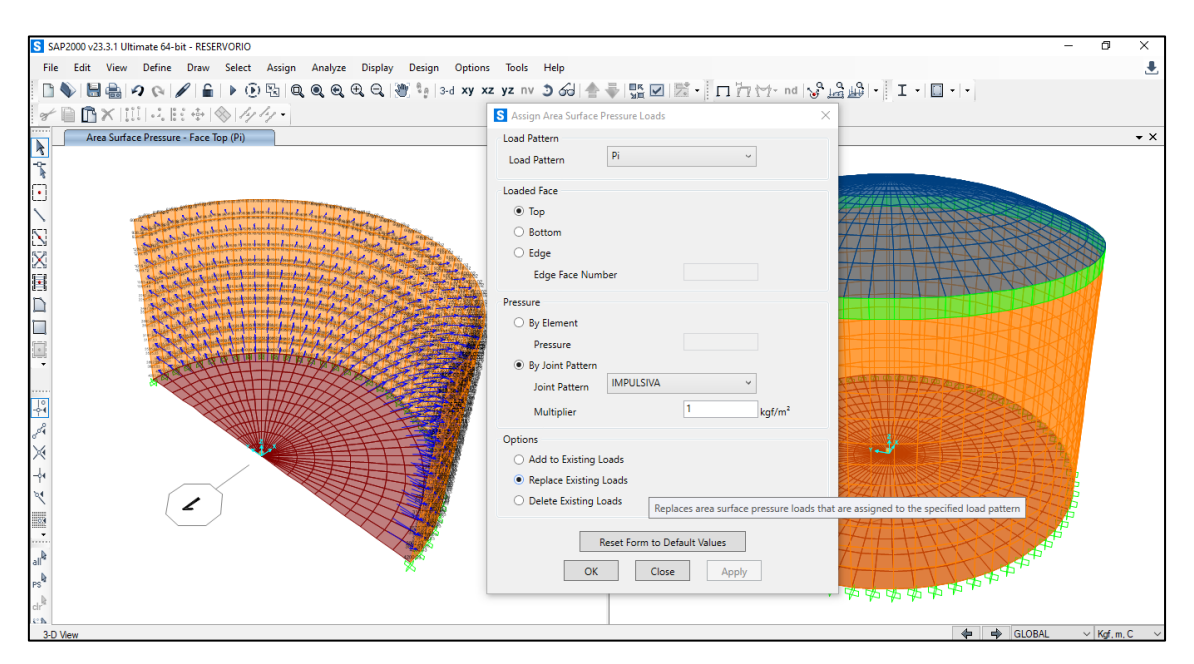

*Figura N° 50. Asignación de la presión impulsiva en la cara interna del muro***.**

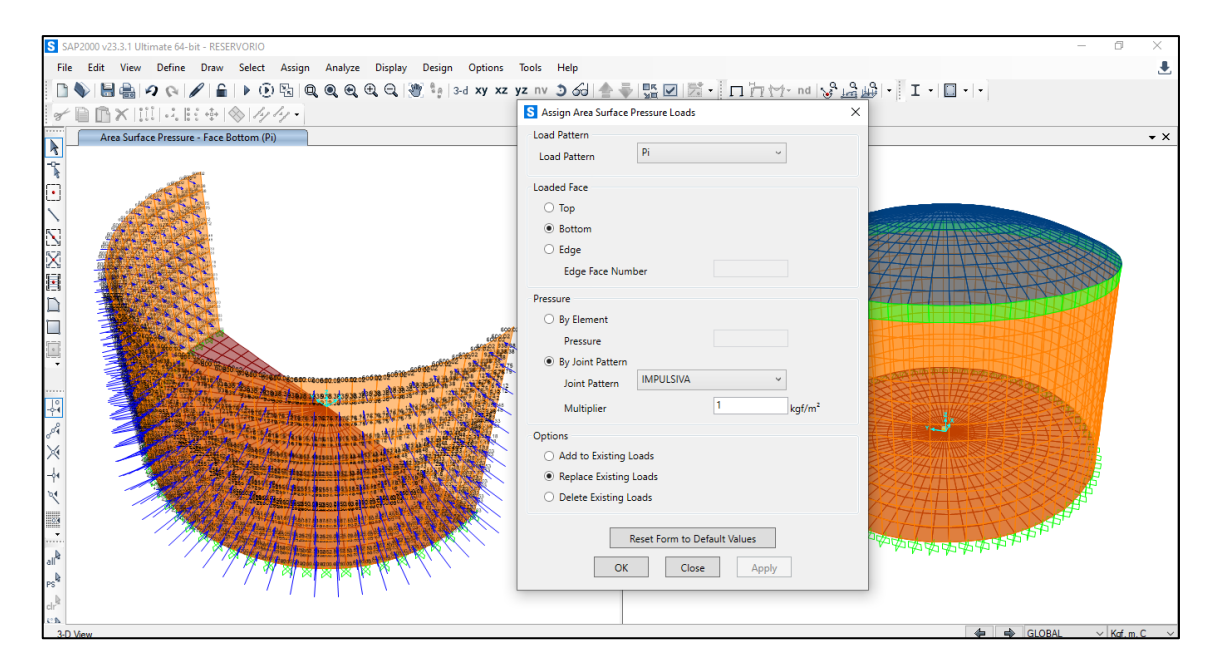

*Figura N° 51. Asignación de la presión impulsiva en la cara externa del muro.*

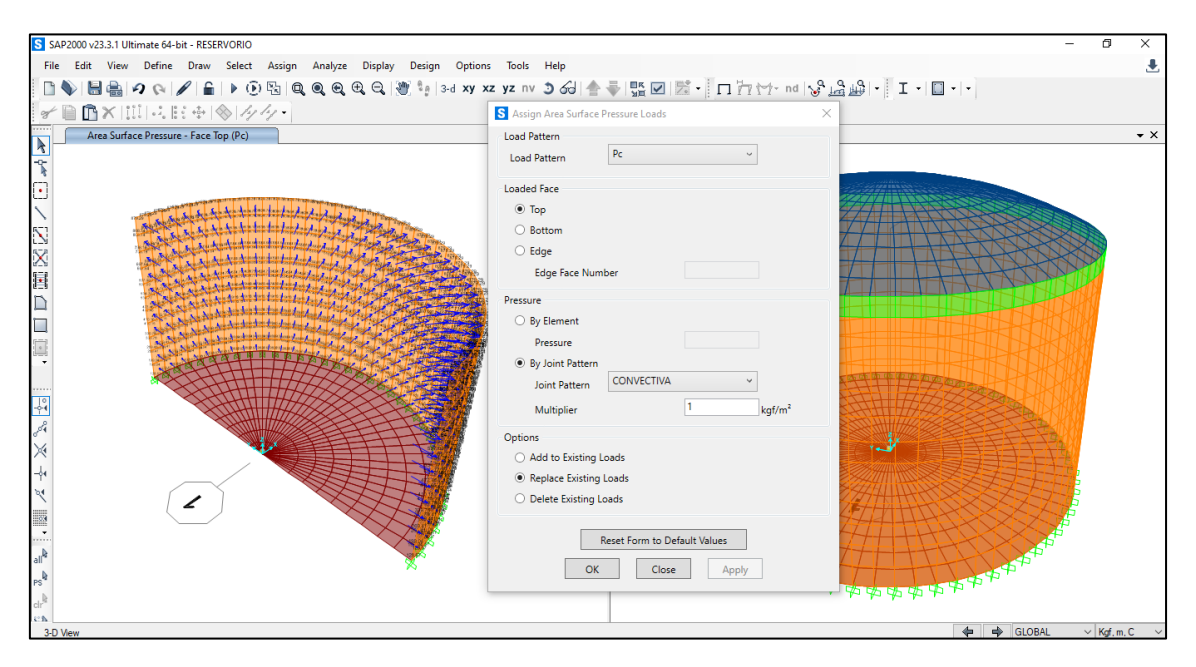

*Figura N° 52. Asignación de la presión convectiva en la cara interna del muro.*
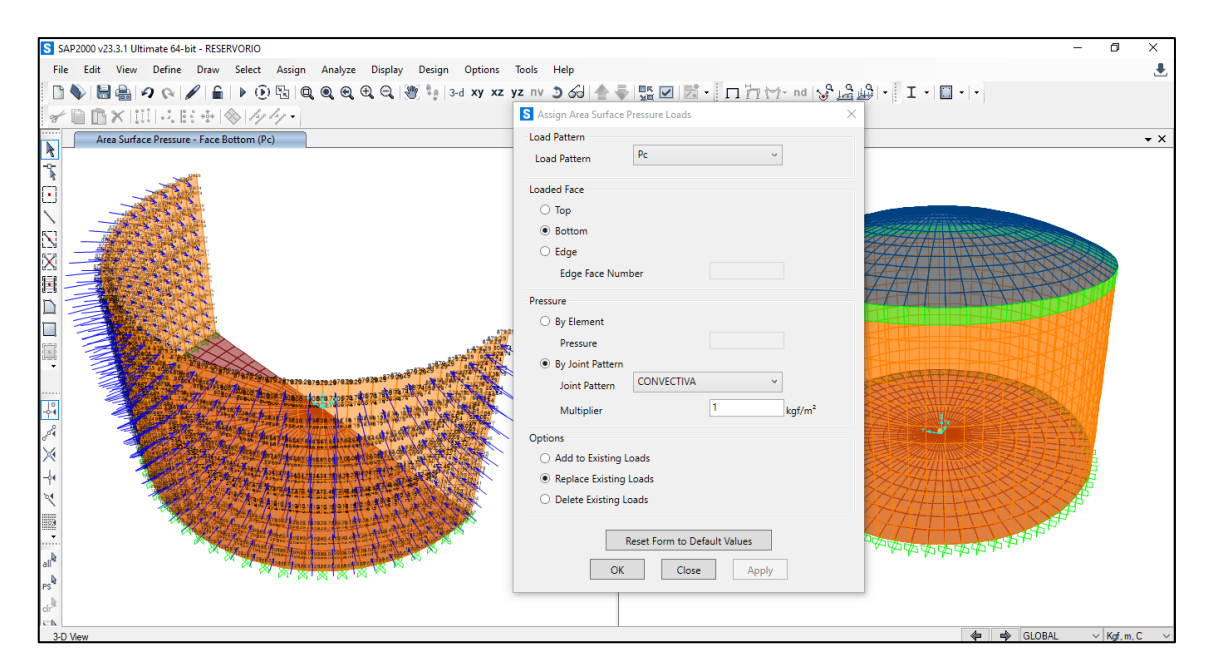

*Figura N° 53. Asignación de la presión convectiva en la cara externa del muro.*

Se asigna la presión hidrodinámica en la mitad del muro en la cara interna (ver Fig. 54) y en la otra mitad aplicada en la cara externa (ver Fig. 55). La fuerza inercial del muro desde la base hasta la altura sobre la viga anular (5.91m) también se aplica en ambas mitades de la misma forma que para la presión hidrodinámica (ver Fig. 56 y Fig. 57).

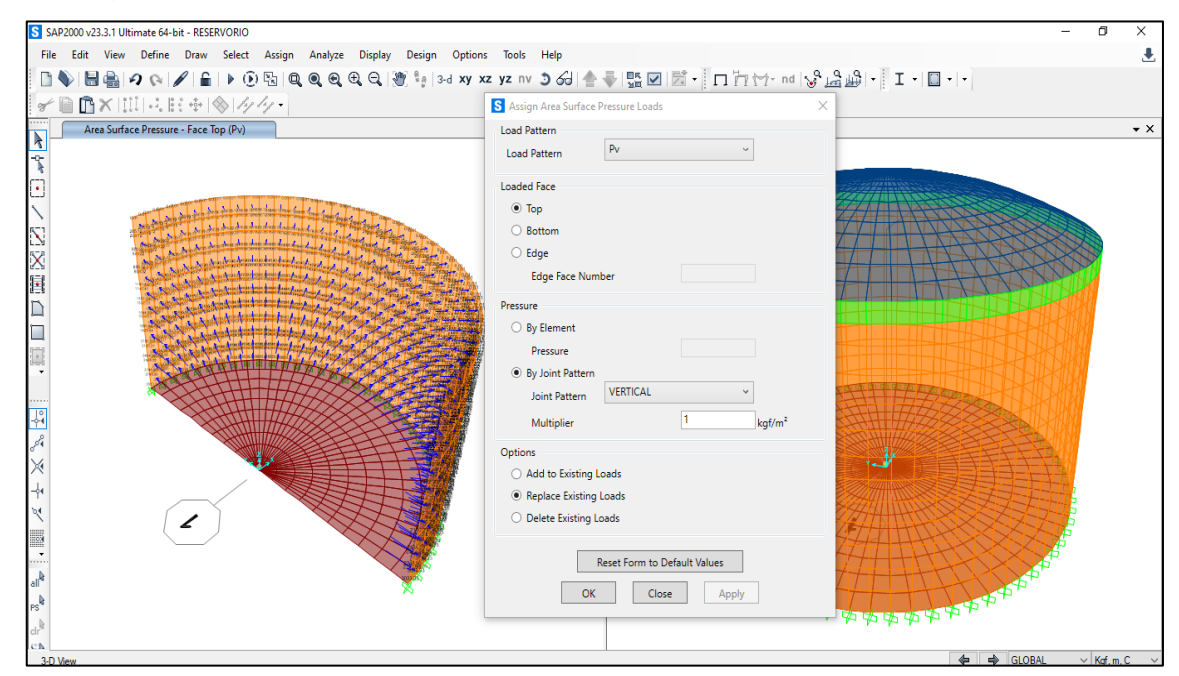

*Figura N° 54. Asignación de presión hidrodinámica en la cara interna del muro.*

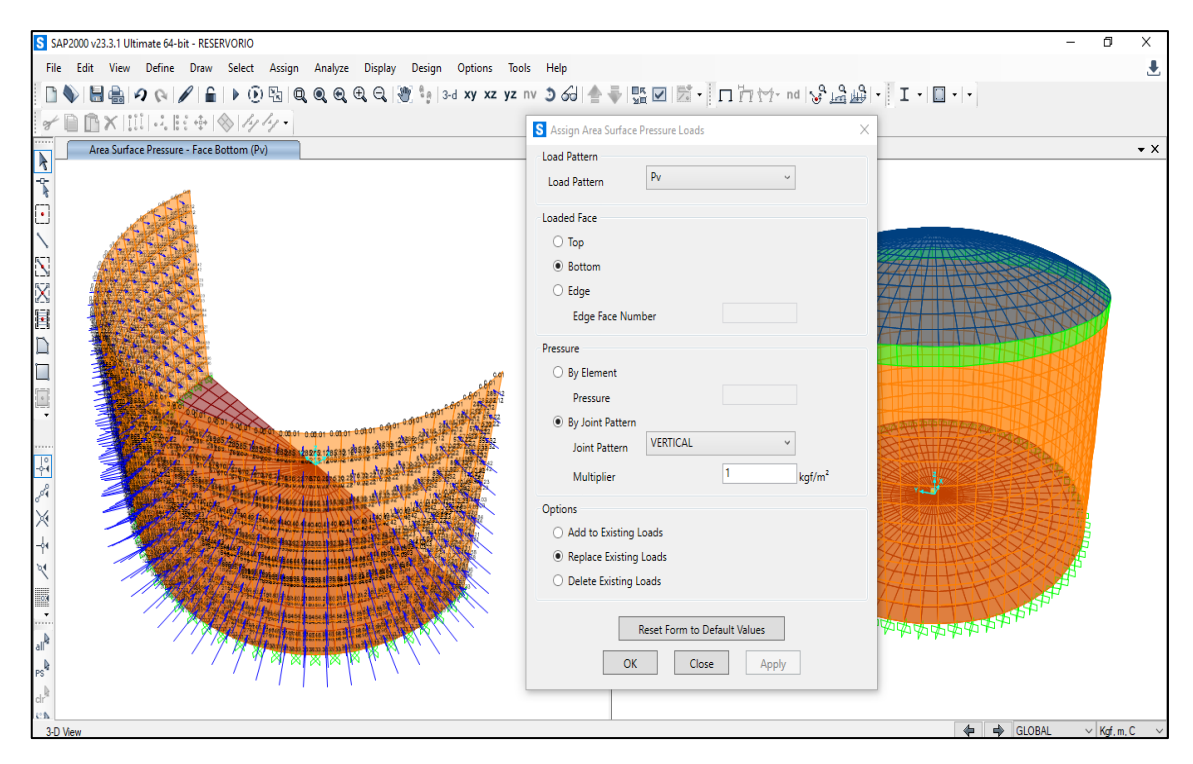

*Figura N° 55. Asignación de presión hidrodinámica en la cara externa del muro.*

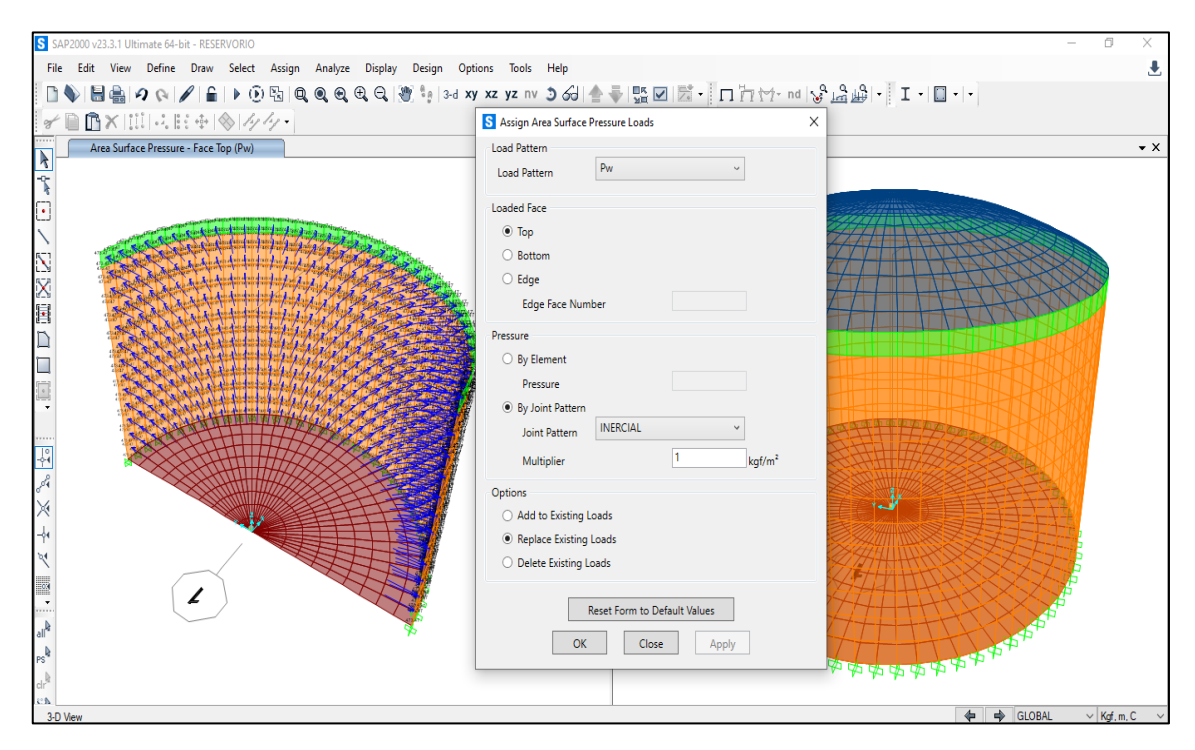

*Figura N° 56. Asignación de la fuerza inercial del muro en la cara interna.*

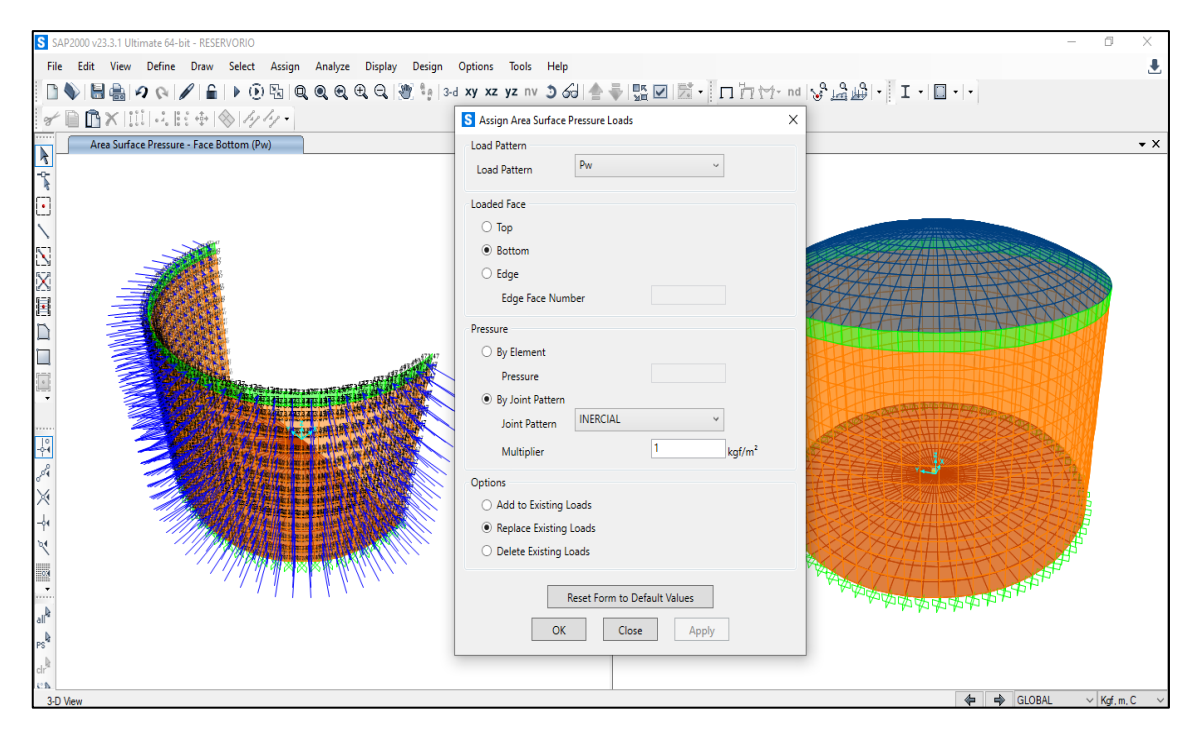

*Figura N° 57. Asignación de la fuerza inercial del muro en la cara externa.*

Se crea una combinación de la presión impulsiva más la presión inercial del muro (ver Fig. 58) y otra combinación para la presión total (impulsiva, convectiva e hidrodinámica o presión vertical) y se le asigna que haga una combinación SRSS (ver Fig. 59).

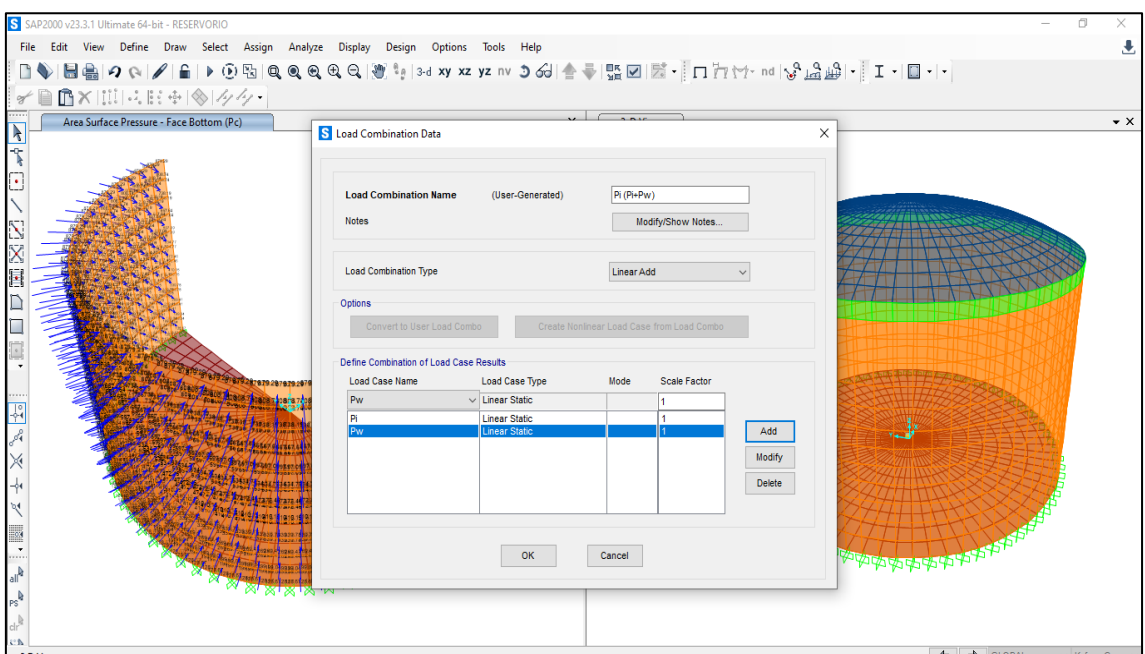

*Figura N° 58. Combinación para presión impulsiva.*

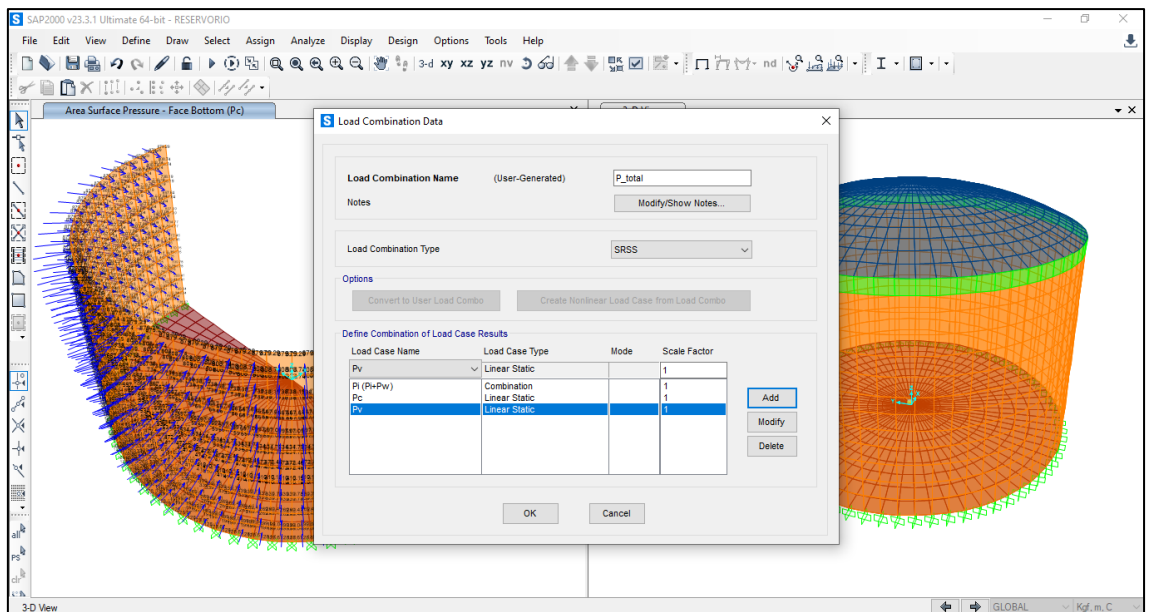

*Figura N° 59. Combinación para presión total.*

Se ejecuta el programa para las cargas dinámicas aplicadas. En la Fig. 60 se observan los desplazamientos máximos generados por la presión total en el reservorio, el cual indica que tendrá un desplazamiento máximo de 0.17mm en el tope del muro.

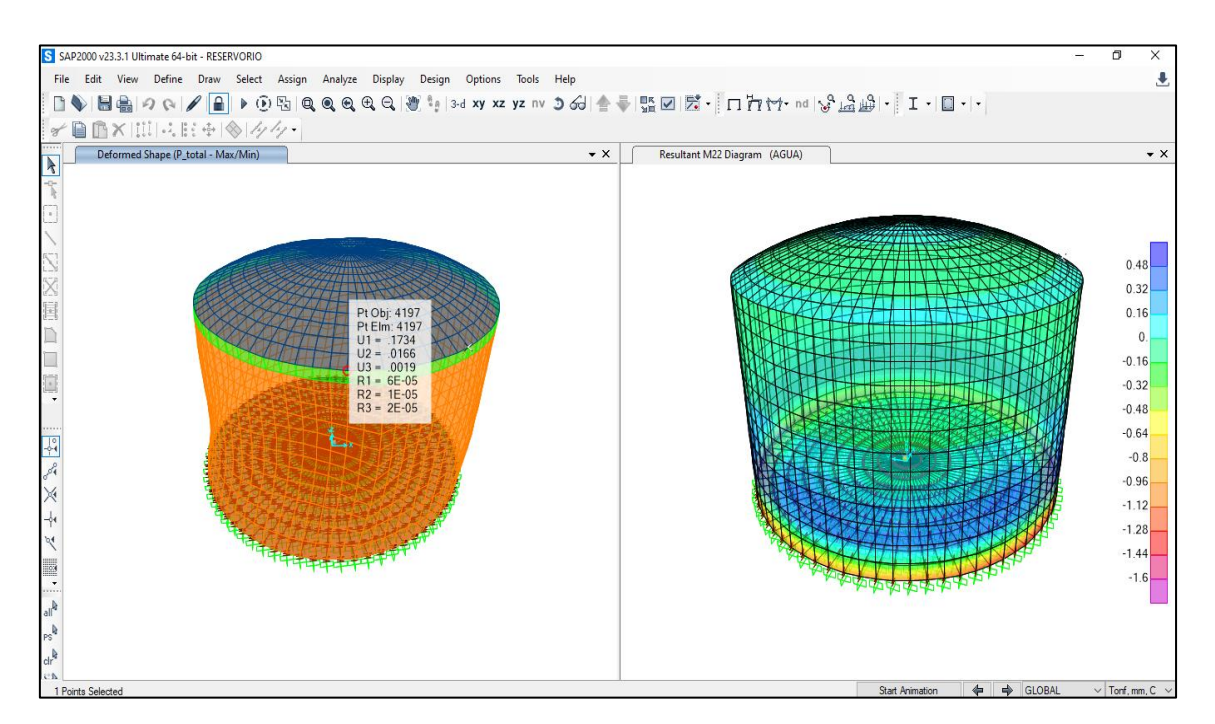

*Figura N° 60. Desplazamiento máximo para la combinación de presión total.*

Los mayores momentos flectores se producen en la zona central del muro con momento máximo de 990 kg-m, se muestra en la Fig. 61.

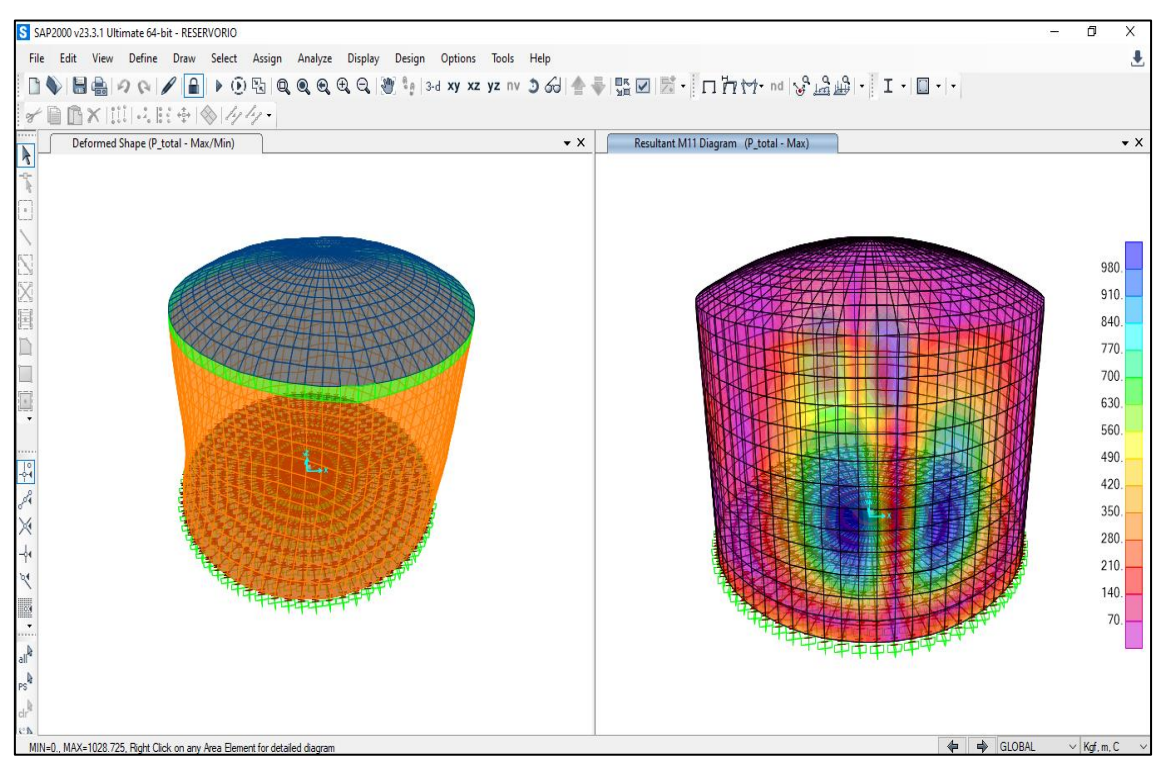

*Figura N° 61. Momento flector en el muro para la combinación de presión total.*

### **V. DISCUSIÓN**

Los resultados de mi investigación han sido realizados mediante los lineamientos de objetividad, confiabilidad y veracidad. En ese sentido se desarrolló el objetivo general que fue analizar si el aditivo natural mejora las propiedades del concreto de alta resistencia para el diseño de un reservorio a nivel del terreno con diseño sismorresistente, como primer paso se realizó la granulometría de los agregados que los realizó el laboratorio Mapid, los cuales quedan expresados en las tablas 1, 2, 3 y 4.

En la tabla 1, se demostró que la granulometría del agregado grueso fue óptimo al tener la retención del 100% en el tamiz 4; y no tener presencia de arena; en la tabla 2 se puede apreciar que el porcentaje de humedad fue del 0.1% y la absorción fue de 0.38%. Con respecto a la granulometría del agregado fino, se ha representado en la tabla 3, donde se expresa que el agregado es óptimo al tener una retención de 87.5%y el 12.5% de retención en el tamiz 200, así mismo se puede apreciar que el porcentaje de humedad fue del 0.7% y la absorción fue de 1.28%. Así mismo el resultado del ensayo químico del aditivo natural (sábila) queda expresado en la tabla 5, donde se sostiene que no hay presencia de cloruros, sales ni sulfatos que puedan dañar al concreto.

En respuesta al objetivo general, sobre si el aditivo natural mejora las propiedades del concreto y este se utilice para el diseño sismorresistente de un reservorio a nivel de terreno, queda demostrado que se realizaron los ensayos de asentamiento y resistencia de compresión, se precisa que el concreto de alta resistencia (280 kg/cm<sup>2</sup>) si mejora las propiedades físicas, tal como se expresa en la tabla 6, donde los resultados mejores están dados en las dosificaciones del 0.5% y el 1%, llegando igualar al concreto patrón, siendo el rango de 3.3 a 4 pulgadas de trabajabilidad y con respecto a la resistencia de compresión se realizaron las roturas de los especímenes en las edades de 7, 14 y 28 días tal como queda demostrado en las tablas 7, 8 y 9, siendo las mejores resistencia en las dosificaciones del 0.5% con una resistencia de 341 kg/cm<sup>2</sup>, la cual supera al concreto patrón que llegó a una resistencia de 319 kg/cm<sup>2</sup> y la dosificación del 1% solo pudo igual al patrón y llegó

a una resistencia de 313 kg/cm<sup>2</sup>; sin embargo, la dosificación del 1.5% no superó a la muestra patrón. Y con respecto al diseño sismorresistente que se realizó en el SAP 2000 aplicando la nueva resistencia del concreto en 337 kg/cm<sup>2</sup>, se tuvo como resultante del cortante basal total 278 tonnef.; el momento de volteo en la base (EBP) es de 683 tonnef.m; y el (IBP) fue de 1012 tonnef.m y los factores de modificación de respuesta será en el caso impulsivo: Rwi = 2.0 y para el convectivo: Rwc = 1.0. Siendo la aceleración espectral del diseño en 0.53 g.

La confrontación de resultados sobre las mejoras de las propiedades del concreto es con el autor Mallaupoma (2019), en su estudio tuvo como objetivo incorporar un aditivo natural y este actué como acelerante en el concreto y ver si mejoran sus propiedades físicas y mecánicas; en la resistencia a la compresión su muestra patrón fue 294 kg/cm2 y en su dosificación del 1.5% del aditivo natural (agave americana) llegó a 310 kg/cm2, y en la propiedad física, el aditivo natural al 1% si llegó a influir como acelerante de fragua rápida en -0.29% y mantiene su resistencia con respecto a la muestra patrón. Asimismo, se puede realizar la confrontación de mis resultados con el autor Correa (2021) quien tuvo como objetivo analizar si la incorporación de aditivos de humo de sílice y policarboxilatos llegan a mejorar las propiedades del concreto que se usará en el reservorio de 400m3 con un diseño sismorresistente, los resultados que obtuvo fue con el porcentaje del 15% de aditivo y su relación de agua cemento de 0.35, mejoró su propiedad mecánica del concreto a 560 kg/cm2 con respecto al concreto patrón de 280 kg/cm2.

Con respecto al diseño sismorresistente, Correa (2021), el autor usó el software del SAP 2000, indicó que interpolo los factores de reducción (Rc) a la masa convectiva y a la rigidez y se multiplicó por 3 veces, de esta manera solo fue una combinación de espectro y de esta manera la masa concentrada fue una sola en la parte superior, con un solo grado de libertad y para el autor Campos (2018), su análisis del diseño en el SAP2000 obtuvo como resultados en la cortante estática y dinámica fueron de 7.0464 tn. y 6.5155 tn., en conclusión, estos dos autores están en relación cercana con mis resultados, debido a que el tiempo de aceleración espectral del diseño es 0.53 g. frente a un sismo.

## **VI. CONCLUSIONES**

Se concluye que el uso del aditivo natural si mejora las propiedades mecánicas del concreto, siendo la dosificación del 0.5% que mejoró con respecto al patrón, donde su resistencia llegó a 341 kg/cm<sup>2</sup>, y el patrón que llegó a una resistencia de 319 kg/cm<sup>2</sup> , la dosificación del 1% llegó igualar la resistencia del patrón, y el 1.5% no superó al patrón porque solo llegó a una resistencia de 294 kg/cm<sup>2</sup>.

Con respecto al diseño sismorresistente se determinó que la aceleración espectral del diseño planteado es de 0.53g. y el cortante basal total 278.389 tonnef.; el momento de volteo en la base (EBP) es de 683.128 tonnef.m; y el (IBP) fue de 1012.35 tonnef.m y los factores de modificación de respuesta será en el caso impulsivo: Rwi =  $2.0$  y para el convectivo: Rwc =  $1.0$ .

Con respecto a las propiedades físicas del concreto, estas mejoraron con respecto a su patrón. Las tres dosificaciones planteadas del 0.5%, 1% y 1.5% están dentro de los parámetros de la norma con respecto al asentamiento, siendo el resultado de 3.54 pulgadas para la muestra patrón y 3.44, 3.61 y 3.93 respectivamente a las dosificaciones.

Se concluye que el aditivo natural si mejora las propiedades mecánicas del concreto 280 kg/cm2, siendo la dosificación 0.5% del aditivo natural (sábila) la que mejor resistencia se obtuvo de 341 kg/cm<sup>2</sup> y el 1% solo igualó a la muestra patrón que llegó a 319 kg/cm<sup>2</sup>.

## **VII. RECOMENDACIONES**

Se recomienda el uso aditivo natural debido a que este si mejora las propiedades físicas del concreto, permitiendo dar una mejor trabajabilidad y además de estar dentro de la medición del ensayo de acuerdo a su normativa del Slump.

Se recomienda el uso de aditivo natural en el concreto, debido a que este si mejora la resistencia de compresión y también en las físicas que permiten tener una mejor trabajabilidad.

La utilización del aditivo natural (sábila) no solo mejorará las propiedades del concreto, sino que también permitirá la retención de la corrosión del acero, de acuerdo a las nuevas investigaciones que se vienen realizando con respecto a este aditivo natural.

En el modelamiento del reservorio apoyado con el software SAP 2000, se obtuvo que la reacción de aceleración espectral del diseño es de 0.53g frente a un sismo; y en el desarrollo del modelamiento dinámico se consideró la potencialidad de los daños que podría causar daños, donde se llevan a efecto los espectros del diseño sismorresistente. Por lo cual se recomienda realizar nuevas investigaciones sobre los reservorios apoyados e incrementar tiempo en las aceleraciones de respuesta.

# **REFERENCIAS**

Anconeira Rojas, E. (2017). Importancia de considerar modelos dinámicos de los tanques elevados en el análisis sísmico en edificaciones. Universidad Nacional San Agustín (Tesis pregrado), Arequipa. <https://repositorio.unsa.edu.pe/items/2e1699d4-f55d-4bd0-87e2-1d248d0c7338>

Anicama L. (2020). Aplicación de aditivo microsílice, y superplastificante para el diseño de mezclas de concreto de alto desempeño, Lima, 2019 (Tesis de Titulo). Recuperado de:

[https://repositorio.ucv.edu.pe/bitstream/handle/20.500.12692/60795/Anicama\\_RL](https://repositorio.ucv.edu.pe/bitstream/handle/20.500.12692/60795/Anicama_RLC-SD.pdf?sequence=1&isAllowed=y) [C-SD.pdf?sequence=1&isAllowed=y](https://repositorio.ucv.edu.pe/bitstream/handle/20.500.12692/60795/Anicama_RLC-SD.pdf?sequence=1&isAllowed=y)

Arias-Gómez, Jesús; Villasís-Keever, Miguel Ángel; Miranda Novales, María Guadalupe. (2016). El protocolo de investigación III: la población de estudio Revista Alergia México, vol. 63, núm. 2, pp. 201-206. Colegio Mexicano de Inmunología Clínica y Alergia, A.C. Ciudad de México, México. <https://www.redalyc.org/pdf/4867/486755023011.pdf>

Arias Gonzales J. (2021). Diseño y Metodología de la Investigación. Articulo. ISBN: 978-612-484444-2-3. Disponible en: [https://www.researchgate.net/publication/352157132\\_DISENO\\_Y\\_METODOLOGI](https://www.researchgate.net/publication/352157132_DISENO_Y_METODOLOGIA_DE_LA_INVESTIGACION) [A\\_DE\\_LA\\_INVESTIGACION](https://www.researchgate.net/publication/352157132_DISENO_Y_METODOLOGIA_DE_LA_INVESTIGACION)

Aycaya Ramos, E., Choque Soncco, D., (2022). Efecto del uso de aditivos en el diseño de reservorio, Cajamarca. Repositorio de la Universidad Cesar Vallejo. [https://repositorio.ucv.edu.pe/bitstream/handle/20.500.12692/108872/Aycaya\\_REJ](https://repositorio.ucv.edu.pe/bitstream/handle/20.500.12692/108872/Aycaya_REJ-Choque_SDJ-SD.pdf?sequence=1) [-Choque\\_SDJ-SD.pdf?sequence=1](https://repositorio.ucv.edu.pe/bitstream/handle/20.500.12692/108872/Aycaya_REJ-Choque_SDJ-SD.pdf?sequence=1)

Barreda Arias, W., & Cahuata Mercado, F. (2018). Evaluación de la permeabilidad del concreto utilizando aditivos impermeabilizantes por cristalización aplicado a estructuras hidráulicas de concreto armado. Arequipa, Perú: Universidad Nacional de San Agustín de Arequipa. [https://repositorio.unsa.edu.pe/items/1d13099f-a493-](https://repositorio.unsa.edu.pe/items/1d13099f-a493-4fe6-a313-0f753e6436e4)

## [4fe6-a313-0f753e6436e4](https://repositorio.unsa.edu.pe/items/1d13099f-a493-4fe6-a313-0f753e6436e4)

Campos Herrera, E. (2018). Evaluación estructural de reservorio apoyado de cº aº de sección circular (20 m3) sector 1 del C.P. Cabracancha – Chota. Disponible en: [https://repositorio.unc.edu.pe/bitstream/handle/20.500.14074/1992/TESIS.pdf?seq](https://repositorio.unc.edu.pe/bitstream/handle/20.500.14074/1992/TESIS.pdf?sequence=1&isAllowed=y) [uence=1&isAllowed=y](https://repositorio.unc.edu.pe/bitstream/handle/20.500.14074/1992/TESIS.pdf?sequence=1&isAllowed=y)

Carhuapoma, J., & Chahuayo, A. (2019). Diseño Del Sistema De Abastecimiento De Agua Potable En La Rinconada De Pamplona Alta, Aplicando Epanet Y Algoritmos Genéticos Para La Localización De Válvulas Reductoras De Presión. <http://hdl.handle.net/10757/626349>

Castro R. (2019). Comportamiento del concreto permeable con aditivo plastificante incorporando fibra de polipropileno para pavimentos en la ciudad de Lima – 2019 110 (Tesis de Titulo).

<https://repositorio.ucv.edu.pe/handle/20.500.12692/55859>

Castillo, D. (2019). Análisis y diseño estructural de un reservorio apoyado para el mejoramiento del servicio de agua potable del distrito de Morales, año 2018. Universidad Nacional San Martín de Porres.

<https://repositorio.unsm.edu.pe/handle/11458/3493>

Celik K., Meral C., Petek A., Mehta P., Horvath A. y Monteiro P. (2017). Elsevier Ltd. Mechanical properties, durability, and life-cycle assessment of selfconsolidating concrete mixtures made with blended portland cements containing fly ash and limestone powder (56). Disponible en: <https://www.researchgate.net/publication/269105286>

Centro Peruano Japonés de Investigaciones Sísmicas y Mitigación de Desastres. (2017). Estudio de Microzonificación Sísmica y Vulnerabilidad en la Ciudad de 149 Lima. Mayo 16, 2017, de CISMID. (Sitio web: [http://www.cismiduni.org/component/k2/item/60-niveles-de-riesgo-para-la-ciudad](http://www.cismiduni.org/component/k2/item/60-niveles-de-riesgo-para-la-ciudad-de-lima)[de-lima\)](http://www.cismiduni.org/component/k2/item/60-niveles-de-riesgo-para-la-ciudad-de-lima).

Comités Técnicos de Normalización. (2016). NTP 334.051, CEMENTOS. Método de ensayo para determinar la resistencia a la compresión de morteros de cemento Portland usando especímenes cúbicos de 50 mm de lado. 2ª Edición. Lima, Perú. Instituto Nacional de Calidad-INACAL.

Comités Técnicos de Normalización. (2018). NTP 339.183, CONCRETO. Práctica normalizada para la elaboración y curado de especímenes de concreto en el laboratorio. 2ª Edición. Lima, Perú. Instituto Nacional de Calidad-INACAL.

Comités Técnicos de Normalización. (2018). NTP 400.037:2018, AGREGADOS. Agregados para concreto. 4ª Edición. Lima, Perú. Instituto Nacional de Calidad-INACAL.

COAGUANOR NTG 41017 h42. (2018). COAGUANOR NTG 41017 h42. Método de ensayo para determinar la profundidad de penetración de agua bajo presión en el concreto endurecido. Guatemala: Comisión Guatemalteca de Normas.

Chambilla Pino, A. (2018). Evaluación de aditivos impermeabilizantes para la eficiencia del concreto en estructuras hidráulicas del distrito de CuribayaCandarave-Tacna,2018. Moquegua, Perú: Universidad José Carlos Mariategui. **Example 2018** Disponible en: **Containers** en: <https://repositorio.ujcm.edu.pe/handle/20.500.12819/553>

Duana, Danae, Hernandez, Sandra (2020). Técnicas e instrumentos de recolección de datos. Articulo. Boletín Científico de las Ciencias Económico Administrativas del ICEA, Vol. 9, No. 17, pp. 51- 53. <https://repository.uaeh.edu.mx/revistas/index.php/icea/article/view/6019/7678>

Dashtibadfarid, M., & Afrasiabi, M. (2017). Low-Permeability Concrete: WatertoCement Ratio Optimization for Designing Drinking Water Reservoirs. Tehran: Tavanab **Engineering Consulting.** <http://www.ijies.net/finial-docs/finial-pdf/30121720172115.pdf>

García J. (2020). Análisis del comportamiento del concreto de alta resistencia adicionando microsílice y aditivo superplastificante para determinar sus propiedades físico - mecánica, Lima – 2020 (Tesis de Titulo). <https://repositorio.ucv.edu.pe/handle/20.500.12692/55698>

Hernández, E. (2019). Uso de aditivos naturales en materiales de construcción una revisión. *Artículo*, *3*(6), 63–68.

<https://doi.org/10.5377/arquitectura.v3i6.9213>

Kong F., Pan L., Wang C., Zhang D. y Xu N. (2018) Elsevier Ltd. Effects of polycarboxylate superplasticizers with different molecular structure on the hydration behavior of cement paste (105). Recuperado de [https://www.sciencedirect.com/science/article/abs/pii/S0950061815308503?via%3](https://www.sciencedirect.com/science/article/abs/pii/S0950061815308503?via%3Dihub) [Dihub](https://www.sciencedirect.com/science/article/abs/pii/S0950061815308503?via%3Dihub)

Lopez L. (2020) Efecto de la incorporación de aditivos acelerantes de fragua, sobre la resistencia a la compresión del concreto, aplicables a obras hidráulicas para las altitudes 2600 a 3500 m.s.n.m. Áncash (Tesis de Titulo). Recuperado de [http://repositorio.unasam.edu.pe/bitstream/handle/UNASAM/4450/T033\\_4713031](http://repositorio.unasam.edu.pe/bitstream/handle/UNASAM/4450/T033_47130310_T.pdf?sequence=1&isAllowed=y) [0\\_T.pdf?sequence=1&isAllowed=y](http://repositorio.unasam.edu.pe/bitstream/handle/UNASAM/4450/T033_47130310_T.pdf?sequence=1&isAllowed=y)

Lopez, M., Portillo, E., Usca, A. y Vilca, C. (2021). Proyecto de diseño de un reservorio para el abastecimiento con agua potable al sector de nueva rinconada del distrito de San Juan de Miraflores. [https://repositorio.usil.edu.pe/bitstreams/11d210ef-ff51-4b1b-a9c8](https://repositorio.usil.edu.pe/bitstreams/11d210ef-ff51-4b1b-a9c8-d7a0f8066090/download) [d7a0f8066090/download](https://repositorio.usil.edu.pe/bitstreams/11d210ef-ff51-4b1b-a9c8-d7a0f8066090/download)

[Mc. Cormac](https://www.buscalibre.pe/libros/autor/mc-cormac) (2018). Diseño de Concreto Reforzado. Décima Edición con el Código ACI 318-14. Alfaomega Grupo Editor, SA de CV, México. ISBN: 9789587784145. <https://content.e-bookshelf.de/media/reading/L-18509059-b0e212c096.pdf>

Martos Salas, F. A. (2018). Comportamiento Sísmico En Reservorios Apoyados Circulares Y Rectangulares De Diferentes Volúmenes Considerando Las Zonas

Sísmicas De Cajamarca. Disponible en: [https://repositorio.unc.edu.pe/handle/20.500.14074/2262#:~:text=Se%20concluy%](https://repositorio.unc.edu.pe/handle/20.500.14074/2262#:~:text=Se%20concluy%C3%B3%20que%20el%20comportamiento,cr%C3%ADtico%20para%20la%20zona%203) [C3%B3%20que%20el%20comportamiento,cr%C3%ADtico%20para%20la%20zon](https://repositorio.unc.edu.pe/handle/20.500.14074/2262#:~:text=Se%20concluy%C3%B3%20que%20el%20comportamiento,cr%C3%ADtico%20para%20la%20zona%203) [a%203.](https://repositorio.unc.edu.pe/handle/20.500.14074/2262#:~:text=Se%20concluy%C3%B3%20que%20el%20comportamiento,cr%C3%ADtico%20para%20la%20zona%203)

Mazloom M., Homayooni S. y Miri S. (2018). Techno Press. Effect of rock flour type on rheology and strength of self-compacting lightweight concrete (21).

[http://www.techno-](http://www.techno-press.org/content/?page=article&journal=cac&volume=21&num=2&ordernum=10)

[press.org/content/?page=article&journal=cac&volume=21&num=2&ordernum=10#](http://www.techno-press.org/content/?page=article&journal=cac&volume=21&num=2&ordernum=10)

Mego J. y Meza K. (2018). Influencia de la ceniza de caña, aditivo superplastificante y tiempo de curado sobre la compresión, rigidez, capacidad de llenado – paso y fluidez de un concreto autocompactante (Tesis de Titulo). <http://dspace.unitru.edu.pe/handle/UNITRU/11113>

Méndez C. y Arias L. (2017). Revista Construcción y Tecnología en concreto. Tecnología de aditivos para el concreto en obras hidráulicas (32). Recuperado de <http://www.revistacyt.com.mx/pdf/diciembre2015/tecnologia.pdf>

Ministerio de Vivienda, Construcción y Saneamiento. (2016). Diseño Sismorresistente. MVCS NTE E.030. Lima. [https://museos.cultura.pe/sites/default/files/item/archivo/Norma%20t%C3%A9cnic](https://museos.cultura.pe/sites/default/files/item/archivo/Norma%20t%C3%A9cnica%20E.030%20Dise%C3%B1o%20sismorresistente.pdf) [a%20E.030%20Dise%C3%B1o%20sismorresistente.pdf](https://museos.cultura.pe/sites/default/files/item/archivo/Norma%20t%C3%A9cnica%20E.030%20Dise%C3%B1o%20sismorresistente.pdf)

Ministerio de Vivienda, Construcción y Saneamiento. (2018). Diseño Sismorresistente. MVCS NTE E.030. Lima.

[https://cdn.www.gob.pe/uploads/document/file/299950/d289856\\_opt.pdf](https://cdn.www.gob.pe/uploads/document/file/299950/d289856_opt.pdf)

Paz Saez M., Verdu A. y Paton M. (2019). Publicaciones Dyna Sl. Diseño de hormigón autocompactado con aditivos sintéticos de 4ª generación (94). <https://www.riarte.es/handle/20.500.12251/1588>

Ponce, F., & Tolentino Gonzales, F. (2019). Análisis de la influencia del tipo de

curado en la permeabilidad y la absorción capilar del conceto hidráulico en la ciudad de Huánuco. Huánuco, Perú: Universidad Nacional Hermilio Valdizan. <https://repositorio.unheval.edu.pe/handle/20.500.13080/5501>

Quiroz Torres Luis (2018). Análisis y Diseño de Estructuras con Sap2000 v. 15. Editorial [Marcombo.](https://www.buscalibre.pe/libros/editorial/marcombo) Isbn13- 9788426723406. <https://www.alfaomega.com.mx/media/custom/upload/File-1485811237.pdf>

Ran Q., Lui J., Yang Y., Shu X., Zhang J. y Mao Y. (mayo, 2016). American Society of Civil Engineers (ASCE). Effect of molecular weight of polycarboxylate superplasticizer on its dispersion, adsorption, and hydration of a cementitious system (28).

[https://www.scopus.com/record/display.uri?eid=2s2.0-](https://www.scopus.com/record/display.uri?eid=2s2.0-84968558093&origin=reflist&sort=plff&src=s&nlo=&nlr=&nls=&sid=557ec87b62f6780f01046349e59ac18b&sot=b&sdt=sisr&sl=23&s=TITLE-ABSKEY%28aditivos%29&ref=%28concreto%29&featureToggles=FEATURE_NEW_MAIN_SECTION:1,FEATURE_NEW_SOURCE_INFO:1,FEATURE_NEW_REAXYS_SECTION:1,FEATURE_NEW_SCIVAL_TOPICS:1,FEATURE_VIEWS_COUNT:1)

[84968558093&origin=reflist&sort=plff&src=s&nlo=&nlr=&nls=&sid=557ec87b62f67](https://www.scopus.com/record/display.uri?eid=2s2.0-84968558093&origin=reflist&sort=plff&src=s&nlo=&nlr=&nls=&sid=557ec87b62f6780f01046349e59ac18b&sot=b&sdt=sisr&sl=23&s=TITLE-ABSKEY%28aditivos%29&ref=%28concreto%29&featureToggles=FEATURE_NEW_MAIN_SECTION:1,FEATURE_NEW_SOURCE_INFO:1,FEATURE_NEW_REAXYS_SECTION:1,FEATURE_NEW_SCIVAL_TOPICS:1,FEATURE_VIEWS_COUNT:1) [80f01046349e59ac18b&sot=b&sdt=sisr&sl=23&s=TITLE-](https://www.scopus.com/record/display.uri?eid=2s2.0-84968558093&origin=reflist&sort=plff&src=s&nlo=&nlr=&nls=&sid=557ec87b62f6780f01046349e59ac18b&sot=b&sdt=sisr&sl=23&s=TITLE-ABSKEY%28aditivos%29&ref=%28concreto%29&featureToggles=FEATURE_NEW_MAIN_SECTION:1,FEATURE_NEW_SOURCE_INFO:1,FEATURE_NEW_REAXYS_SECTION:1,FEATURE_NEW_SCIVAL_TOPICS:1,FEATURE_VIEWS_COUNT:1)

[ABSKEY%28aditivos%29&ref=%28concreto%29&featureToggles=FEATURE\\_NE](https://www.scopus.com/record/display.uri?eid=2s2.0-84968558093&origin=reflist&sort=plff&src=s&nlo=&nlr=&nls=&sid=557ec87b62f6780f01046349e59ac18b&sot=b&sdt=sisr&sl=23&s=TITLE-ABSKEY%28aditivos%29&ref=%28concreto%29&featureToggles=FEATURE_NEW_MAIN_SECTION:1,FEATURE_NEW_SOURCE_INFO:1,FEATURE_NEW_REAXYS_SECTION:1,FEATURE_NEW_SCIVAL_TOPICS:1,FEATURE_VIEWS_COUNT:1) [W\\_MAIN\\_SECTION:1,FEATURE\\_NEW\\_SOURCE\\_INFO:1,FEATURE\\_NEW\\_RE](https://www.scopus.com/record/display.uri?eid=2s2.0-84968558093&origin=reflist&sort=plff&src=s&nlo=&nlr=&nls=&sid=557ec87b62f6780f01046349e59ac18b&sot=b&sdt=sisr&sl=23&s=TITLE-ABSKEY%28aditivos%29&ref=%28concreto%29&featureToggles=FEATURE_NEW_MAIN_SECTION:1,FEATURE_NEW_SOURCE_INFO:1,FEATURE_NEW_REAXYS_SECTION:1,FEATURE_NEW_SCIVAL_TOPICS:1,FEATURE_VIEWS_COUNT:1) [AXYS\\_SECTION:1,FEATURE\\_NEW\\_SCIVAL\\_TOPICS:1,FEATURE\\_VIEWS\\_CO](https://www.scopus.com/record/display.uri?eid=2s2.0-84968558093&origin=reflist&sort=plff&src=s&nlo=&nlr=&nls=&sid=557ec87b62f6780f01046349e59ac18b&sot=b&sdt=sisr&sl=23&s=TITLE-ABSKEY%28aditivos%29&ref=%28concreto%29&featureToggles=FEATURE_NEW_MAIN_SECTION:1,FEATURE_NEW_SOURCE_INFO:1,FEATURE_NEW_REAXYS_SECTION:1,FEATURE_NEW_SCIVAL_TOPICS:1,FEATURE_VIEWS_COUNT:1) [UNT:1](https://www.scopus.com/record/display.uri?eid=2s2.0-84968558093&origin=reflist&sort=plff&src=s&nlo=&nlr=&nls=&sid=557ec87b62f6780f01046349e59ac18b&sot=b&sdt=sisr&sl=23&s=TITLE-ABSKEY%28aditivos%29&ref=%28concreto%29&featureToggles=FEATURE_NEW_MAIN_SECTION:1,FEATURE_NEW_SOURCE_INFO:1,FEATURE_NEW_REAXYS_SECTION:1,FEATURE_NEW_SCIVAL_TOPICS:1,FEATURE_VIEWS_COUNT:1)

Ribero A. et al. (2020). Avaliação do desempenho de aditivos comerciais superplastificantes a base de policarboxilato nas propriedades mecânicas e microestruturais de pastas de cimento Portland (25). Recuperado de <https://www.scielo.br/j/rmat/a/L9zh9sWTHsZ3N5MSTvdTLTP/?lang=pt>

Rivera Benavides L. (2021). Diseño de un reservorio circular de 2700 m3 apoyado sobre el suelo.

<https://repositorio.pucp.edu.pe/index/handle/123456789/182334?show=full>

Ruiz Y. (2020). Fibra de vidrio y aditivo superplastificante en el concreto de alta resistencia, Trujillo - 2018 (Tesis de Titulo). Recuperado de: <https://repositorio.ucv.edu.pe/handle/20.500.12692/49056>

Terán Tejada, W. (2018). Evaluación de las propiedades físico- mecánicas del concreto de f'c=300 kg/cm2 empleando cemento portland tipo I y el aditivo Sika Cem Impermeable, en la provincia de Cajamarca. Cajamarca, Perú: Universidad Nacional de Cajamarca. Disponible en: <https://repositorio.unc.edu.pe/handle/20.500.14074/1985>

Tavera, H. (2018). IGP advierte: posibilidad de un sismo de 8,5 grados amenaza a Lima. Disponible en:

[https://peru.com/actualidad/mi-ciudad/igp-advierte-posibilidad-sismo-85-grados](https://peru.com/actualidad/mi-ciudad/igp-advierte-posibilidad-sismo-85-grados-amenaza-lima-noticia-469721/)[amenaza-lima-noticia-469721/](https://peru.com/actualidad/mi-ciudad/igp-advierte-posibilidad-sismo-85-grados-amenaza-lima-noticia-469721/)

Terrones, R. Informe – Reservorios Apoyados. (2017). Disponible en: [https://es.scribd.com/document/267236527/INFORMERESERVORIOS-](https://es.scribd.com/document/267236527/INFORMERESERVORIOS-APOYADOS)[APOYADOS](https://es.scribd.com/document/267236527/INFORMERESERVORIOS-APOYADOS)

Wen, X., Feng L., Hu, D. Wang K. y Zhang Z. (junio, 2019). Elsevier Ltd. Effect of side-chain length in polycarboxylic superplasticizer on the early-age performance of cement-based materials (211). Recuperado de: <https://doi.org/10.1016/j.conbuildmat.2019.03.124>

Zevallos Vílchez, Máximo Javier (2019). Diseño sismorresistente de una edificación de cuatro pisos destinada a departamentos en el AA. HH. 18 de Mayo - Piura – Perú. Repositorio de la Universidad Cesar Vallejo. <https://repositorio.ucv.edu.pe/handle/20.500.12692/41244?show=full>

Zhang Y., Cai X., Kong X. y Gao L. (2017). Elsevier Ltd. Effects of combshaped superplasticizers with different charge characteristics on the microstructure and properties of fresh cement pastes (155) Recuperado de [https://www.scopus.com/record/display.uri?eid=2-](https://www.scopus.com/record/display.uri?eid=2-s2.085027851741&origin=reflist&sort=plff&src=s&nlo=&nlr=&nls=&sid=557ec87b62f6780f01046349e59ac18b&sot=b&sdt=sisr&sl=23&s=TITLE-ABSKEY%28aditivos%29&ref=%28concreto%29&featureToggles=FEATURE_NEW_MAIN_SECTION:1,FEATURE_NEW_SOURCE_INFO:1,FEATURE_NEW_REAXYS_SECTION:1,FEATURE_NEW_SCIVAL_TOPICS:1,FEATURE_VIEWS_COUNT:1)

[s2.085027851741&origin=reflist&sort=plff&src=s&nlo=&nlr=&nls=&sid=557ec87b6](https://www.scopus.com/record/display.uri?eid=2-s2.085027851741&origin=reflist&sort=plff&src=s&nlo=&nlr=&nls=&sid=557ec87b62f6780f01046349e59ac18b&sot=b&sdt=sisr&sl=23&s=TITLE-ABSKEY%28aditivos%29&ref=%28concreto%29&featureToggles=FEATURE_NEW_MAIN_SECTION:1,FEATURE_NEW_SOURCE_INFO:1,FEATURE_NEW_REAXYS_SECTION:1,FEATURE_NEW_SCIVAL_TOPICS:1,FEATURE_VIEWS_COUNT:1) [2f6780f01046349e59ac18b&sot=b&sdt=sisr&sl=23&s=TITLE-](https://www.scopus.com/record/display.uri?eid=2-s2.085027851741&origin=reflist&sort=plff&src=s&nlo=&nlr=&nls=&sid=557ec87b62f6780f01046349e59ac18b&sot=b&sdt=sisr&sl=23&s=TITLE-ABSKEY%28aditivos%29&ref=%28concreto%29&featureToggles=FEATURE_NEW_MAIN_SECTION:1,FEATURE_NEW_SOURCE_INFO:1,FEATURE_NEW_REAXYS_SECTION:1,FEATURE_NEW_SCIVAL_TOPICS:1,FEATURE_VIEWS_COUNT:1)[ABSKEY%28aditivos%29&ref=%28concreto%29&featureToggles=FEATURE\\_NE](https://www.scopus.com/record/display.uri?eid=2-s2.085027851741&origin=reflist&sort=plff&src=s&nlo=&nlr=&nls=&sid=557ec87b62f6780f01046349e59ac18b&sot=b&sdt=sisr&sl=23&s=TITLE-ABSKEY%28aditivos%29&ref=%28concreto%29&featureToggles=FEATURE_NEW_MAIN_SECTION:1,FEATURE_NEW_SOURCE_INFO:1,FEATURE_NEW_REAXYS_SECTION:1,FEATURE_NEW_SCIVAL_TOPICS:1,FEATURE_VIEWS_COUNT:1)

[W\\_MAIN\\_SECTION:1,FEATURE\\_NEW\\_SOURCE\\_INFO:1,FEATURE\\_NEW\\_RE](https://www.scopus.com/record/display.uri?eid=2-s2.085027851741&origin=reflist&sort=plff&src=s&nlo=&nlr=&nls=&sid=557ec87b62f6780f01046349e59ac18b&sot=b&sdt=sisr&sl=23&s=TITLE-ABSKEY%28aditivos%29&ref=%28concreto%29&featureToggles=FEATURE_NEW_MAIN_SECTION:1,FEATURE_NEW_SOURCE_INFO:1,FEATURE_NEW_REAXYS_SECTION:1,FEATURE_NEW_SCIVAL_TOPICS:1,FEATURE_VIEWS_COUNT:1)

[AXYS\\_SECTION:1,FEATURE\\_NEW\\_SCIVAL\\_TOPICS:1,FEATURE\\_VIEWS\\_CO](https://www.scopus.com/record/display.uri?eid=2-s2.085027851741&origin=reflist&sort=plff&src=s&nlo=&nlr=&nls=&sid=557ec87b62f6780f01046349e59ac18b&sot=b&sdt=sisr&sl=23&s=TITLE-ABSKEY%28aditivos%29&ref=%28concreto%29&featureToggles=FEATURE_NEW_MAIN_SECTION:1,FEATURE_NEW_SOURCE_INFO:1,FEATURE_NEW_REAXYS_SECTION:1,FEATURE_NEW_SCIVAL_TOPICS:1,FEATURE_VIEWS_COUNT:1) [UNT:1](https://www.scopus.com/record/display.uri?eid=2-s2.085027851741&origin=reflist&sort=plff&src=s&nlo=&nlr=&nls=&sid=557ec87b62f6780f01046349e59ac18b&sot=b&sdt=sisr&sl=23&s=TITLE-ABSKEY%28aditivos%29&ref=%28concreto%29&featureToggles=FEATURE_NEW_MAIN_SECTION:1,FEATURE_NEW_SOURCE_INFO:1,FEATURE_NEW_REAXYS_SECTION:1,FEATURE_NEW_SCIVAL_TOPICS:1,FEATURE_VIEWS_COUNT:1)

# **ANEXOS**

*Tabla 12: Matriz de Operacionalización*

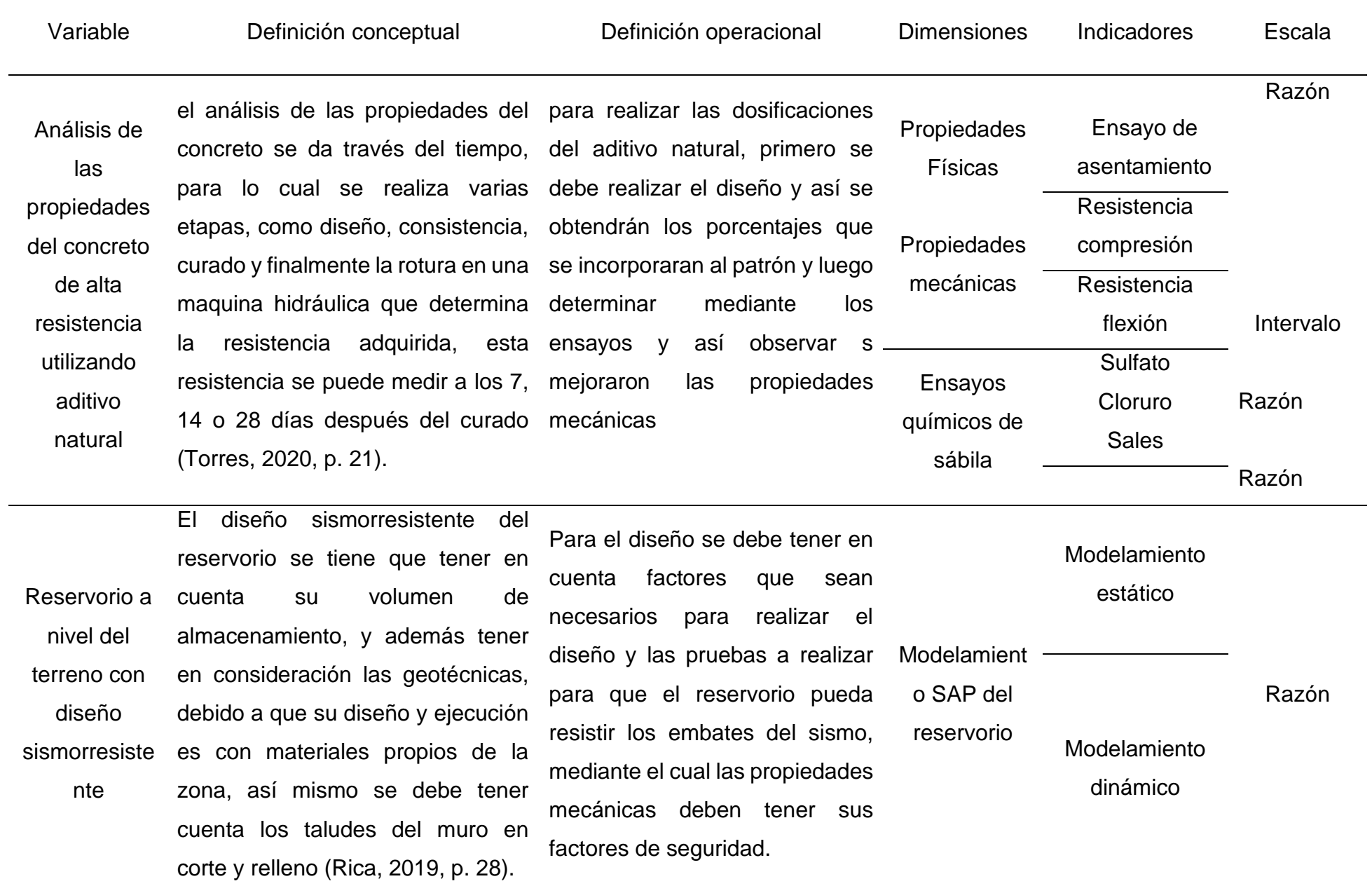

# Anexo 2: Matriz de Consistencia

# *Tabla 13: Matriz de Consistencia*

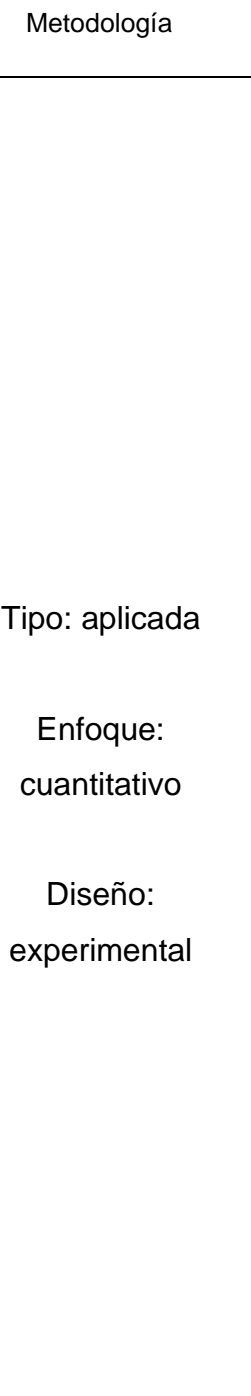

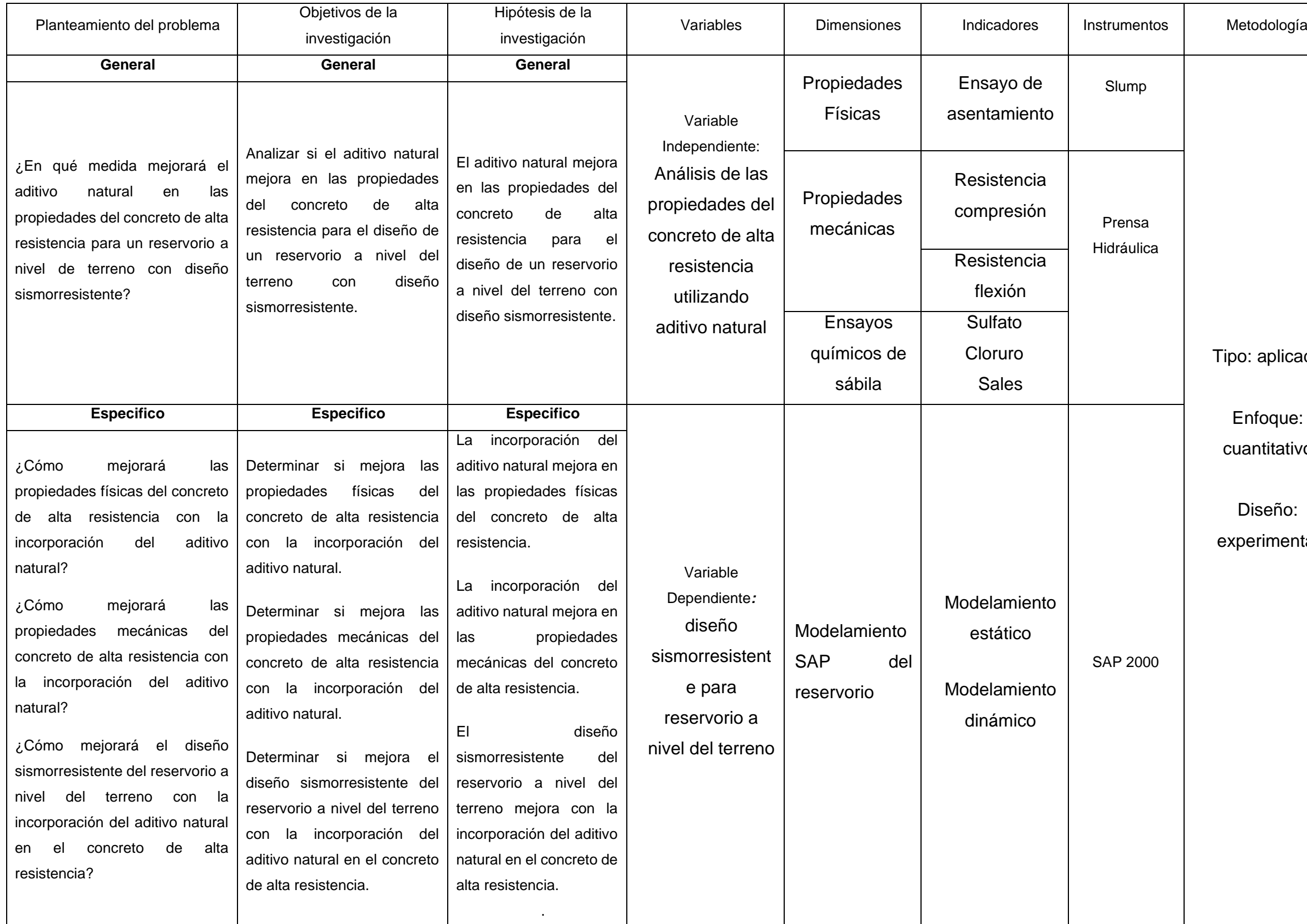

## ANEXO 03: VALIDACIÓN DE INTRUMENTOS DE INVESTIGACION

#### INFORME DE OPINION SOBRE INSTRUMENTOS DE INVESTIGACION

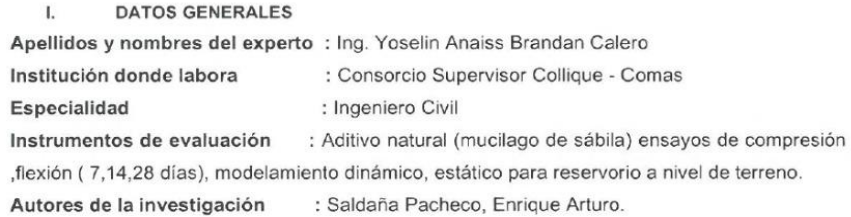

#### **ASPECTOS DE VALIDACION** H.

MUY DEFICIENTE (1) DEFICIENTE (2) ACEPTABLE (3) BUENA (4) EXCELENTE (5)

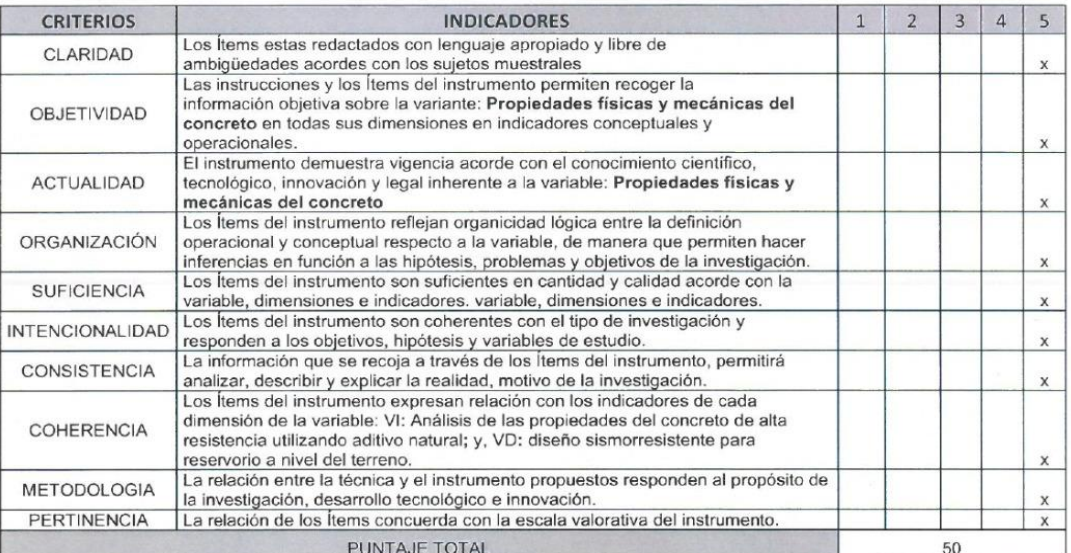

(Nota: tener en cuenta que el instrumento es válido cuando se tiene un puntaje mínimo de 41;<br>sin embargo, un puntaje menor al anterior se considera al instrumento no valido ni aplicable)

ı. OPINION DE APLICABILIDAD: EL PROYECTO DE INVESTIGACION ES PROCEDENTE

50

PROMEDIO DE VALORACION:

YOSELIN ANAISS **N CALERO** a Civil Ingehiers Civil<br>CIP Nº 262845

Lima, 01 de noviembre de 2022

 $\tilde{\mathbf{r}}$ 

 $\overline{\mathbb{R}}$ 

 $\bar{\alpha}$ 

### INFORME DE OPINION SOBRE INSTRUMENTOS DE INVESTIGACION

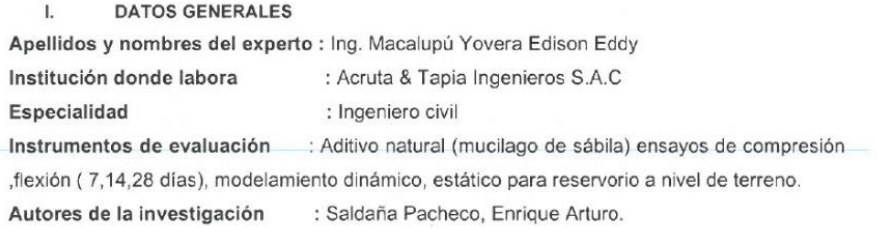

#### П. **ASPECTOS DE VALIDACION**

#### MUY DEFICIENTE (1) DEFICIENTE (2) ACEPTABLE (3) BUENA (4) EXCELENTE (5)

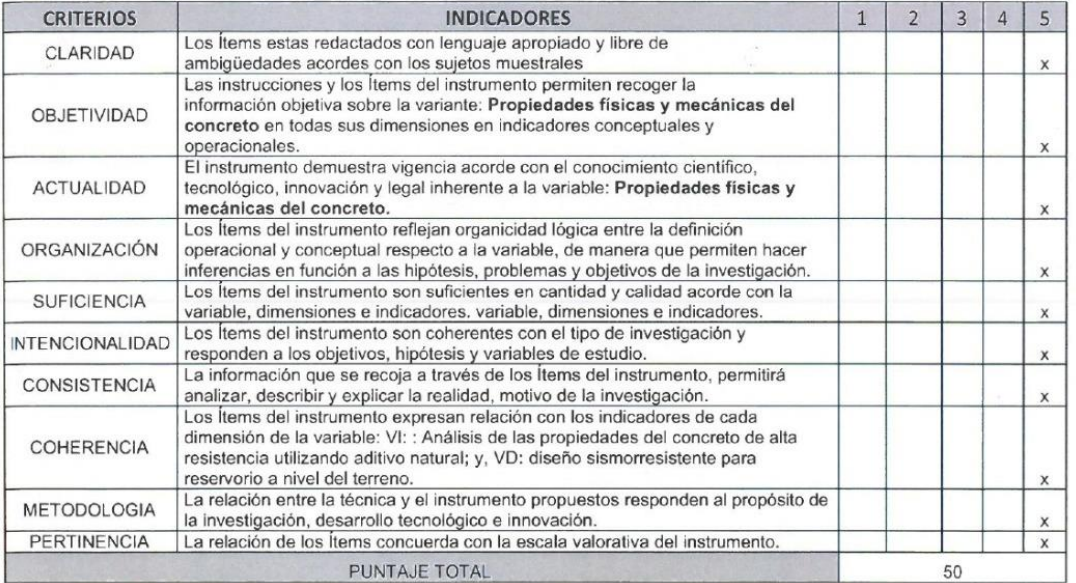

embargo, un puntaje menor al anterior se considera al instrumento no valido ni aplicable)

 $\bar{\nu}$  $\left\langle \hat{q}\right\rangle$ 

 $\sim$ 

 $\mathbf{L}$ OPINION DE APLICABILIDAD: EL PROYECTO DE INVESTIGACION ES PROCEDENTE

50

PROMEDIO DE VALORACION:

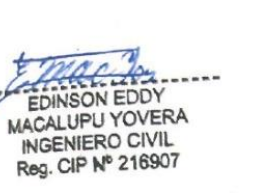

 $\frac{1}{2}$  ,  $\frac{1}{2}$  ,  $\frac{1}{2}$ 

Lima, 01 de noviembre 2022

 $\sim$ 

 $\lambda$ 

### ANEXO 03: VALIDACIÓN DE INTRUMENTOS DE INVESTIGACION

#### INFORME DE OPINION SOBRE INSTRUMENTOS DE INVESTIGACION

#### $\mathbf{L}$ **DATOS GENERALES**

Apellidos y nombres del experto: Ing. Manuel Ruiz Leyva

Institución donde labora : Consorcio Supervisor Collique- Comas

Especialidad : Ingeniero Civil

Instrumentos de evaluación : Aditivo natural (mucilago de sábila) ensayos de compresión

,flexión (7,14,28 días), modelamiento dinámico, estático para reservorio a nivel de terreno.

Autores de la investigación : Saldaña Pacheco, Enrique Arturo.

#### $H_{\rm{c}}$ ASPECTOS DE VALIDACION

### MUY DEFICIENTE (1) DEFICIENTE (2) ACEPTABLE (3) BUENA (4) EXCELENTE (5)

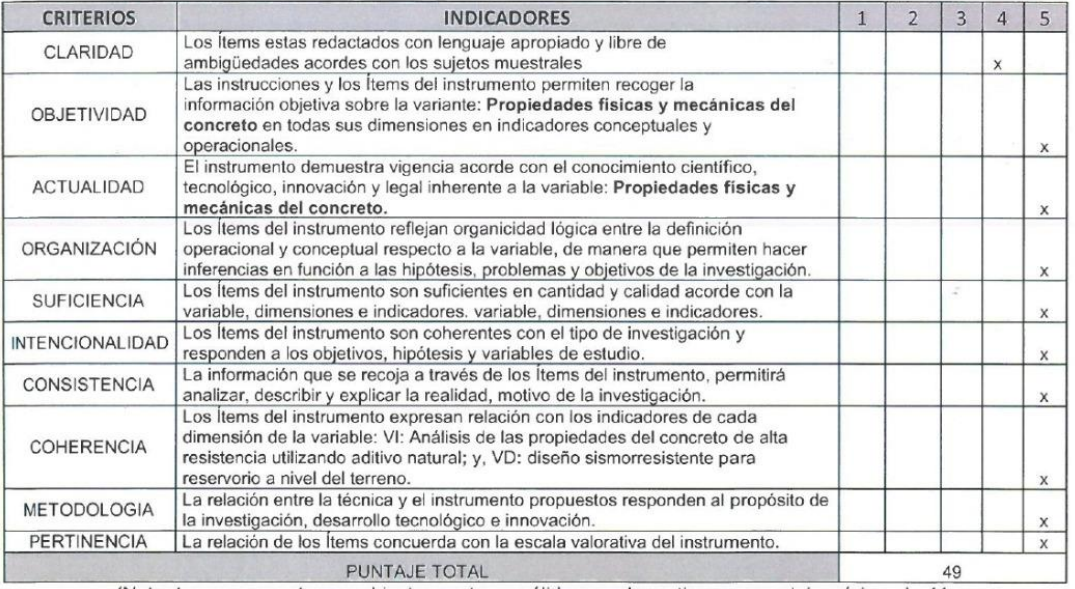

(Nota: tener en cuenta que el instrumento es válido cuando se tiene un puntaje mínimo de 41; sin embargo, un puntaje menor al anterior se considera al instrumento no valido ni aplicable)

ī. OPINION DE APLICABILIDAD: EL PROYECTO DE INVESTIGACION ES PROCEDENTE

49

PROMEDIO DE VALORACION:

**NGENIERO CIVIL** CIP 81913

Lima. 01 de noviembre de 2022

# Anexo 4: Tabla 20.3-1 Site Classification

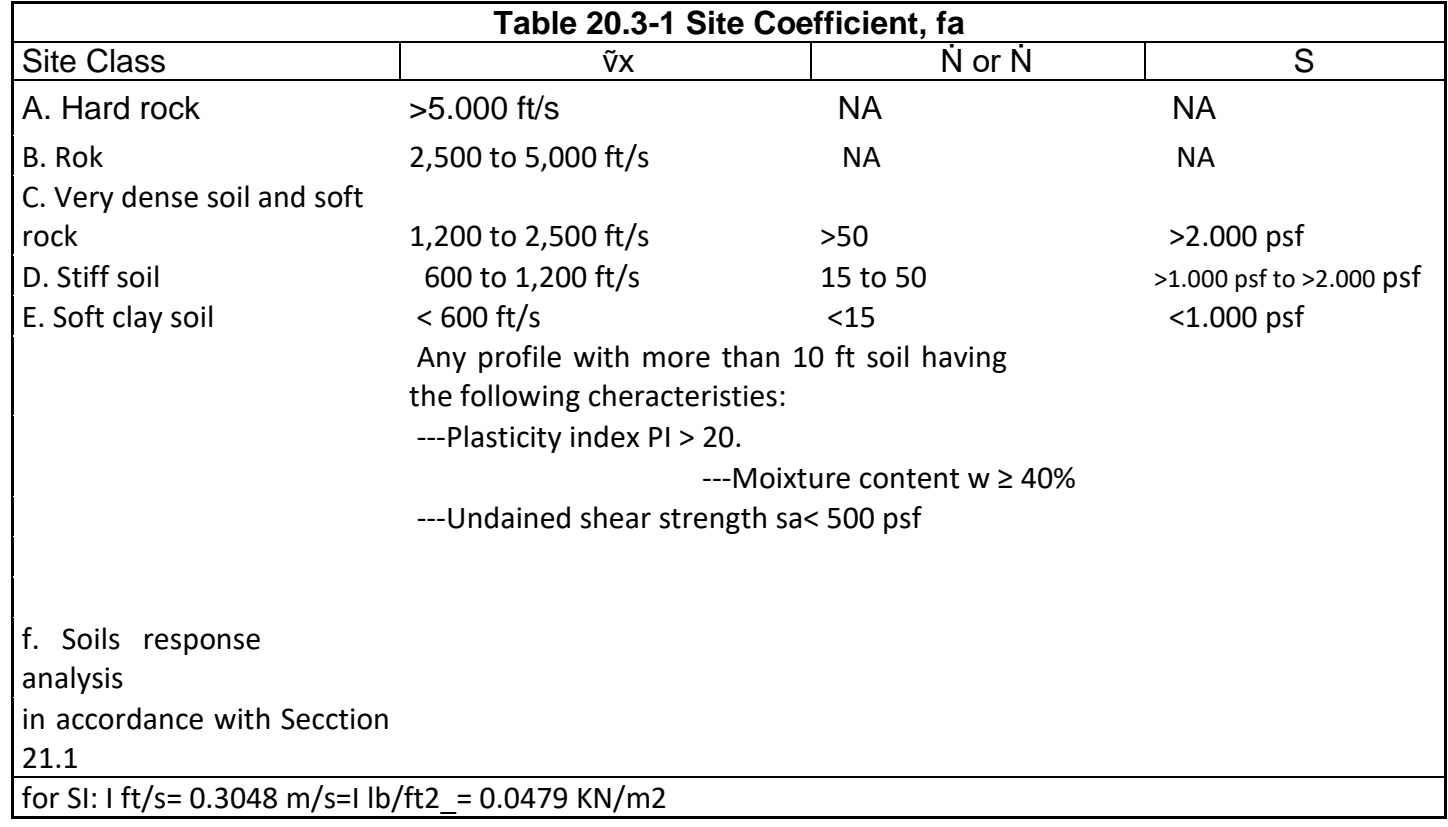

Fuente: Norma ASCE/SEI 7-10.

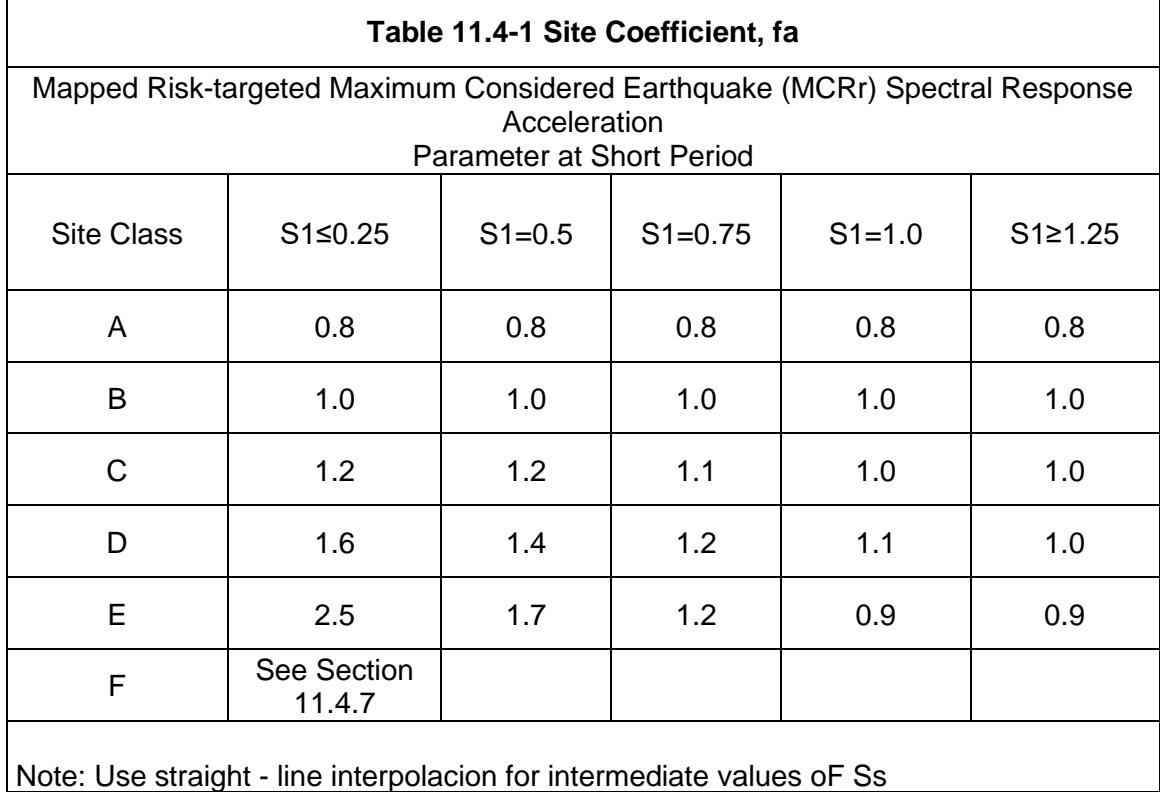

Anexo 5: Tablas 11.4-1 Site Coefficient.fa - Table 11.4-2 Site Coefficient, fa

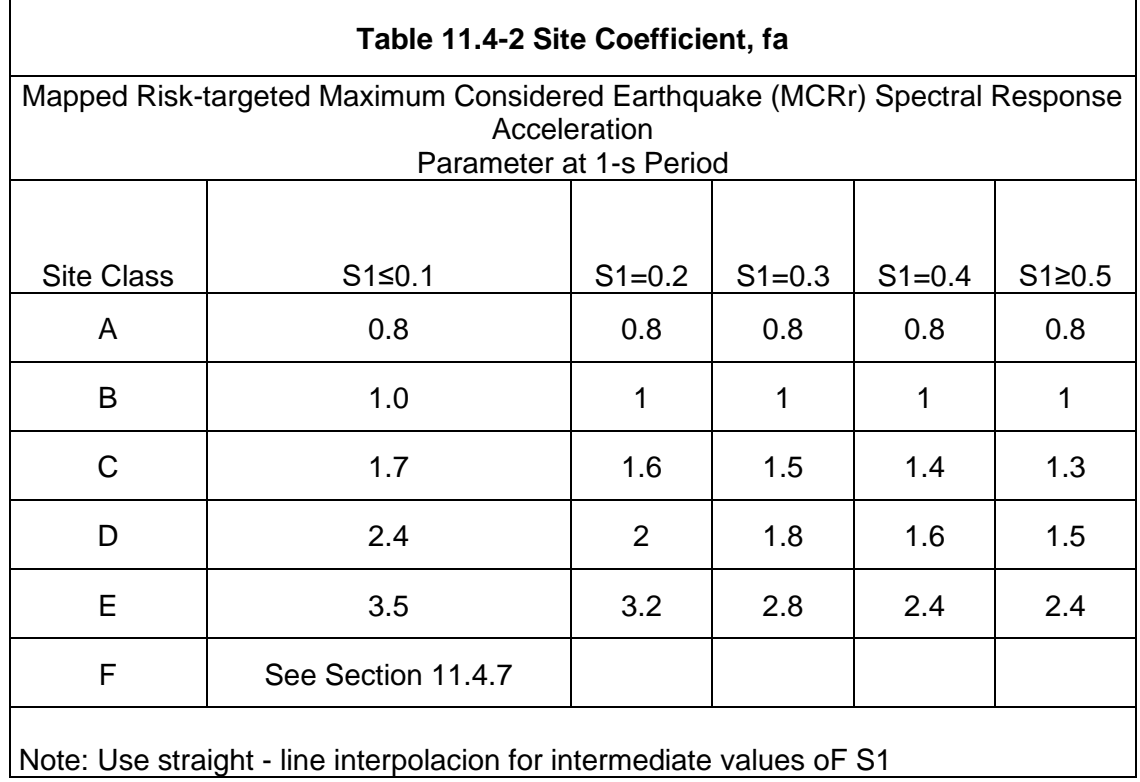

Fuente: Norma ASCE/SEI 7-10.

Anexo 6: Tabla 4(c) - Factor de importancia I

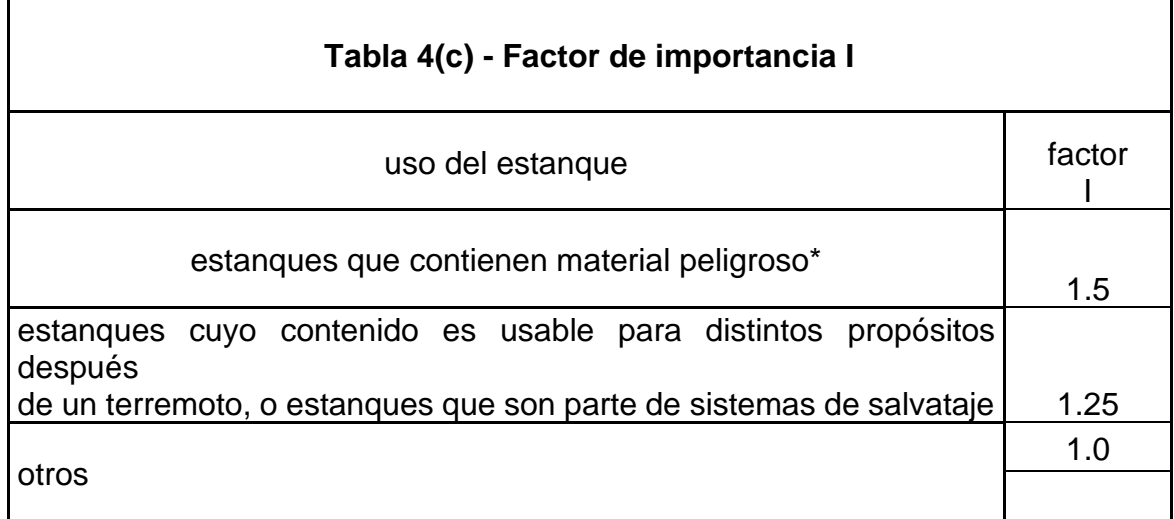

\*Para estanques que contengas material peligroso, el juicio ingenieril puede necesitar

I > 1.5 para considerar un terreno mayor al terremoto de diseño

Fuente: Norma ACI 350.3-01 en la Tabla 4(c).

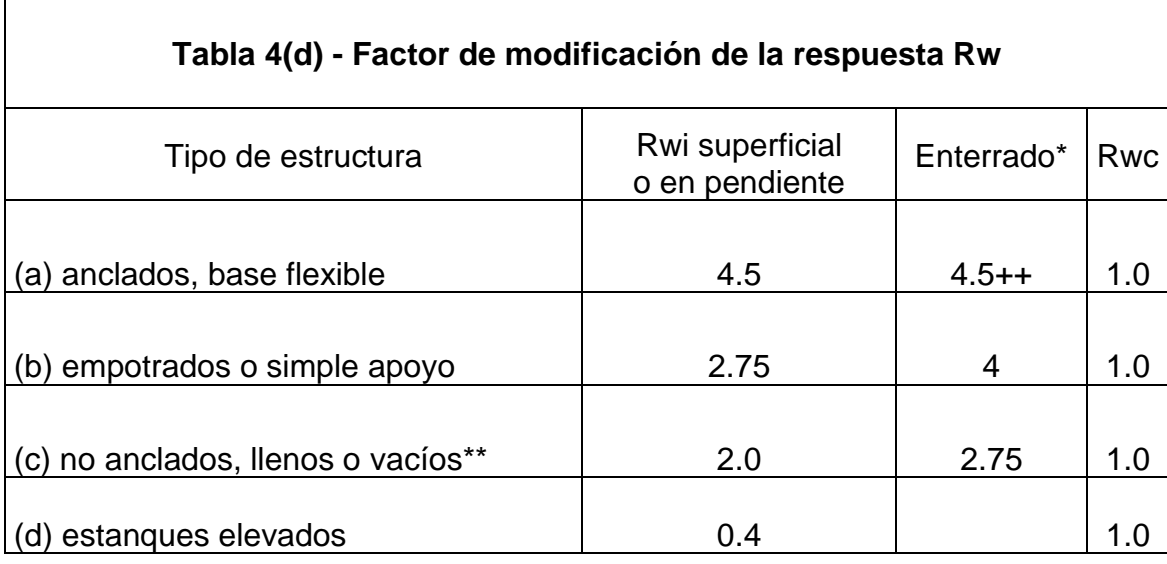

Anexo 7: Tabla 4(d) - Factor de modificación de la respuesta Rw.

\*El estanque enterrado se define como estanque en el cual el nivel piezométrico máximo con agua en descanso está a nivel de terreno o nivel subterráneo. Para estanques parcialmente enterrados, el valor de Rwi se puede obtener de interpolación lineal de los valores para los estanques en superficie y estanques enterrados ++ Rwi= 4.5 es el máximo valor que puede adoptar Rwi para cualquier tipo de estanques de concreto. \*\* estanques no anclados. vacíos no deben ser construidos en zona sísmica 2B o mayor

**Fuente:** Norma ACI 350.3-01.

# Anexo 4: Panel fotográfico.

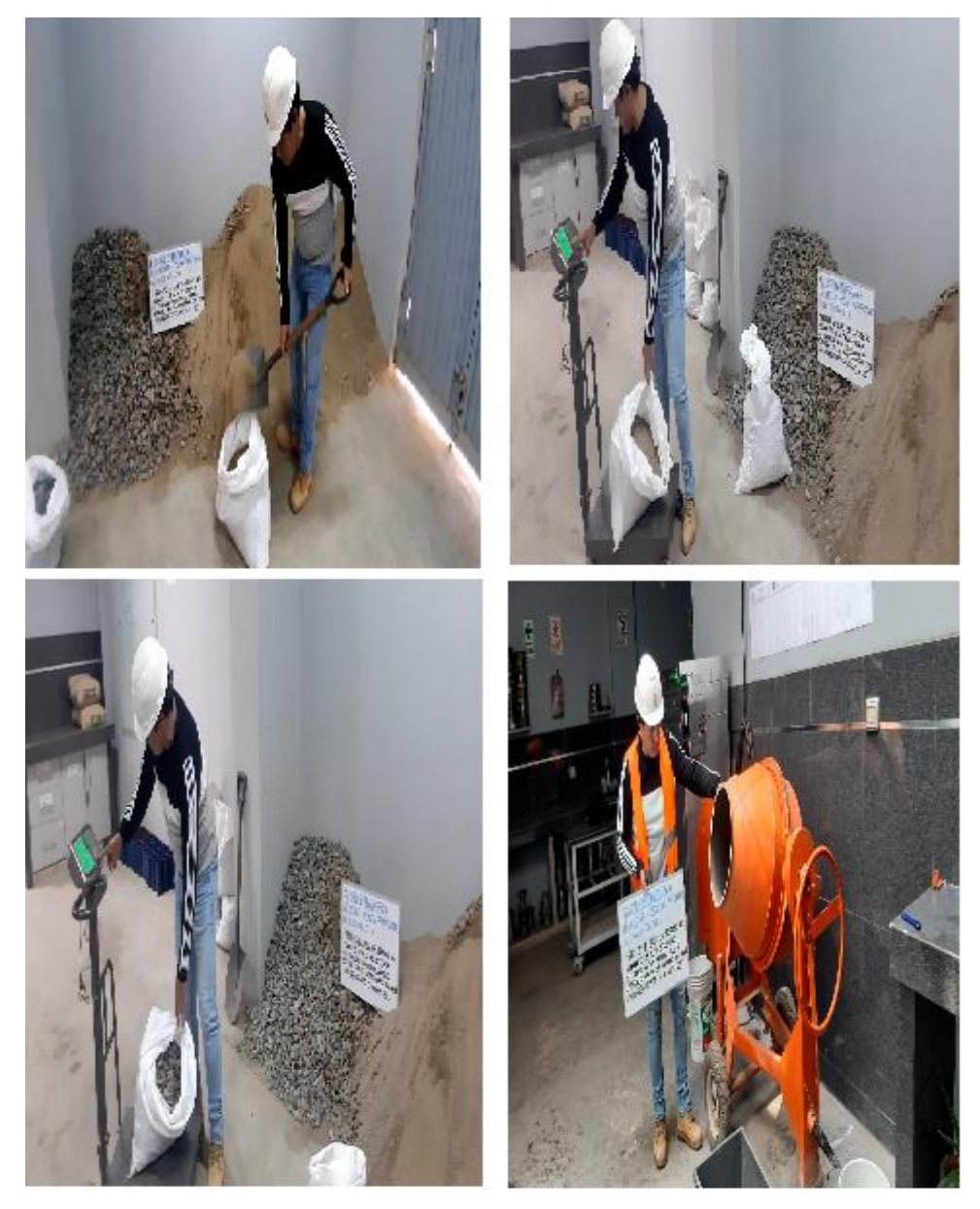

# Pesado de los agregados

Elaboración del aditivo natural

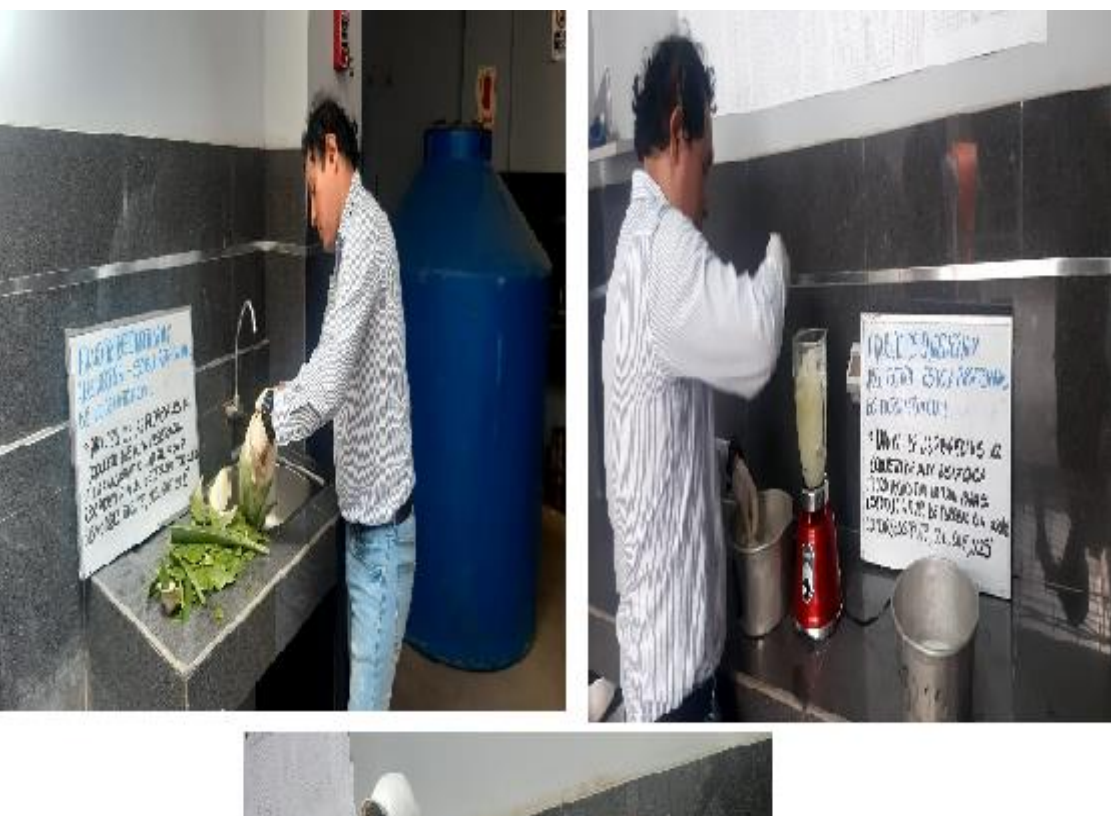

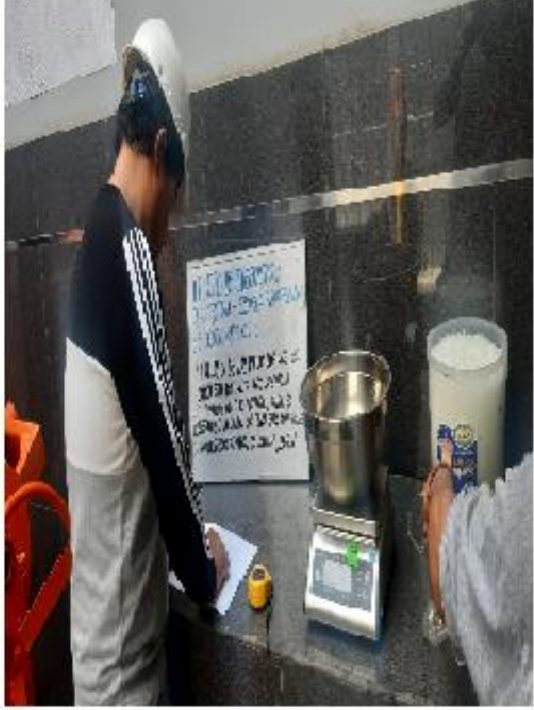

Elaboración de probetas, prueba de slump, curado.

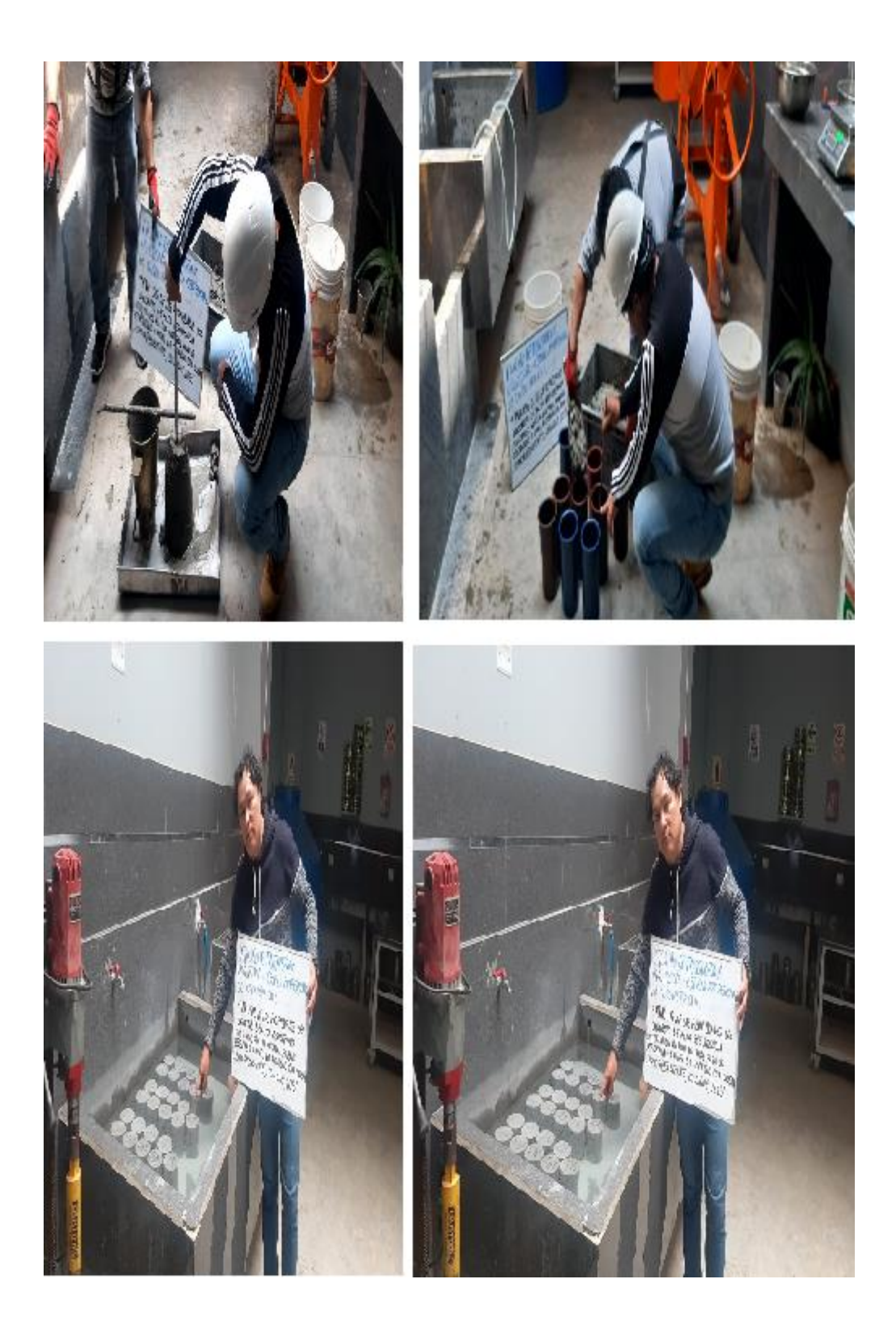

Rotura de probetas

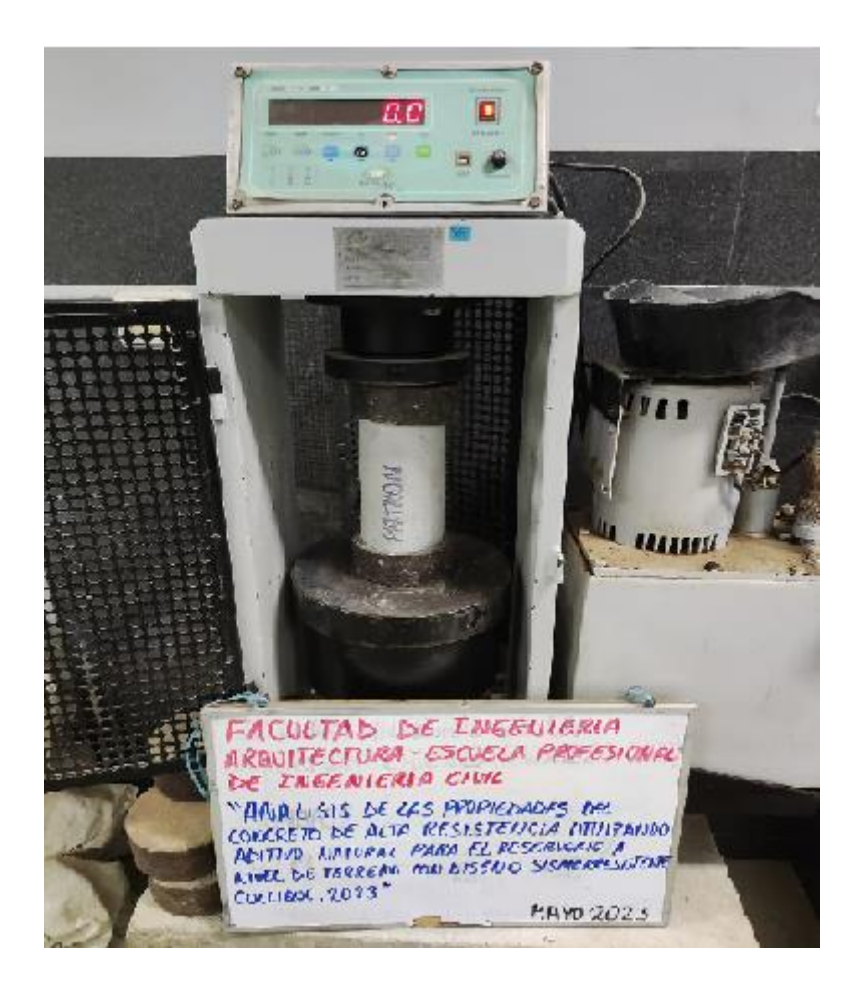

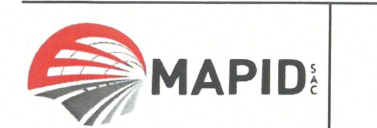

Código: MPI-INF-ADDE08-2022 Fecha: 21/02/2022 Versión: 01

Pagina: 1 de 1

#### **DATOS DEL SERVICIO**

**ASTM C 136** 

**MTC E 204** 

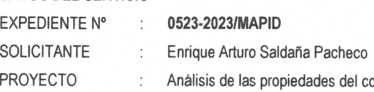

#### REFERENCIA DE LA MUESTRA

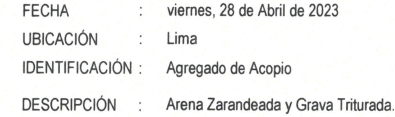

oncreto de alta resistencia utilizando aditivo natural para reservorio a nivel del terreno con diseño sismorresistente, Collique, 2022.

# ANÁLISIS GRANULOMÉTRICO DEL AGREGADO GRUESO

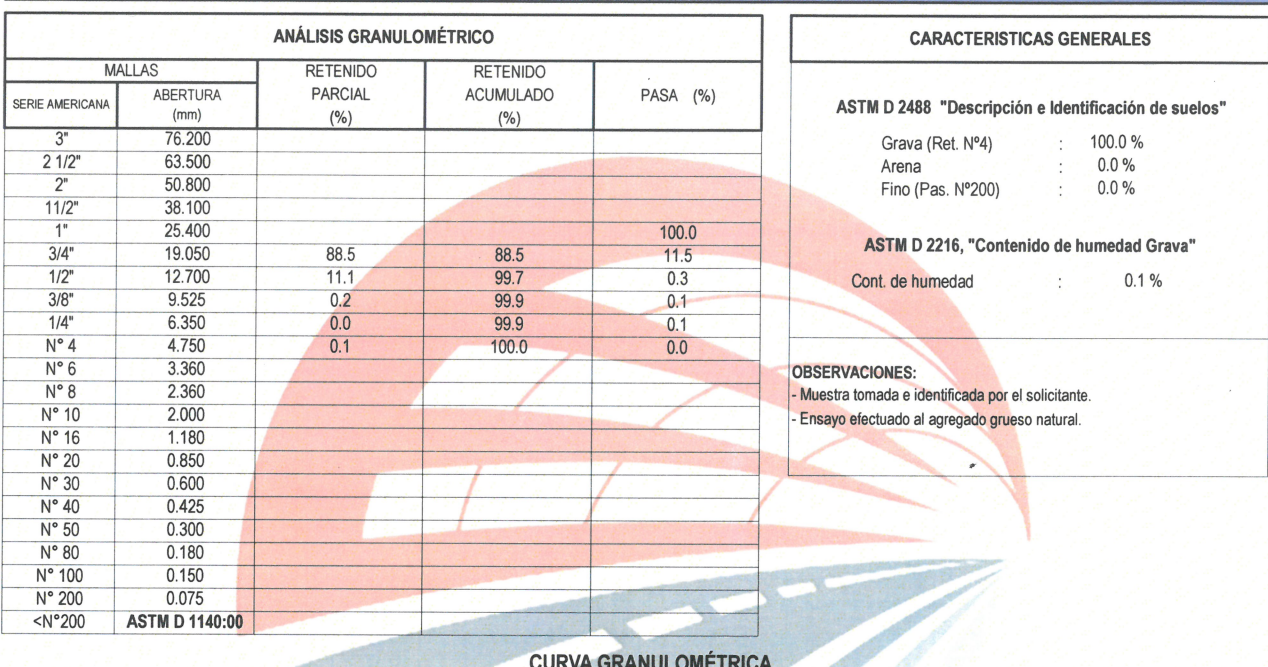

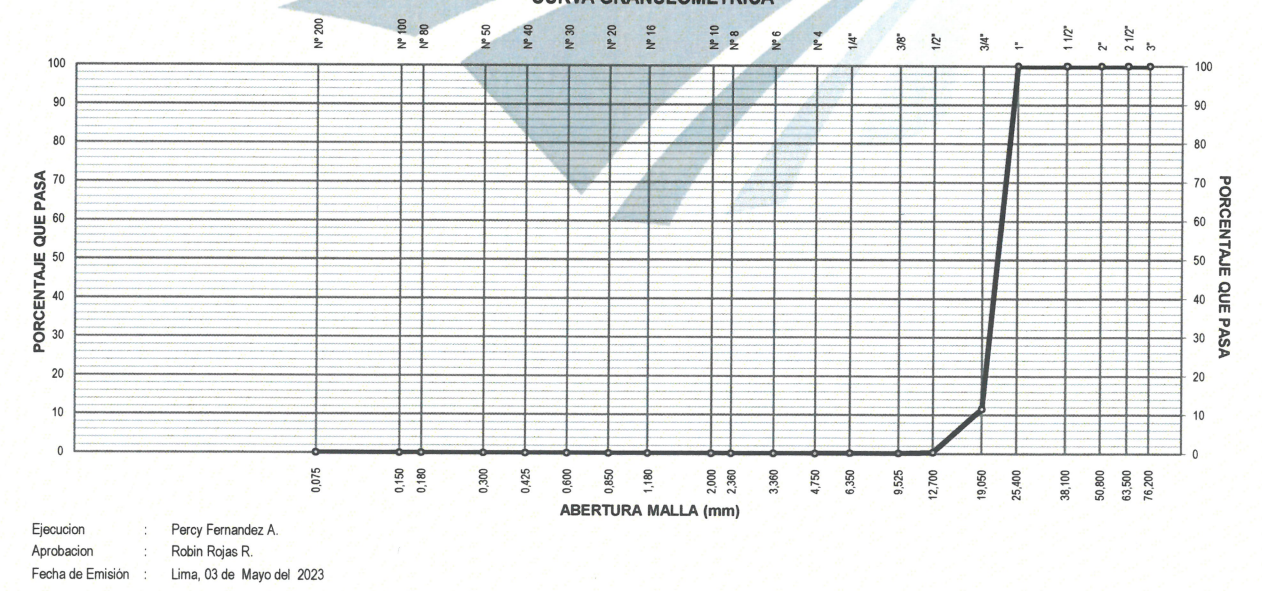

El solicitante asume toda responsabilidad del uso de la información contenida en este documento.

PERCY FERNANDEZ ACOSTA Jefe de Laboratorio

ROBIN ROJAS RODRIGUEZ Ingeniero Civil<br>CIP Nº 258495

MAPID SAC<br>Email.: Informes@mapid.pe / Telf.: (01) 6507548<br>Mz. C, Lt. 24, Urb. Portales de Naranjal II Etapa,<br>San Martin de Porres. Lima. Lima.

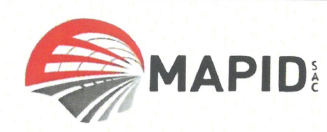

Código: MPI-INF-ADDE36-2022 Fecha: 21/02/2022 Versión: 01 Pagina: 1 de 1

#### **DATOS DEL SERVICIO**

EXPEDIENTE N° 0523-2023/MAPID  $\mathcal{L}$ SOLICITANTE  $\epsilon$ 

Enrique Arturo Saldaña Pacheco

PROYECTO ÷

Análisis de las propiedades del concreto de alta resistencia utilizando aditivo natural para reservorio a nivel del terreno con diseño sismorresistente, Collique, 2022.

#### REFERENCIA DE LA MUESTRA

**FECHA** : viernes, 28 de Abril de 2023 **UBICACIÓN**  $\therefore$  Lima IDENTIFICACIÓN: Agregado de Acopio DESCRIPCIÓN : Arena Zarandeada y Grava Triturada.

**ASTM C 127 MTC E 206** 

## PESO ESPECIFICO Y ABSORSIÓN DE AGREGADOS GRUESOS

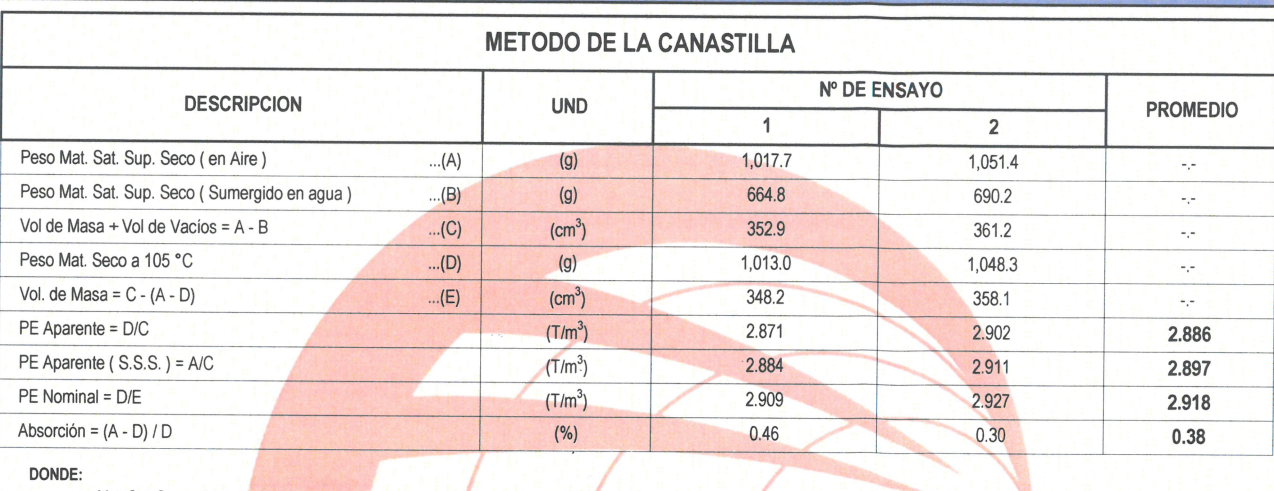

- Mat. Sat. Sup. = Material Superficialmente Seco - Pe. = Peso Especifico

- Mat. = Material

- Vol. = Volumen - S.S.S. = Saturado con Superficie Seca

#### **OBSERVACIONES:**

- Muestra tomada e identificada por el solicitante. - Ensayo efectuado al agregado grueso natural.

Ejecucion Percy Fernandez A.  $\ddot{\phantom{a}}$ Aprobacion Robin Rojas R. Fecha de Emisión : Lima, 03 de Mayo del 2023

El solicitante asume toda responsabilidad del uso de la información contenida en este documento.

PERCY FERNANDEZ ACOSTA Jefe de Laboratorio

ROBIN ROJAS RODRIGUEZ

Ingeniero Civil CIP Nº 258495

MAPID SAC Thail: Informes@mapid.pe / Telf.: (01) 6507548<br>Mz. C, Lt. 24, Urb. Portales de Naranjal II Etapa,<br>San Martin de Porres. Lima. Lima.

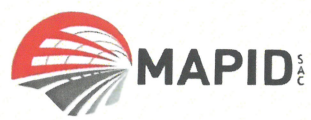

Código: MPI-INF-ADDE39-2022 Fecha: 21/02/2022 Versión: 01

Pagina: 1 de 1

#### DATOS DEL SERVICIO

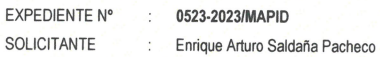

PROYECTO

пg. Análisis de las propiedades del concreto de alta resistencia utilizando aditivo natural para reservorio a nivel del terreno con diseño sismorresistente, Collique, 2022.

#### REFERENCIA DE LA MUESTRA

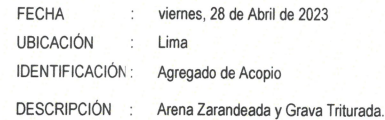

ASTM C 29 **MTC E 203** 

# PESO UNITARIO Y VACÍOS DE LOS AGREGADOS GRUESOS

### PESO UNITARIO SUELTO DEL AGREGADO GRUESO

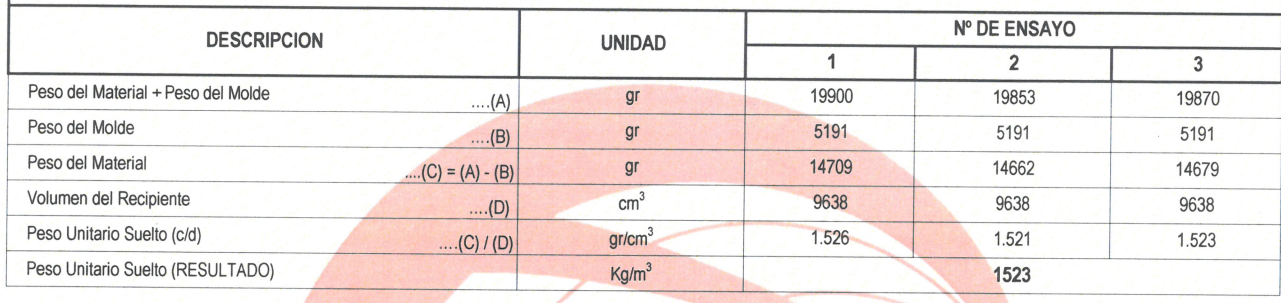

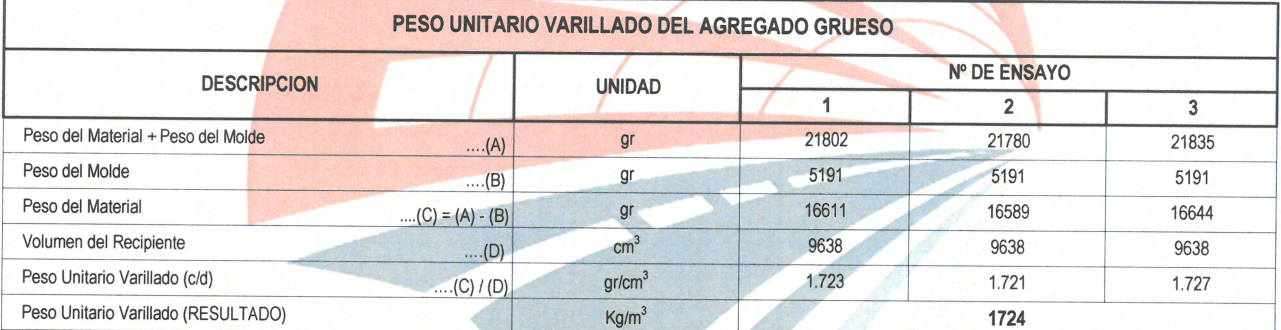

OBSERVACIONES:

- Muestra tomada e identificada por el solicitante.

- Ensayo efectuado al agregado grueso natural.

Ejecucion : Percy Fernandez A. Aprobacion Robin Rojas R. Ŵ. Fecha de Emisión : Lima, 03 de Mayo del 2023

El solicitante asume toda responsabilidad del uso de la información contenida en este documento.

PERCY FERNANDEZ ACOSTA

Jeie de Laboratorio

ROBIN ROJAS RODRIGUEZ

Ingeniero Civil CIP Nº 258495

**MAPID SAC** www.ru/<br>Smail: Informes@mapid.pe / Telf.: (01) 6507548<br>Mz. C, Lt. 24, Urb. Portales de Naranjal II Etapa,<br>San Martin de Porres. Lima. Lima.

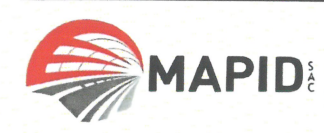

ANÁLISIS GRANULOMÉTRICO DEL AGREGADO FINO

Código: MPI-INF-ADDE09-2022 Fecha: 21/02/2022 Versión: 01 Pagina: 1 de 1

### **DATOS DEL SERVICIO**

EXPEDIENTE Nº  $\mathbb{R}^2$ 0523-2023/MAPID SOLICITANTE ÷ PROYECTO  $\mathcal{H}^{\mathcal{A}}$ 

**ASTM C 136** 

**MTC E 204** 

#### Enrique Arturo Saldaña Pacheco

Análisis de las propiedades del concreto de alta resistencia utilizando aditivo natural para reservorio a nivel del terreno con diseño sismorresistente, Collique, 2022.

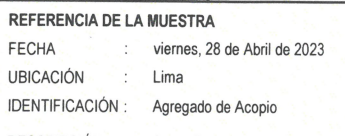

DESCRIPCIÓN : Arena Zarandeada y Grava Triturada.

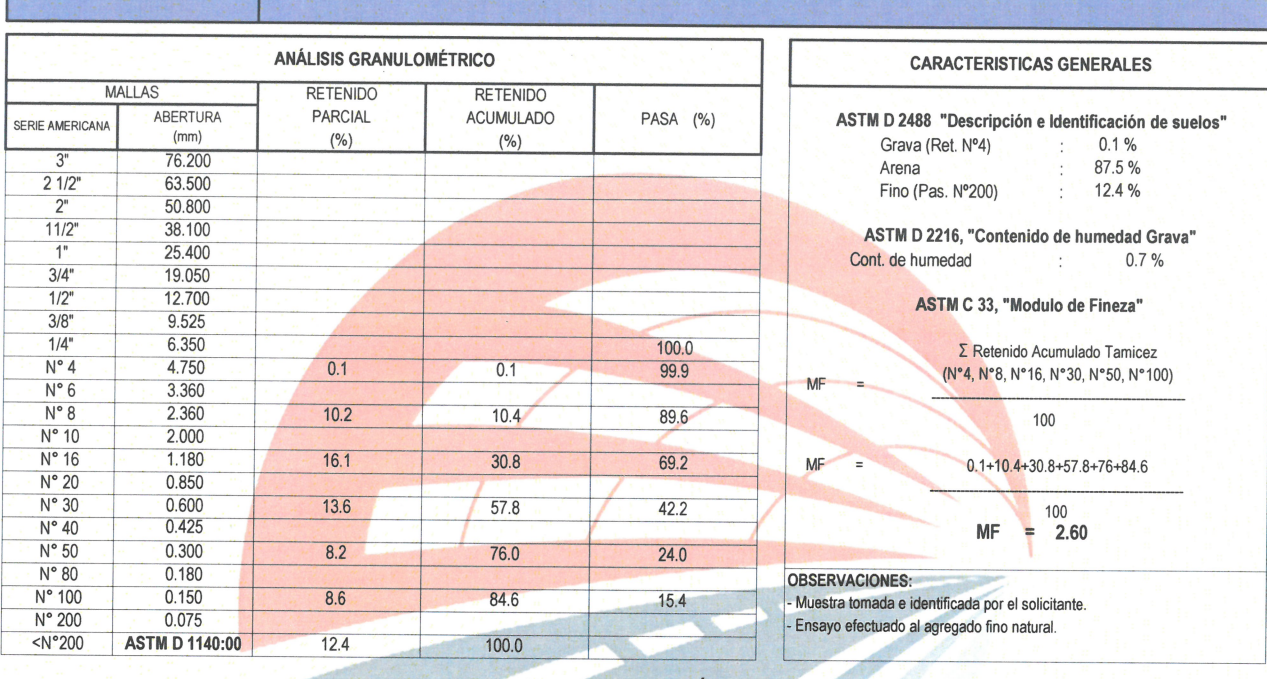

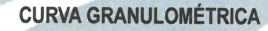

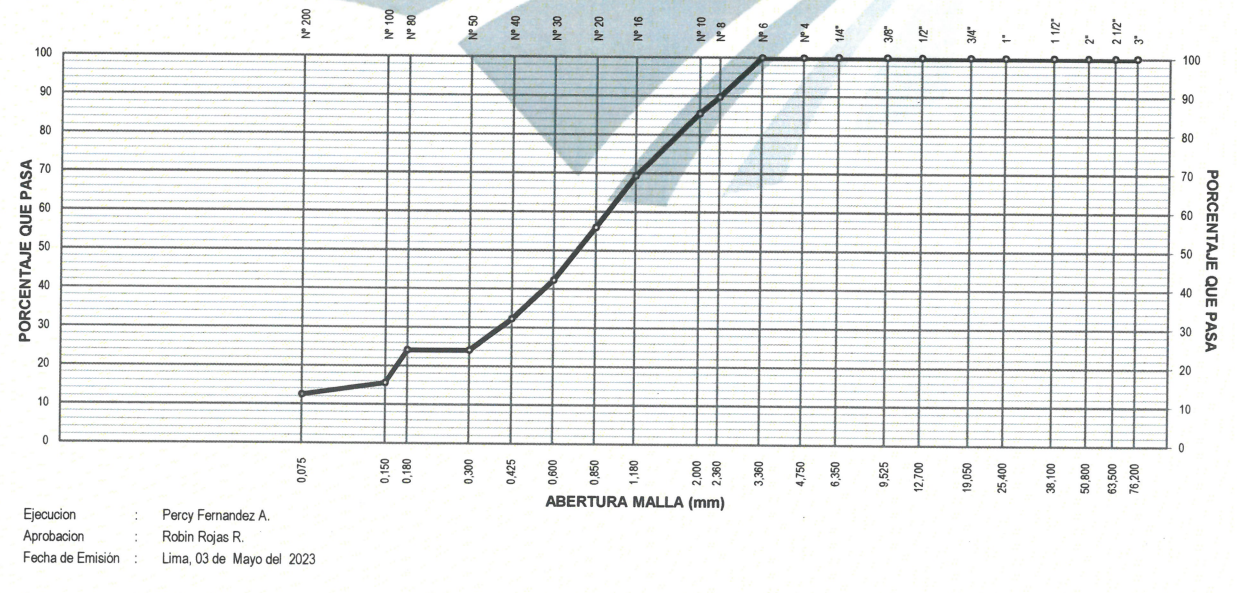

El solicitante asume toda responsabilidad del uso de la información contenida en este documento.

PERCY FERNANDEZ ACOSTA Jeie de Laboratorio

ROBIN ROJAS RODRIGUEZ Ingeniero Civil CIP Nº 258495

**MAPID SAC** Way to Doco<br>Email: Informes@mapid.pe / Telf.: (01) 6507548<br>Mz. C, Lt. 24, Urb. Portales de Naranjal II Etapa,<br>San Martin de Porres. Lima. Lima.

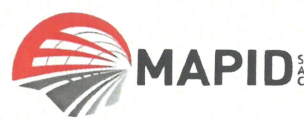

Código: MPI-INF-ADDE37-2022 Fecha: 21/02/2022 Versión: 01 Pagina: 1 de 1

#### **DATOS DEL SERVICIO**

PROYECTO

EXPEDIENTE Nº 0523-2023/MAPID i di SOLICITANTE 9.

Enrique Arturo Saldaña Pacheco

÷

### REFERENCIA DE LA MUESTRA эÝ,  $\therefore$  Lima

Análisis de las propiedades del concreto de alta resistencia utilizando aditivo natural para reservorio a nivel del terreno con diseño sismorresistente, Collique, 2022.

#### **FECHA** viernes, 28 de Abril de 2023 **UBICACIÓN** IDENTIFICACIÓN: Agregado de Acopio

DESCRIPCIÓN : Arena Zarandeada y Grava Triturada.

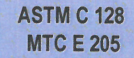

## **GRAVEDAD ESPECIFICA Y ABSORSIÓN DE AGREGADOS FINOS**

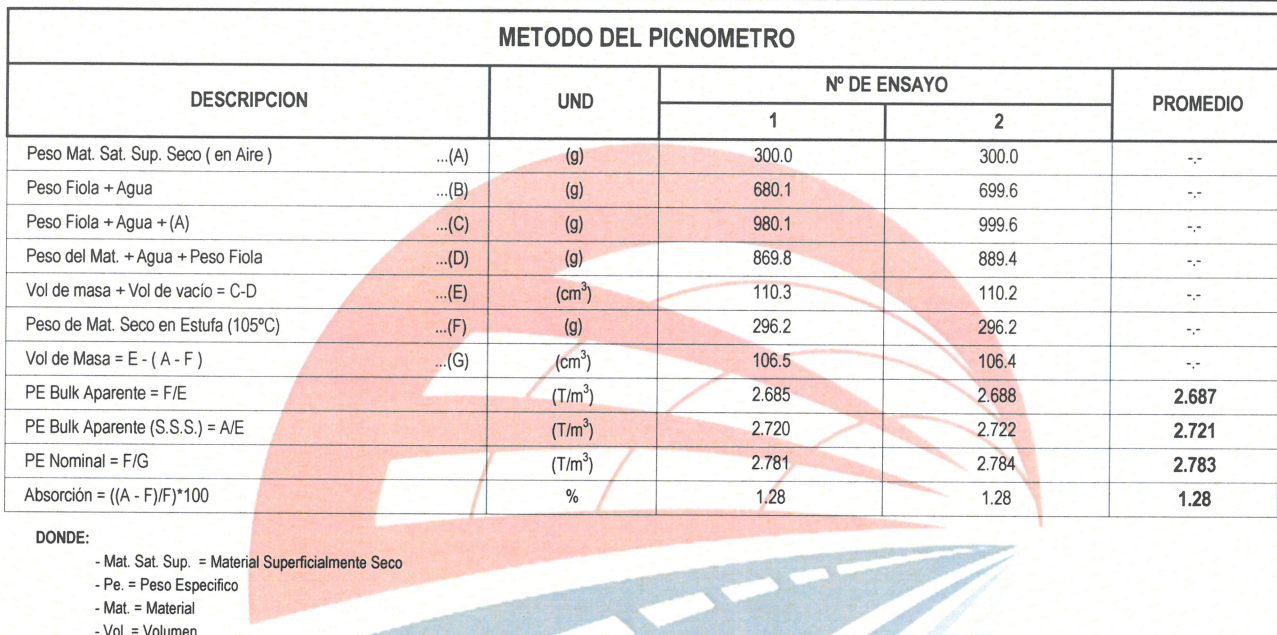

- S.S.S. = Saturado con Superficie Seca

#### OBSERVACIONES:

- Muestra tomada e identificada por el solicitante. - Ensayo efectuado al agregado fino natural.

Ejecucion : Percy Fernandez A. Robin Rojas R. Aprobacion  $\mathbb{R}$ Fecha de Emisión : Lima, 03 de Mayo del 2023

El solicitante asume toda responsabilidad del uso de la información contenida en este documento.

PERCY FERNÁNDEZ ACOSTA

Jeie de Laboratorio

ROBIN ROJAS RODRIGUEZ Ingeniero Civil CIP Nº 258495

MAPID SAC<br>Email.: Informes@mapid.pe / Telf.: (01) 6507548 Mz. C, Lt. 24, Urb. Portales de Naranjal II Etapa,<br>San Martin de Porres. Lima. Lima.

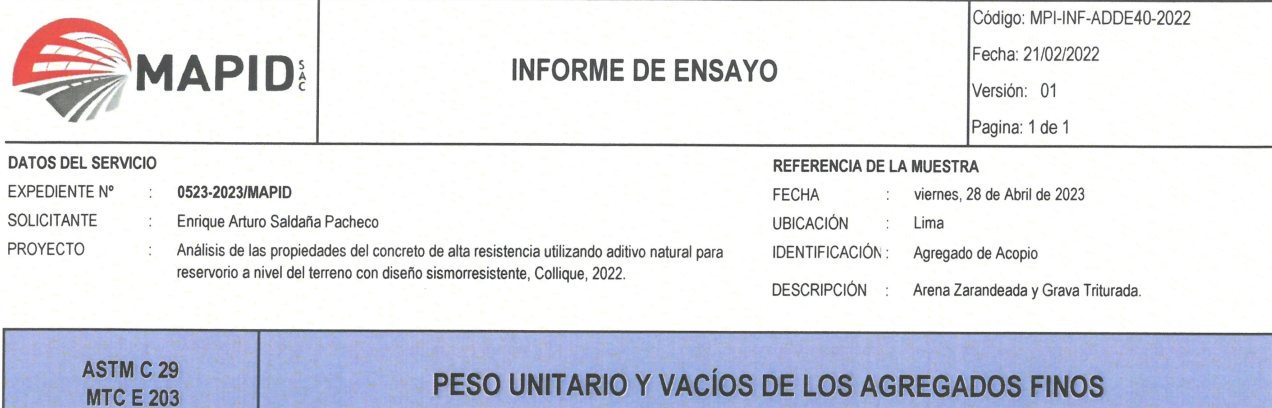

# PESU UNITARIU T VACIUS DE LUS AGREGADUS FINUS

#### PESO UNITARIO SUELTO DEL AGREGADO FINO Nº DE ENSAYO **DESCRIPCION UNIDAD**  $\overline{1}$  $\overline{\mathbf{2}}$  $\overline{\mathbf{3}}$ Peso del Material + Peso del Molde 7005 6960 6980  $\dots(A)$  $gr$ Peso del Molde 2630 2630 gr 2630  $\dots(B)$ Peso del Material 4375 4330 4350  $gr$ ..(C) = (A) - (B) Volumen del Recipiente  $\text{cm}^3$ 2820 2820 2820  $\dots(D)$ Peso Unitario Suelto (c/d) 1.551 1.535 1.543  $(C) / (D)$  $gr/cm<sup>3</sup>$ Peso Unitario Suelto (RESULTADO)  $Kg/m<sup>3</sup>$ 1543

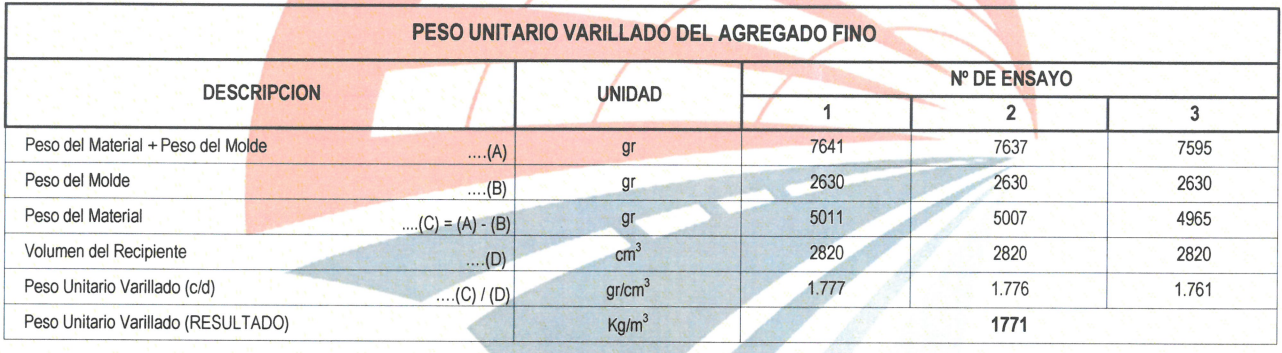

OBSERVACIONES:

- Muestra tomada e identificada por el solicitante. - Ensayo efectuado al agregado fino natural.

Ejecucion Percy Fernandez A. Aprobacion Robin Rojas R. Fecha de Emisión : Lima, 03 de Mayo del 2023

El solicitante asume toda responsabilidad del uso de la información contenida en este documento.

**CONTRACTOR** 

PERCY FERNANDEZ ACOSTA Jefe de Laboratorio

Killy ROBIN ROJAS RODRIGUEZ Ingeniero Civil CIP Nº 258495
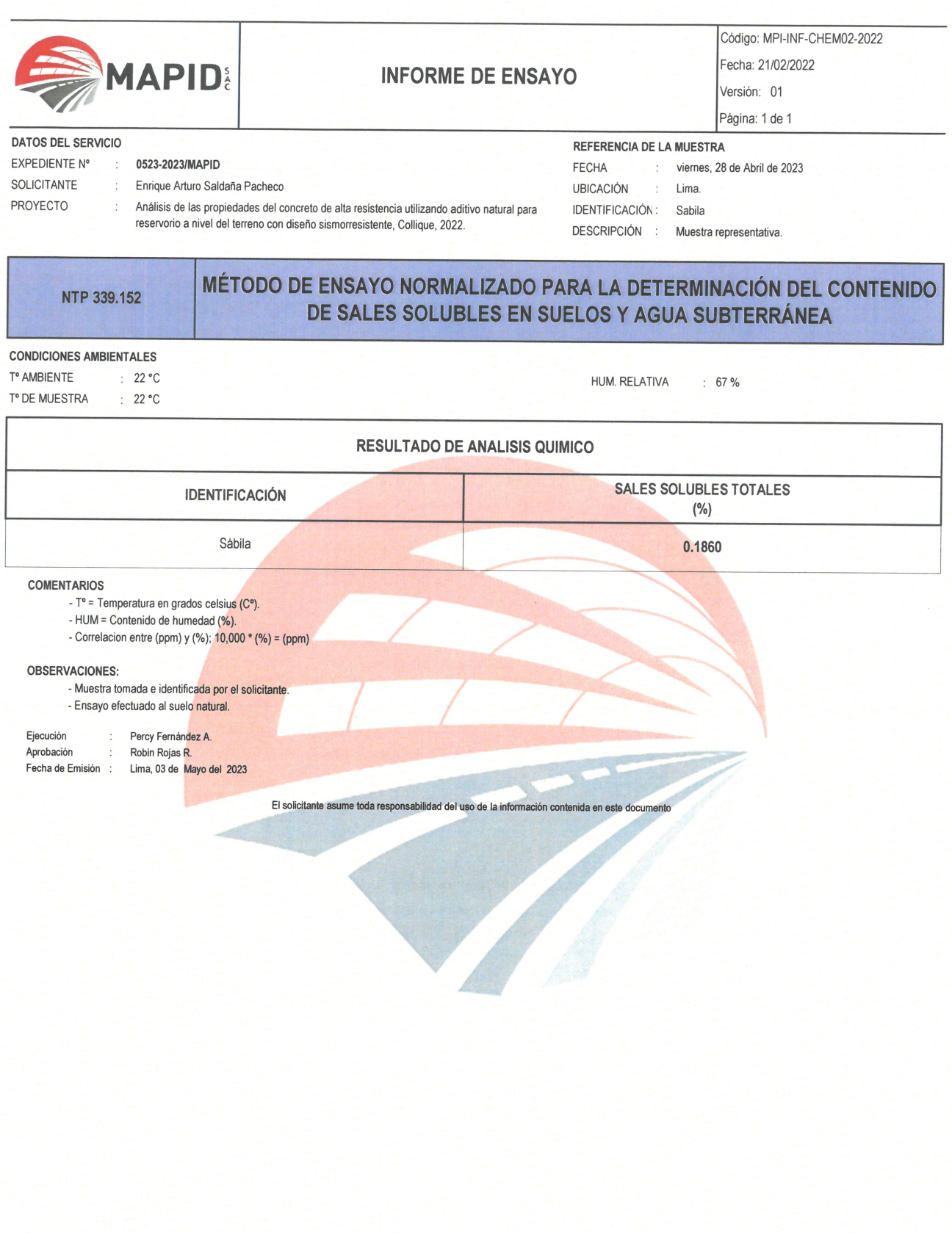

---------------...  $\sim$   $\approx$ PERCY FERNANDEZ ACOSTA Jefe de Laboratorio

 $-$ th ь ROBIN'ROJAS<br>ROBIN'ROJAS<br>CIP Nº 258495

MAPID SAC<br>Email.: Informes@mapid.pe / Telf.: (01) 6507548<br>Mz. C, Lt. 24, Urb. Portales de Naranjal II Etapa,<br>San Martin de Porres. Lima. Lima.

 $\bar{z}$ 

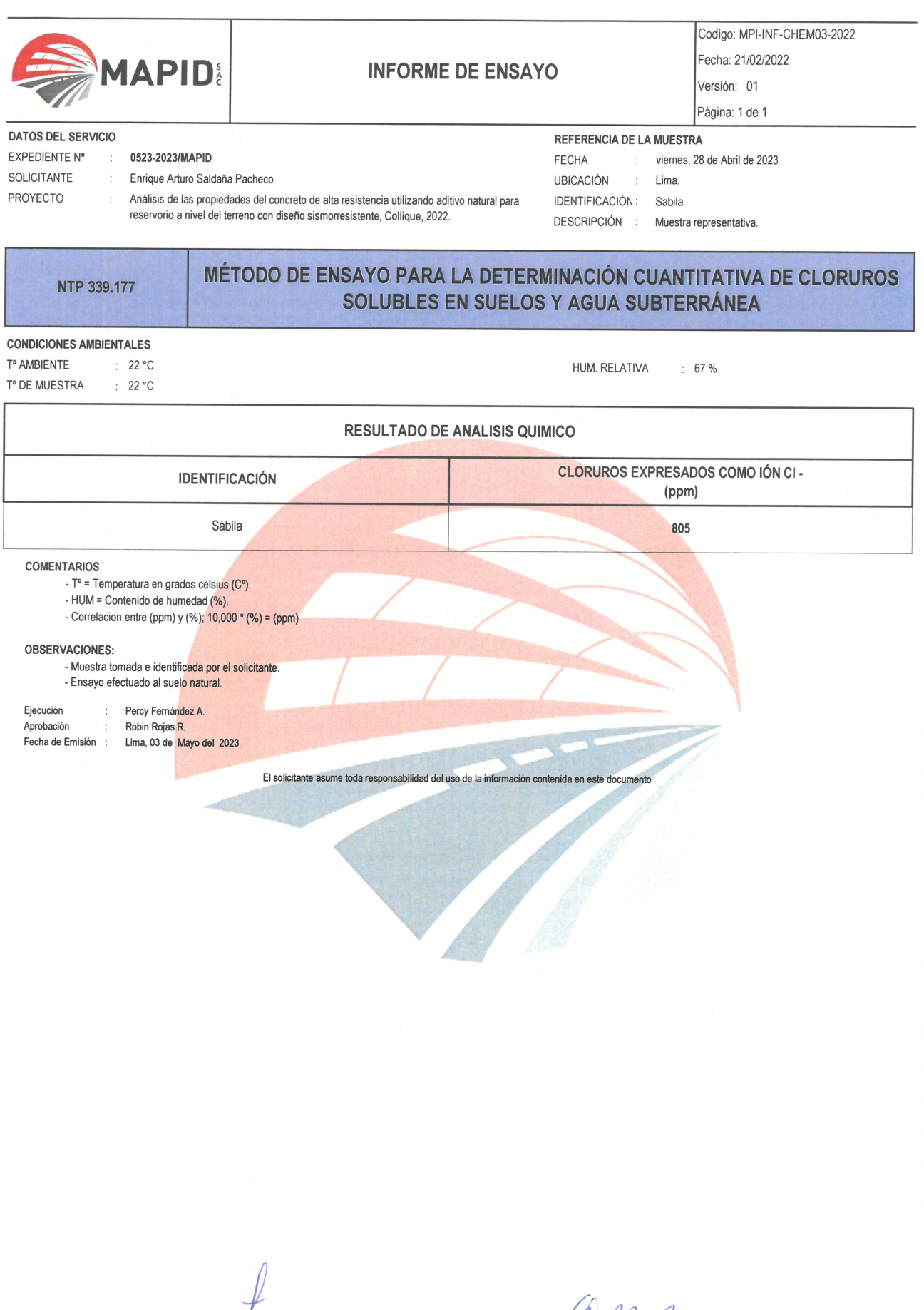

PERCY FERNANDEZ ACOSTA Jeie de Laboratorio

ROBIN ROJAS RODRIGUEZ Ingeniero Civil<br>CIP Nº 258495

MAPID SAC<br>Email.: Informes@mapid.pe / Telf.: (01) 6507548<br>Mz. C, Lt. 24, Urb. Portales de Naranjal II Etapa,<br>San Martin de Porres. Lima. Lima.

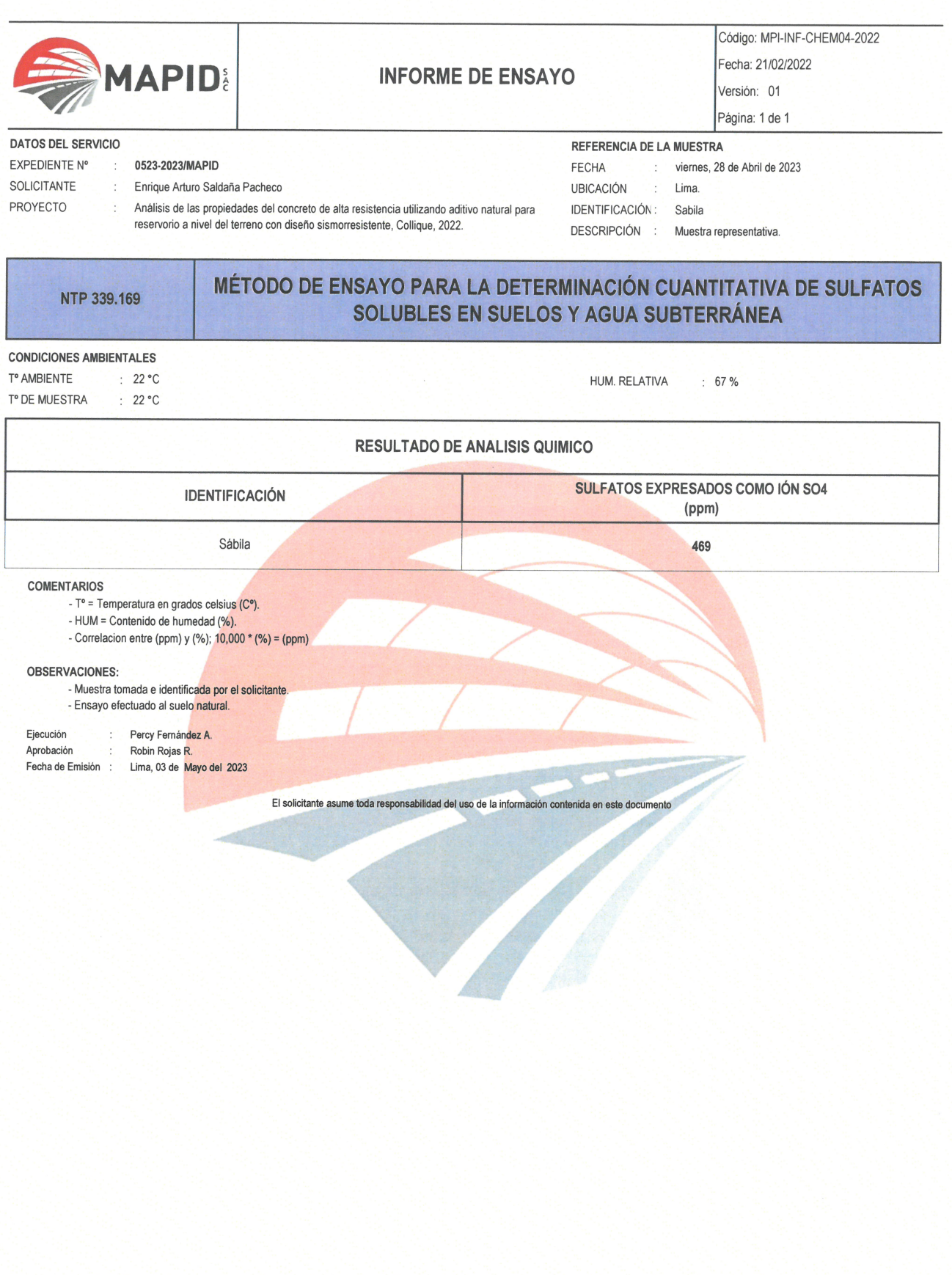

PERCY FERNANDEZ ACOSTA Je ie de Laboratorio

ROBIN ROJAS RODRIGUEZ

MAPID SAC<br>Email.: Informes@mapid.pe / Telf.: (01) 6507548<br>Mz. C, Lt. 24, Urb. Portales de Naranjal II Etapa,<br>San Martin de Porres. Lima. Lima.

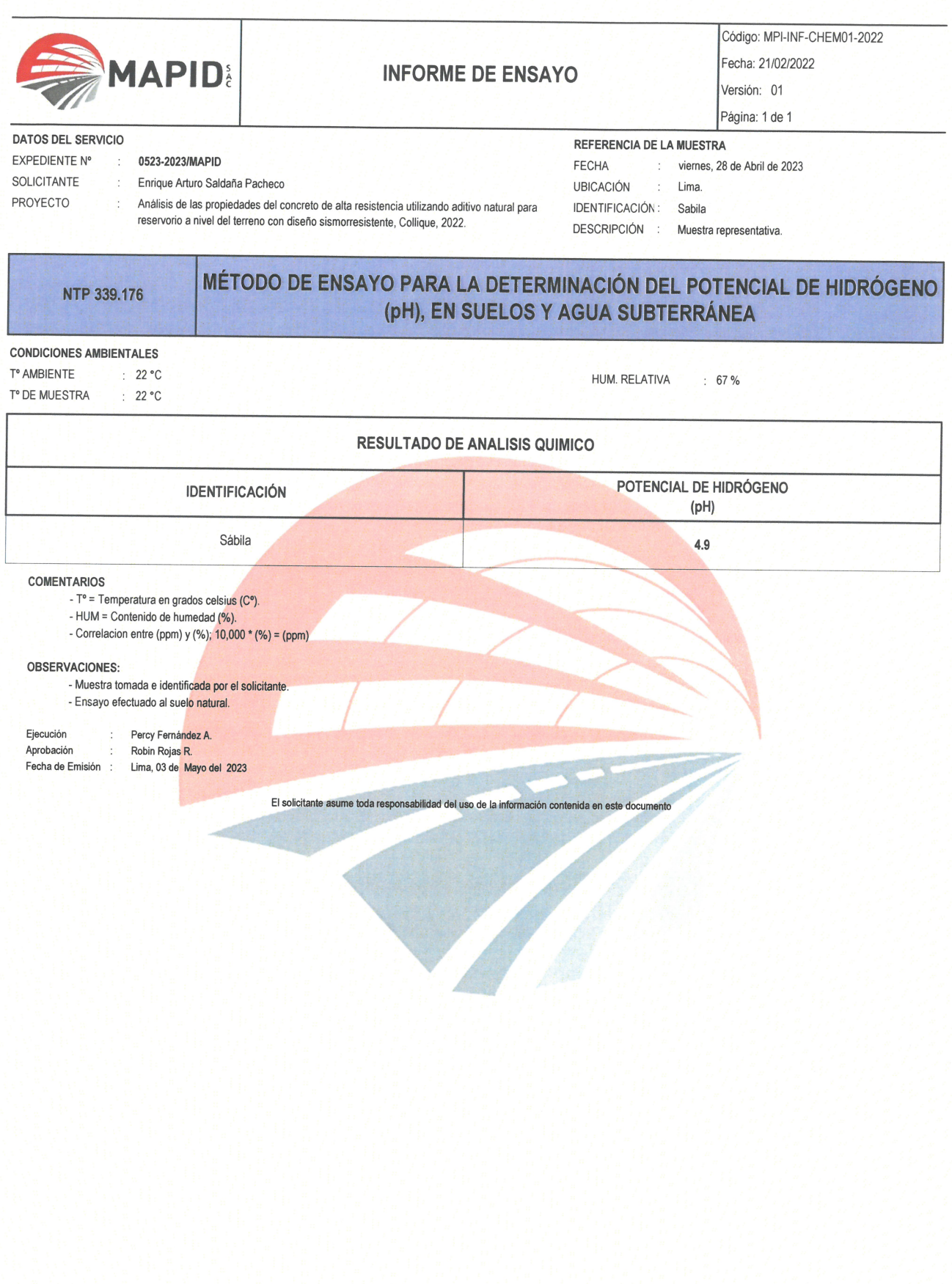

PERCY FERNÁNDEZ ACOSTA

Ł ROBIN ROJAS RODRIGUEZ<br>Ingeniero Civil<br>CIP Nº 258495

MAPID SAC<br>Email.: Informes@mapid.pe / Telf.: (01) 6507548<br>Mz. C, Lt. 24, Urb. Portales de Naranjal II Etapa,<br>San Martin de Porres. Lima. Lima.

 $\jmath$ 

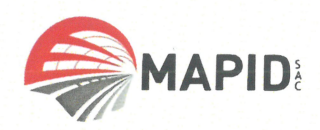

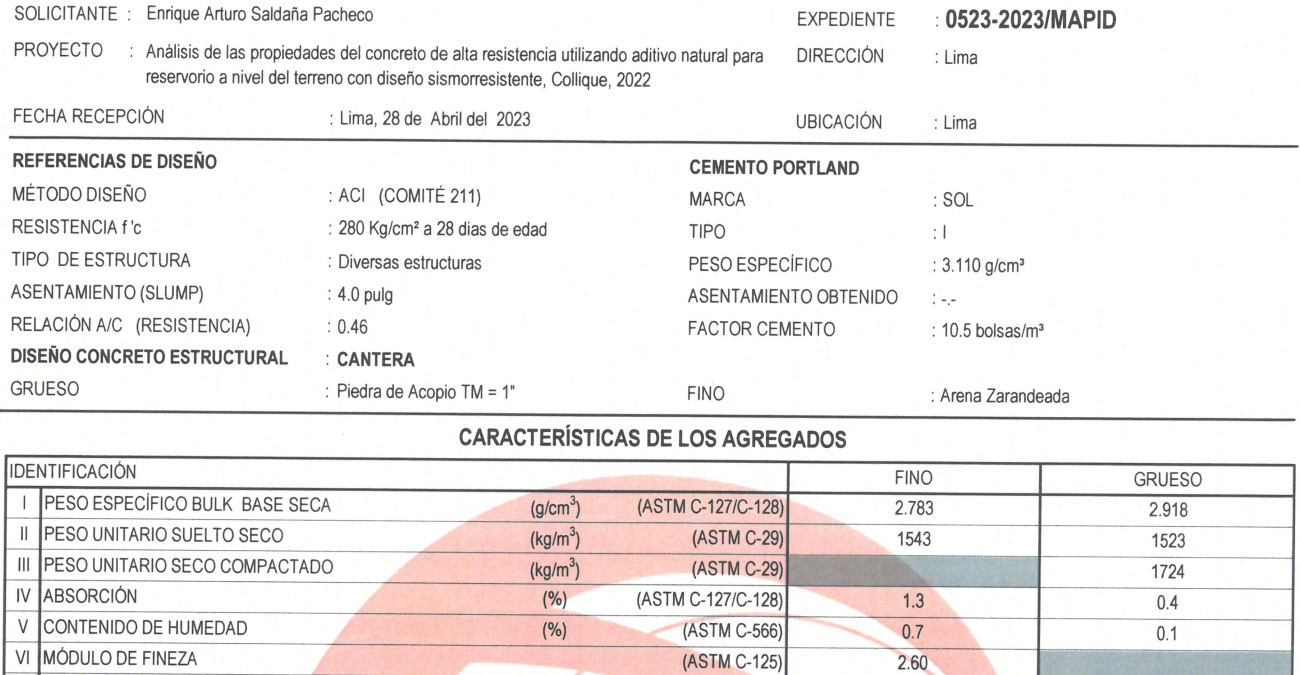

# DISEÑO TEÓRICO DE MEZCLA DE CONCRETO CON CEMENTO PORTLAND

 $(Pulg.)$ 

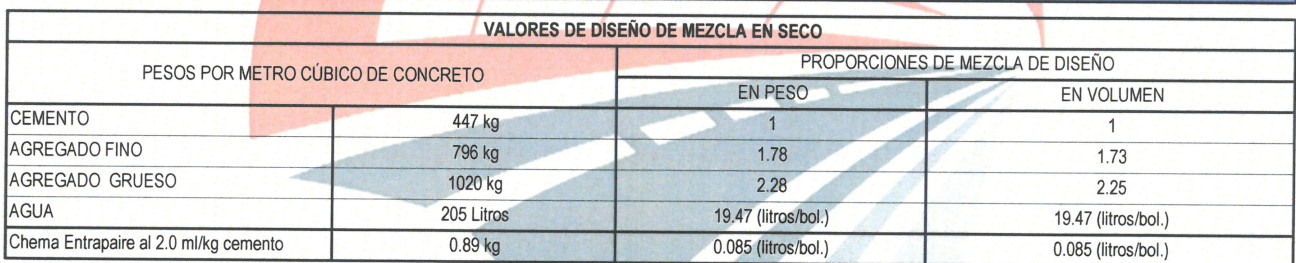

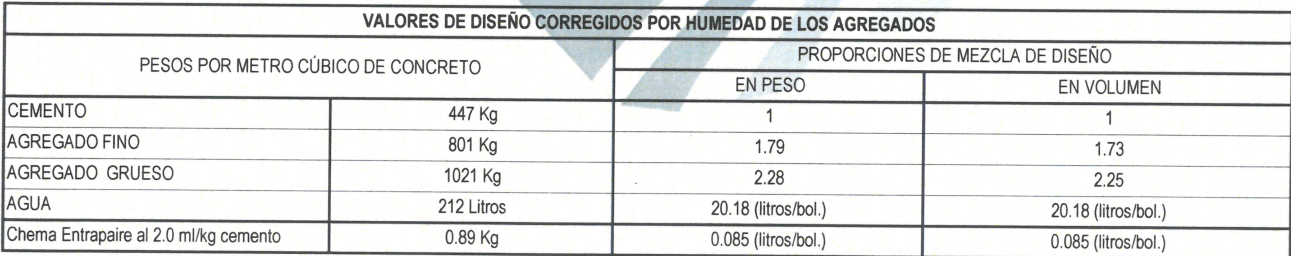

#### **OBSERVACIONES** ÷,

VII TAMAÑO MÁXIMO NOMINAL

- Las muestras de agregados han sido proporcionados por el solicitante

- Cualquier variación en la calidad de los agregados, tipo de cemento y/o incorporación de aditivos, demandara que se realice un nuevo diseño.

#### **RECOMENDACIONES:**

- El diseño debe corregirse por humedad en obra, las veces que la humedad de los agregados varien.

Fecha de emisión

: Lima, 03 de Mayo del 2023

Tec.: P.F.A. Rev.: R.R.R.

 $3/4$ 

El solicitante asume toda responsabilidad del uso de la información contenida en este docum

PERCY FERNÁNDEZ ACOSTA Jefe de Laboratorio

ROBIN ROJAS RODRIGUEZ Ingeniero Civil CIP Nº 258495

MAPID SAC Finali.: Informes@mapid.pe / Telf.: (01) 6507548<br>Mz. C, Lt. 24, Urb. Portales de Naranjal II Etapa,<br>San Martin de Porres. Lima. Lima.

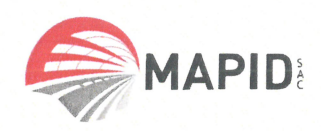

SOLICITANTE

: Enrique Arturo Saldaña Pacheco

DIRECCIÓN

 $\mathcal{X}^{\mathcal{A}}$  is  $\mathcal{X}$ 

PROYECTO

N° EXPEDIENTE : 0523-2023/MAPID FECHA RECEPCIÓN : sábado, 29 de Abril de 2023 : Lima, Perú.

: Análisis de las Propiedades del Concreto de Alta Resistencia Utilizando Aditivo Natural para<br>Reservorio a Nivel del Terreno con Diseño Sismorresistente, Collique, 2023. **UBICACIÓN** 

**ASTM C 145** 

### **ASENTAMIENTO DE CONCRETO (SLUMP)**

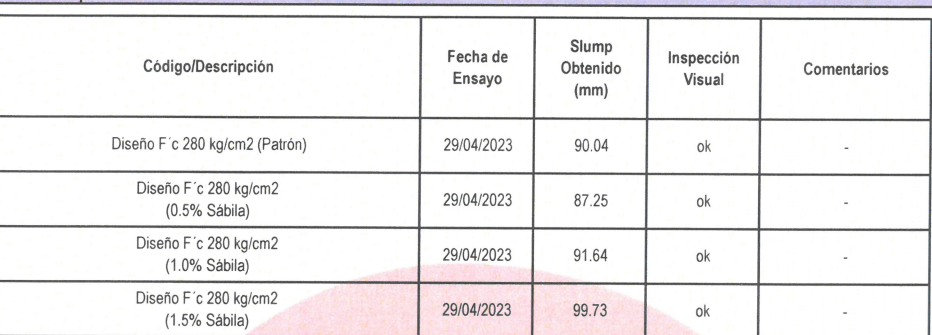

#### OBSERVACIONES:

- Slump, Elaborado por Personal de Laboratorio, según Norma ASTM C 145.

Ejecución : Percy Fernández A. Aprobación Fecha de emisión

: Robin Rojas R. : Lima, 29 de Abril del 2023

El solicitante asume toda responsabilidad del uso de la información contenida en este documento.

PERCY FERNANDEZ ACOSTA Jefe de Laboratorio

ROBIN ROJAS RODRIGUEZ Ingeniero Civil LABORATORIO GEOTECNICO<sup>®</sup> 258495

MAPID SAC Email.: Informes@mapid.pe / Telf.: (01) 6507548<br>Mz. C, Lt. 24, Urb. Portales de Naranjal II Etapa,<br>San Martin de Porres. Lima. Lima.

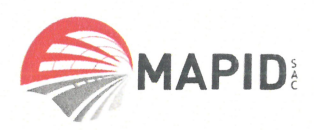

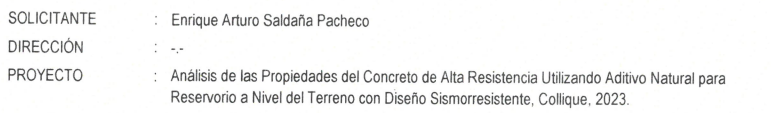

#### : 0523-2023/MAPID N° EXPEDIENTE FECHA RECEPCIÓN : 29 de Abril de 2023 **UBICACIÓN** : Lima, Perú.

#### REFERENCIAS DE LA MUESTRA

**ESTRUCTURA DESCRIPCIÓN** 

: CONCRETO f'c=280 Kg/cm<sup>2</sup> : Testigos de Concreto Hidraulico, Diametro 4". **EQUIPO DE COMPRESIÓN** MARCA / MODELO : PYS EQUIPOS-STYE-2000 CAPACIDAD :  $100,000$  Kgf

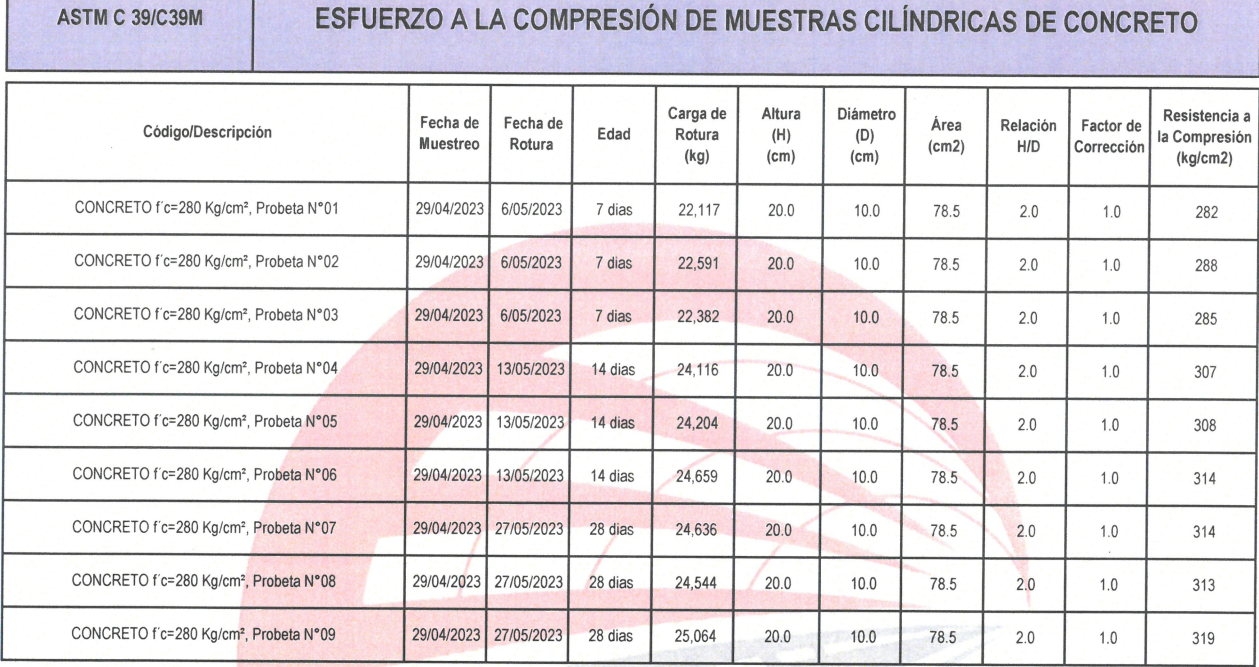

OBSERVACIONES:

- Testigo (s), Elaborado y Curado por Personal de Laboratorio, según Norma ASTM C 192/C 192M.

- Ensayo efectuado por personal de Laboratorio con Almohadillas no Adherentes, según Norma ASTM C 1231/C 1231M.

Ejecución : Percy Fernández A. Aprobación : Robin Rojas R. Fecha de emisión : Lima, 27 de Mayo del 2023

El solicitante asume toda responsabilidad del uso de la información contenida en este documento.

PERCY FERNÁNDEZ ACOSTA

Jefe de Laboratorio

ROBIN ROJAS RODRIGUEZ Ingeniero Civil LABORATORIO GEOTEORICONº 258495

MAPID SAC www.boxyones@mapid.pe / Telf.: (01) 6507548<br>Mz. C, Lt. 24, Urb. Portales de Naranjal II Etapa,<br>San Martin de Porres. Lima. Lima.

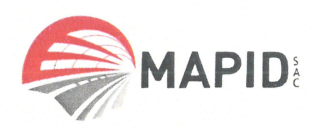

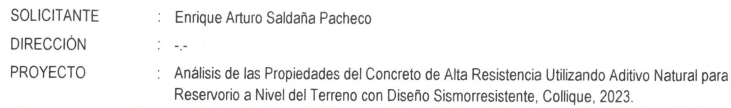

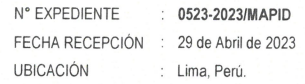

REFERENCIAS DE LA MUESTRA

**ESTRUCTURA DESCRIPCIÓN** 

: CONCRETO f'c=280 Kg/cm<sup>2</sup>+ 5% Sábila : Testigos de Concreto Hidraulico, Diametro 4". EQUIPO DE COMPRESIÓN MARCA / MODELO : PYS EQUIPOS-STYE-2000 CAPACIDAD :  $100,000$  Kgf

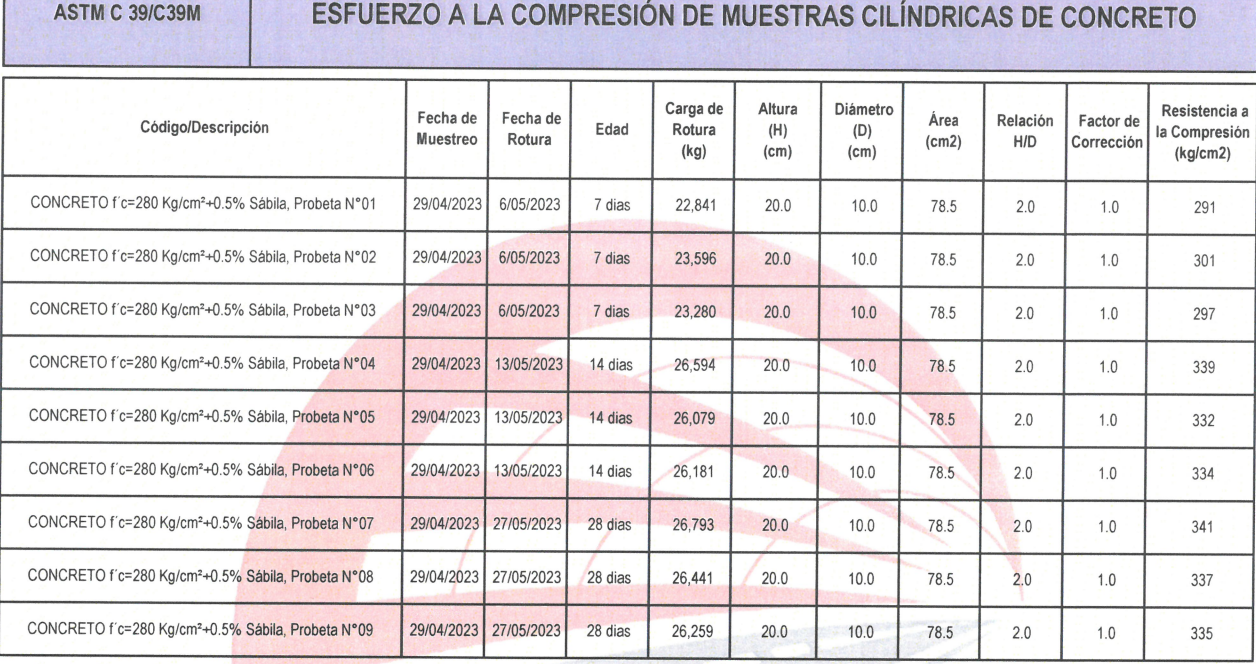

OBSERVACIONES:

- Testigo (s), Elaborado y Curado por Personal de Laboratorio, según Norma ASTM C 192/C 192M.

- Ensayo efectuado por personal de Laboratorio con Almohadillas no Adherentes, según Norma ASTM C 1231/C 1231M.

Ejecución : Percy Fernández A. Aprobación Fecha de emisión : Lima, 27 de Mayo del 2023

: Robin Rojas R.

El solicitante asume toda responsabilidad del uso de la información contenida en este documento.

PERCY FERNANDEZ ACOSTA

Jefe de Laboratorio

ROBIN ROJAS RODRIGUEZ Ingeniero Civil 

MAPID SAC<br>Email.: Informes@mapid.pe / Telf.: (01) 6507548<br>Mz. C, Lt. 24, Urb. Portales de Naranjal II Etapa,<br>San Martin de Porres. Lima. Lima.

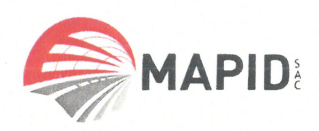

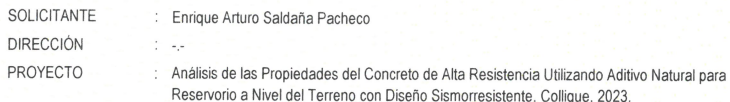

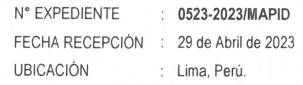

REFERENCIAS DE LA MUESTRA

ACTM C 201C20M

**ESTRUCTURA** : CONCRETO f'c=280 Kg/cm<sup>2</sup>+10% Sábila DESCRIPCIÓN : Testigos de Concreto Hidraulico, Diametro 4".

**EQUIPO DE COMPRESIÓN** MARCA / MODELO : PYS EQUIPOS-STYE-2000 CAPACIDAD  $: 100,000$  Kgf

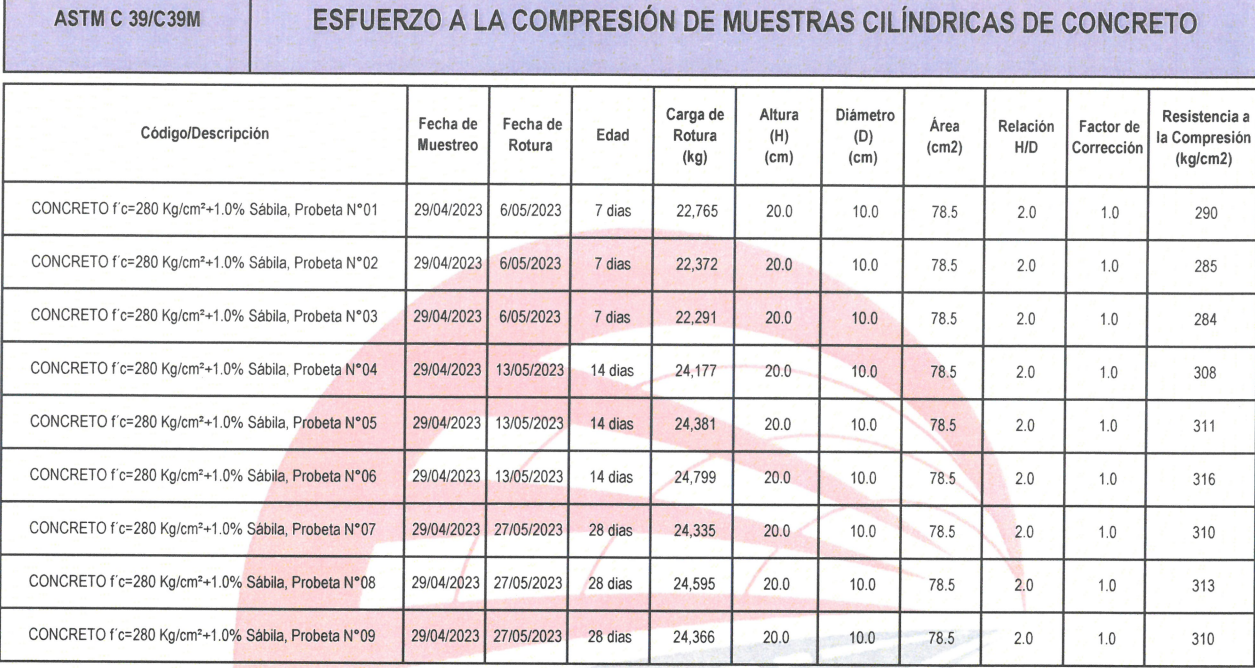

OBSERVACIONES:

vAGIONES.<br>- Testigo (s), Elaborado y Curado por Personal de Laboratorio, según Norma ASTM C 192/C 192M.<br>- Ensayo efectuado por personal de Laboratorio con Almohadillas no Adherentes, según Norma ASTM C 1231/C 1231M.

Ejecución : Percy Fernández A. Aprobación : Robin Rojas R. Fecha de emisión : Lima, 27 de Mayo del 2023

El solicitante asume toda responsabilidad del uso de la información contenida en este documento.

PERCY FERNANDEZ ACOSTA Jefe de Laboratorio

ROBIN ROJAS RODRIGUEZ Ingeniero Civil

الاتات GIP N° 258495.<br>LABORATORIO GEOTECNICO

MAPID SAC where the Second Discreption Fields: (01) 6507548<br>Mz. C, Lt. 24, Urb. Portales de Naranjal II Etapa,<br>San Martin de Porres. Lima. Lima.

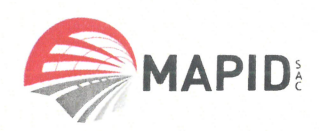

SOLICITANTE **DIRECCIÓN** 

: Enrique Arturo Saldaña Pacheco  $\gamma \sim$ 

PROYECTO

: Análisis de las Propiedades del Concreto de Alta Resistencia Utilizando Aditivo Natural para

#### N° EXPEDIENTE : 0523-2023/MAPID FECHA RECEPCIÓN : 29 de Abril de 2023 **UBICACIÓN** : Lima, Perú.

Reservorio a Nivel del Terreno con Diseño Sismorresistente, Collique, 2023.

#### REFERENCIAS DE LA MUESTRA

**ESTRUCTURA DESCRIPCIÓN** 

: CONCRETO f'c=280 Kg/cm<sup>2</sup>+15% Sábila : Testigos de Concreto Hidraulico, Diametro 4". EQUIPO DE COMPRESIÓN MARCA / MODELO : PYS EQUIPOS-STYE-2000 CAPACIDAD  $: 100,000$  Kgf

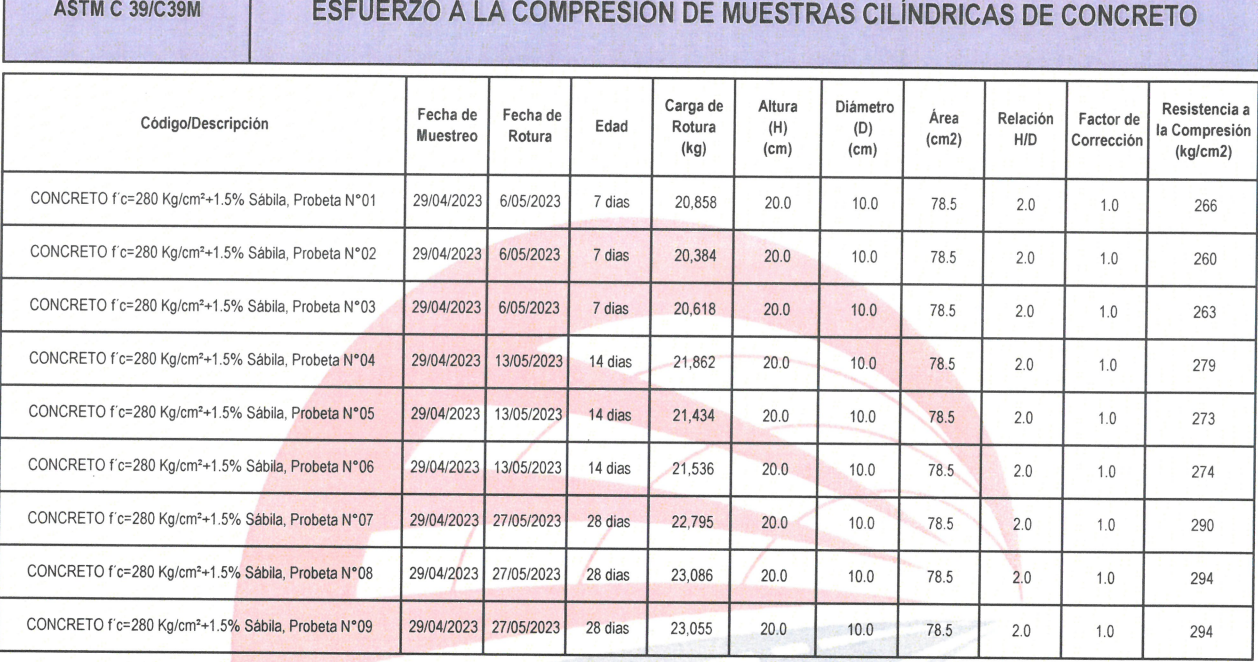

OBSERVACIONES:

- Testigo (s), Elaborado y Curado por Personal de Laboratorio, según Norma ASTM C 192/C 192M.

- Ensayo efectuado por personal de Laboratorio con Almohadillas no Adherentes, según Norma ASTM C 1231/C 1231M.

Ejecución : Percy Fernández A. Aprobación Robin Rojas R. Fecha de emisión : Lima, 27 de Mayo del 2023

El solicitante asume toda responsabilidad del uso de la información contenida en este documento.

PERCY FERNANDEZ ACOSTA

Jefe de Laboratorio

**ROBIN AS RODRIGUEZ** 

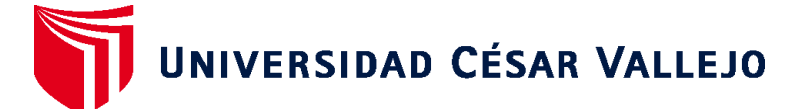

# **FACULTAD DE INGENIERÍA Y ARQUITECTURA ESCUELA PROFESIONAL DE INGENIERÍA CIVIL**

# **Declaratoria de Autenticidad del Asesor**

Yo, DELGADO RAMIREZ FELIX GERMAN, docente de la FACULTAD DE INGENIERÍA Y ARQUITECTURA de la escuela profesional de INGENIERÍA CIVIL de la UNIVERSIDAD CÉSAR VALLEJO SAC - LIMA NORTE, asesor de Tesis titulada: "Análisis de las propiedades del concreto de alta resistencia utilizando

aditivo natural para reservorio a nivel del terreno con diseño sismorresistente, Collique, 2023"

", cuyo autor es SALDAÑA PACHECO ENRIQUE ARTURO, constato que la investigación tiene un índice de similitud de 15.00%, verificable en el reporte de originalidad del programa Turnitin, el cual ha sido realizado sin filtros, ni exclusiones.

He revisado dicho reporte y concluyo que cada una de las coincidencias detectadas no constituyen plagio. A mi leal saber y entender la Tesis cumple con todas las normas para el uso de citas y referencias establecidas por la Universidad César Vallejo.

En tal sentido, asumo la responsabilidad que corresponda ante cualquier falsedad, ocultamiento u omisión tanto de los documentos como de información aportada, por lo cual me someto a lo dispuesto en las normas académicas vigentes de la Universidad César Vallejo.

LIMA, 06 de Julio del 2023

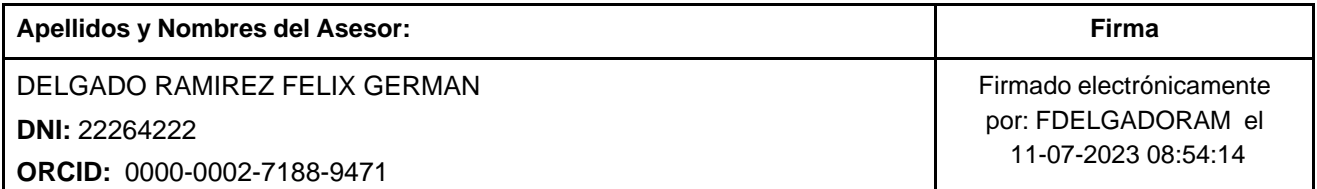

Código documento Trilce: TRI - 0574755

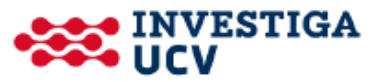